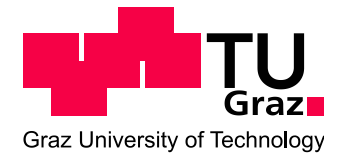

# Diplomarbeit

# Einspritzratenmessung zur verbesserten Brennratensimulation bei direkteinspritzenden Dieselmotoren

Verfasser:

Slavey Tanov

Institut für Verbrennungskraftmaschinen und Thermodynamik Technische Universität Graz Vorstand: Univ.-Prof. DI.-Ing. Dr. techn. Helmut Eichlseder

Betreuer: Ao.Univ.-Prof. DI.-Ing. Dr. techn. Andreas Wimmer DI.-Ing. Dr. techn. Michael Engelmayer

Graz, 27 November 2012

## **Vorwort**

Diese Arbeit entstand im Rahmen eines Forschungsprojektes am Kompetenzzentrum für umweltfreundliche Großmotoren (Large Engine Competence Center, LEC) der Technischen Universität Graz.

Herzlich bedanken möchte ich mich bei Herrn Ao.Univ.-Prof. Dipl.-Ing. Dr. Andreas Wimmer, der die Durchführung der interessanten Diplomarbeit erst ermöglicht hat.

Mein Dank gilt auch meinem wissenschaftlichen Betreuer, Herrn Dipl.-Ing. Dr. techn. Michael Engelmayer, für seine Hilfsbereitschaft während der Diplomarbeit.

Bedanken möchte ich mich auch beim LEC FM250 Team für die sehr gute Zusammenarbeit.

Mein besonderer Dank ergeht an meine Familie, die mir das Studium des Maschinebaus ermöglicht haben und mich jederzeit bei meinen Interessen unterstützt haben.

# **Eidesstattliche Erklärung**

Ich erkläre an Eides statt, dass ich die vorliegende Arbeit selbstständig verfasst, andere als die angegebenen Quellen/Hilfsmittel nicht benutzt, und die den benutzen

Quellen wörtlichen und inhaltlichen entnommenen Stellen als solche kenntlich gemacht

habe.

Graz, am …………………………………….. ……………………………………..

(Unterschrift)

# **Statutory Declaration**

I declare that I have authored this thesis independently, that I have not used other than the declared sources/resources, and that I have explicitly marked all material

which has been quoted either literally or by content from the used sources.

…………………………………………. …………………………………………….. (date) (signature)

#### **Kurzfassung**

Die Steigerung des Wirkungsgrades und die Einhaltung der gesetzlichen Abgasemissionen sind ständige Ziele der Weiterentwicklung von Verbrennungsmotoren. Um neue Motorenkonzepte schnell und kostengünstig untersuchen und optimieren zu können, ist die Anwendung der Simulation unvermeidbar. Dabei ist der zeitliche Verlauf der Einspritzrate eine wichtige Randbedingung für die genaue Simulation der dieselmotorischen Verbrennung und Schadstoffbildung.

Die herkömmliche Herangehensweise zur Bestimmung der Einspritzrate ist die Berechnung anhand der Bernoulli-Gleichung mit Hilfe der Nadelhubmessung sowie dem Druckverlauf in der Einspritzleitung. Ein neues Verfahren, welches in der vorliegenden Arbeit behandelt wurde, ist die exakte Einspritzratenmessung in einer hochdruckbeständigen Einspritzkammer. Bei diesem Ansatz wird die Strahlkraft in einer Hochdruckkammer gemessen und mit Hilfe des Impulserhaltungssatzes die Einspritzrate bestimmt.

Anschließend dienen die gemessenen und berechneten Einspritzraten in weiterer Folge als Eingangsgröße für ein nulldimensionales Simulationsmodell der Brennrate.

Die simulierten Brennratenverläufe wurden danach mit den realen Brennverläufen aus der Druckverlaufsanalyse verglichen. Zur Durchführung der Druckverlaufsanalyse sowie der Brennratensimulationen wurde das Softwarepaket CATO (Combustion Analysis Tool) eingesetzt.

Die dabei erzielten Ergebnisse zeigen, dass anhand der Strahlkraftmessung bestimmten Einspritzraten genauere Brennratensimulationen erzielt werden konnten. Darüber hinaus konnten zufriedenstellende Werte für die Schadstoffemissionen erreicht werden.

## **Abstract**

Increasing efficiency and complying with emission limits are constant goals of internal combustion engine development. To investigate and optimize new engine concepts quickly and cost-effectively, the use of simulation cannot be circumvented. The temporal progression of the injection rate is an important boundary condition for accurate simulation of combustion and emission formation in Diesel engines.

The standard approach to determining the injection rate is to calculate it with the Bernoulli equation using the needle lift measurement and the injection pressure history. This thesis discusses a new procedure that involves the precise measurement of injection in a high-pressure spray box. With this approach, spray momentum is measured in the spray box and the injection rate is derived from the conservation of momentum equation.

Next, the measured and simulated injection rates served as the input parameters for a 0D model that simulates the rate of heat release.

The simulated rate of heat release histories were then compared with the real rate of heat release histories obtained from pressure history analysis. The software package CATO (Combustion Analysis Tool) was used to analyze the pressure history and to simulate the rate of heat release.

The results show that more precise simulation of the rate of heat release is achieved with injection rates derived from spray momentum measurements. In addition, satisfactory values for emissions were obtained.

# **Nomenklatur**

# **Formelzeichen**

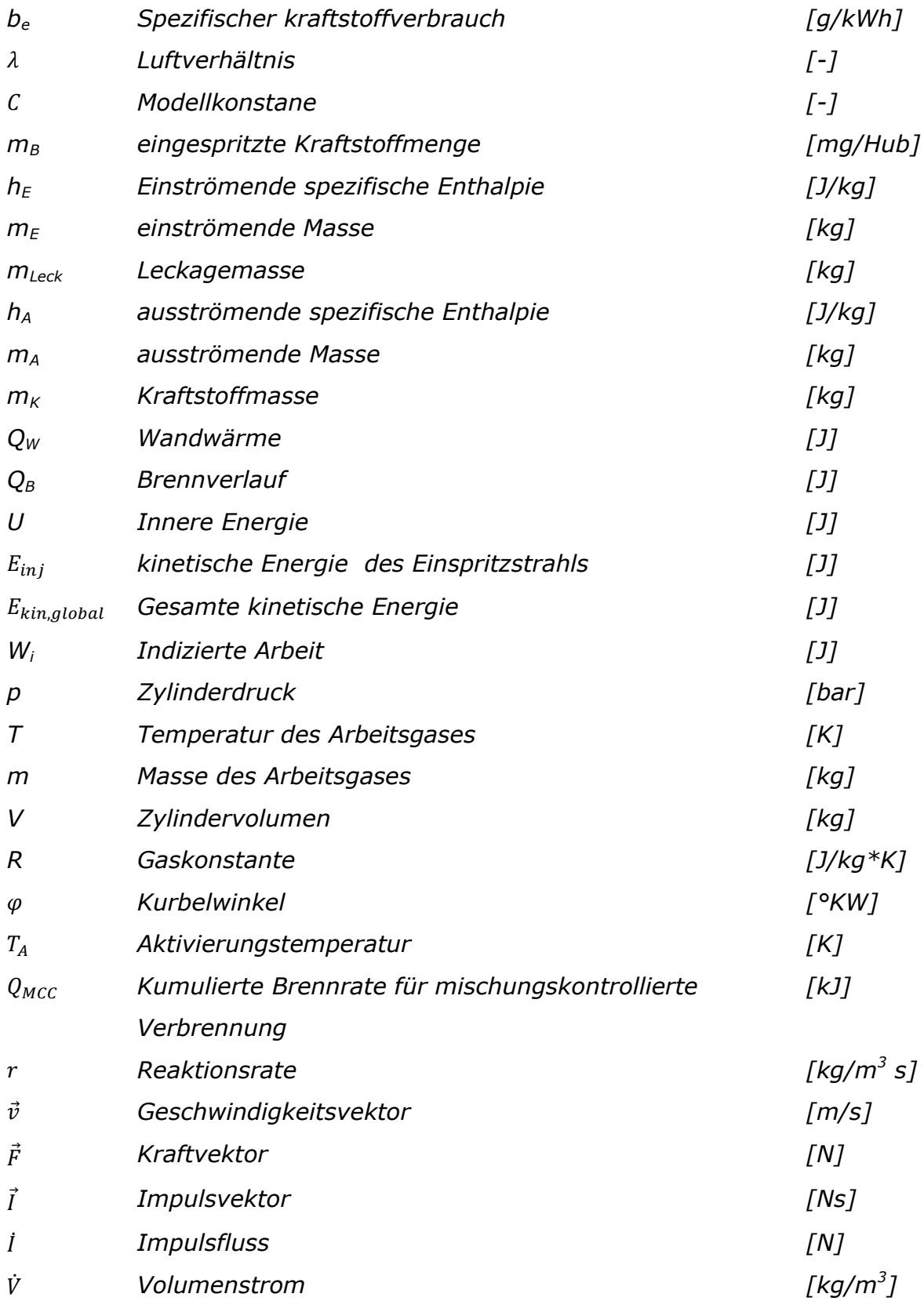

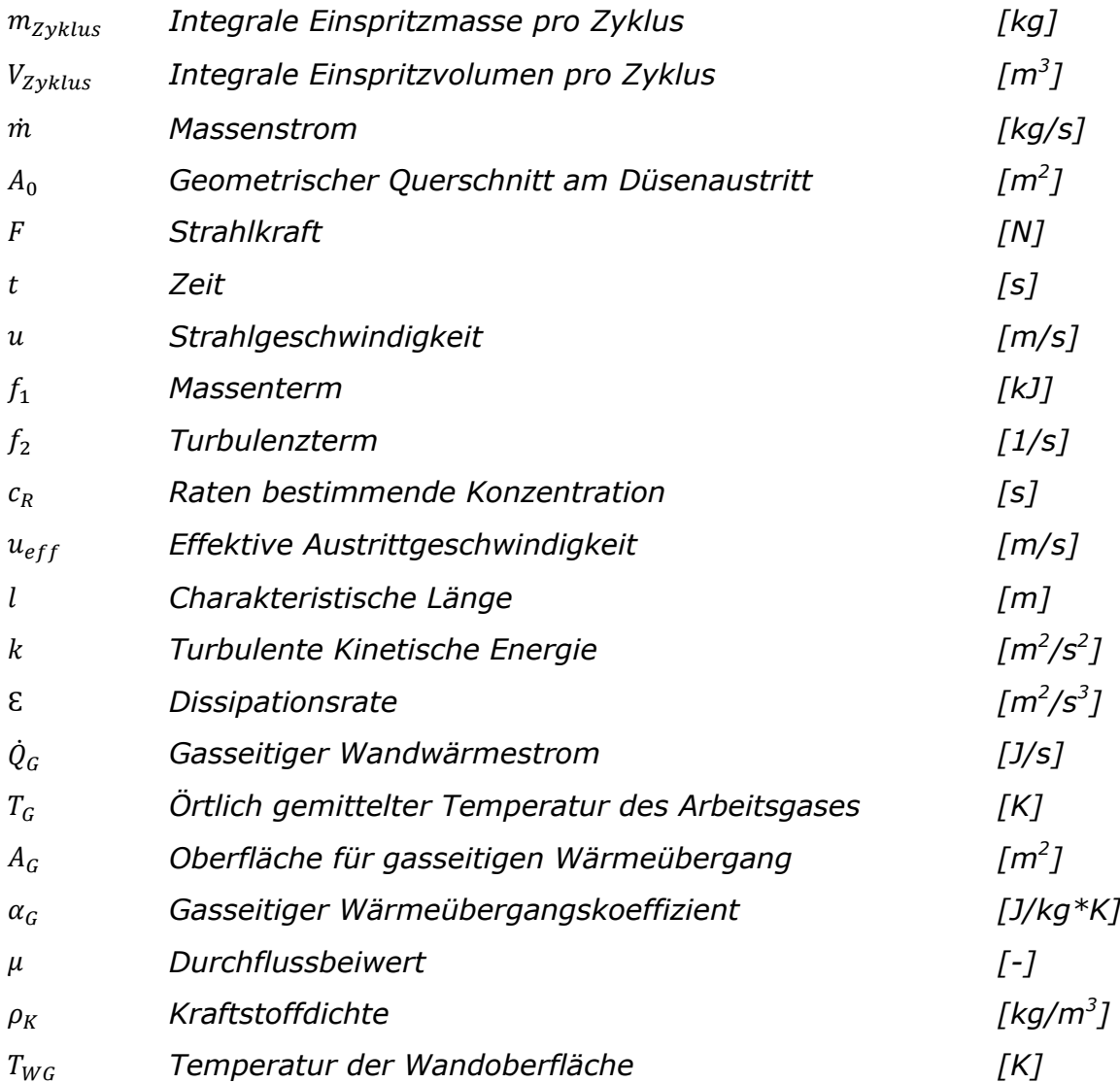

# **Abkürzungen**

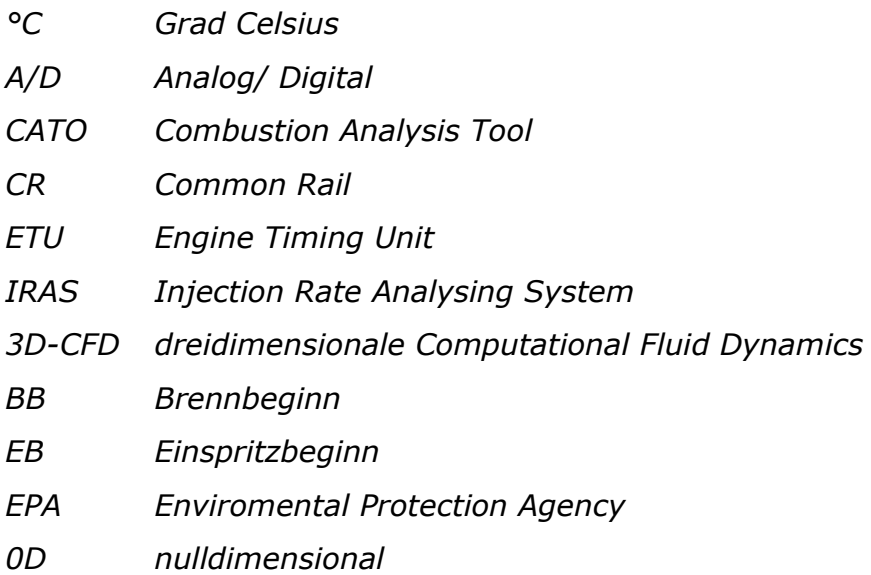

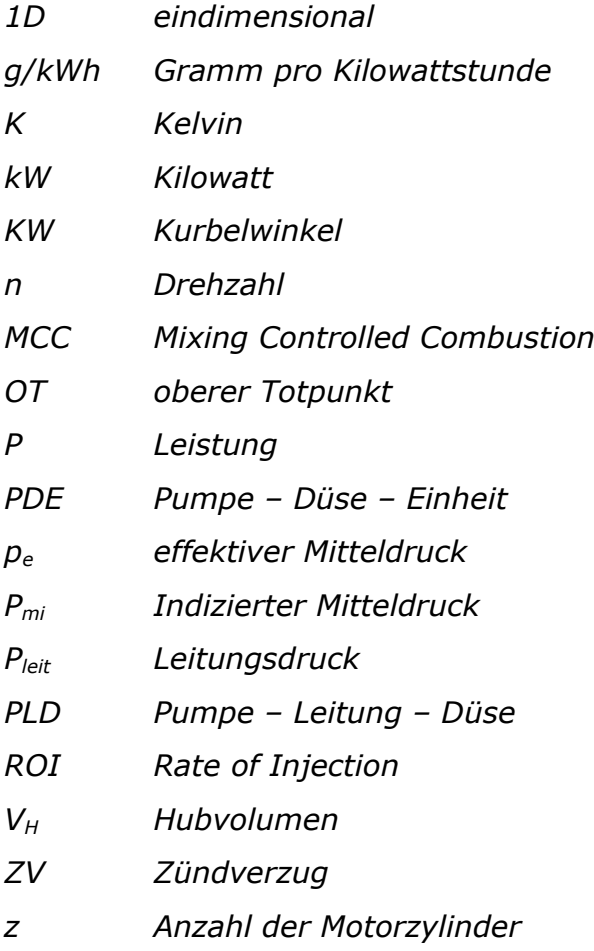

# **Chemische Formelzeichen**

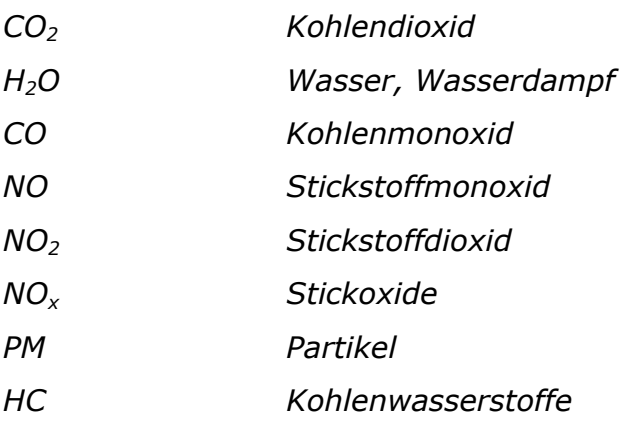

# <span id="page-8-0"></span>**Inhaltsverzeichnis**

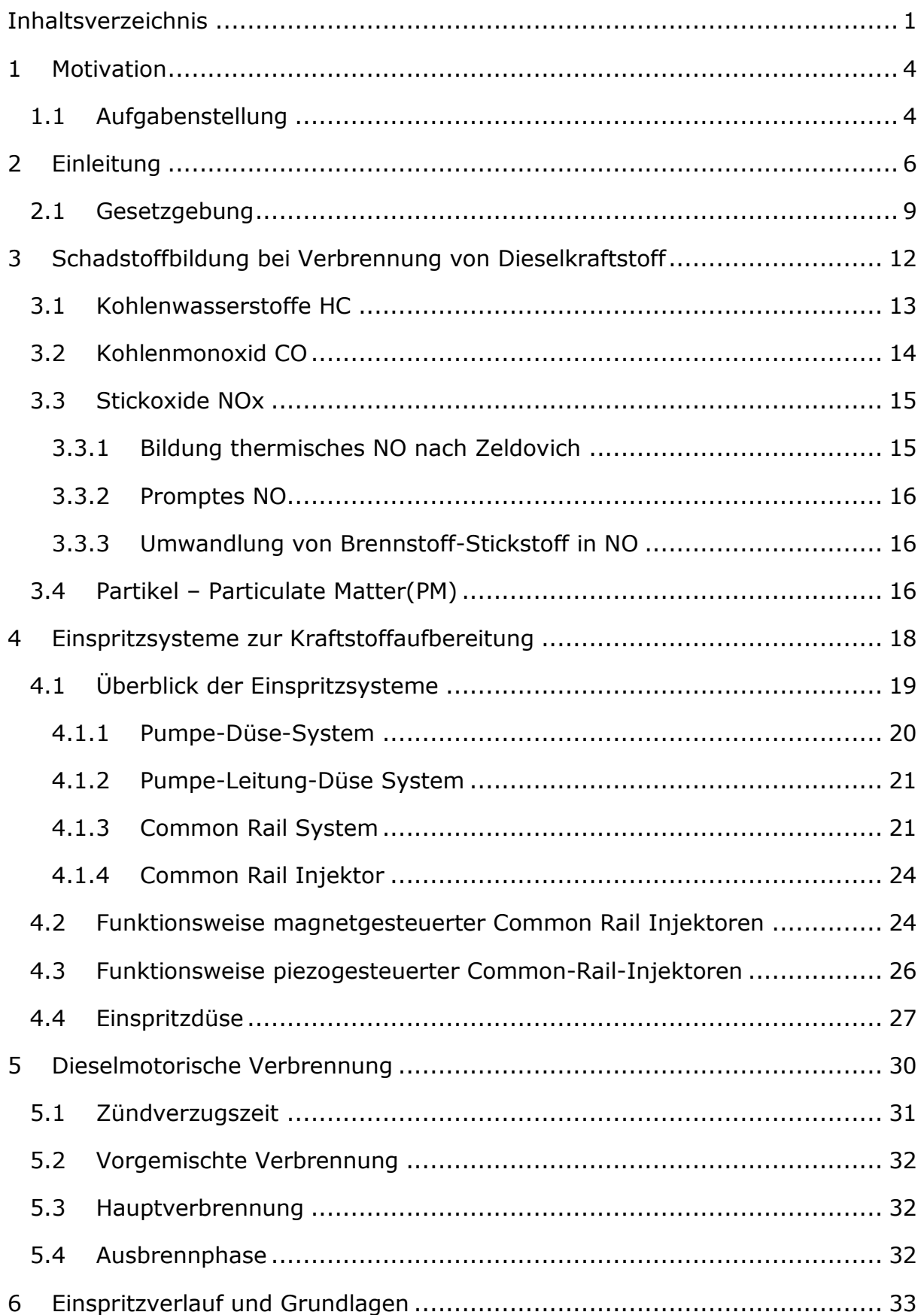

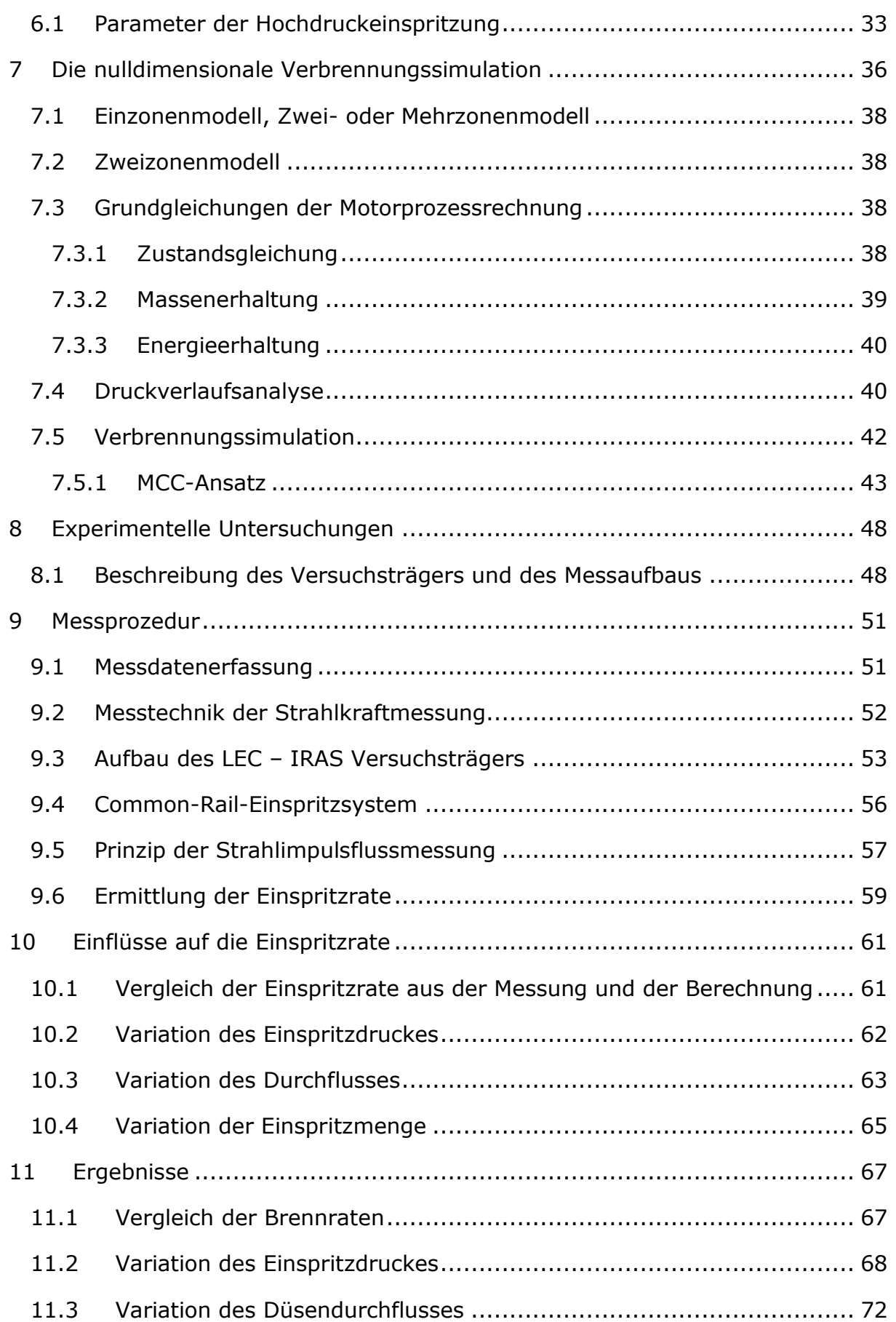

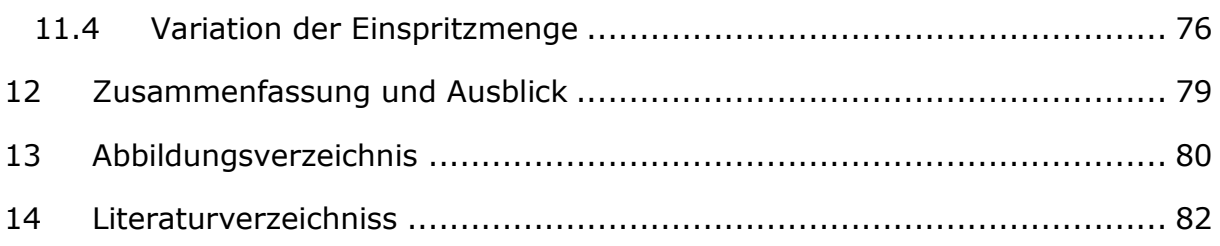

#### <span id="page-11-0"></span>**1 Motivation**

Der Dieselmotor zählt zu den traditionellsten Wärmekraftmaschinen und findet eine breite Anwendung als Antriebsmaschine. Besonders der Bereich der Großmotoren wird vorwiegend von Dieselmotoren dominiert, aber auch im PKW Bereich wird dieser immer häufiger eingesetzt. Die Bevorzugung des Dieselmotors ist vor allem auf seinen niedrigen spezifischen Kraftstoffverbrauch zurückzuführen. Aufgrund seines Brennverfahrens (inhomogene Gemischbildung) wird er auch durch die Schadstoffproblematik, der Ruß- und NOx Emissionen, bestimmt.

Im Hinblick auf die immer schärfer werdenden Abgasemissionen müssen in Zukunft weitere Verbesserungen des Dieselmotors erzielt werden. Dabei kommt auf das Einspritzsystem, welche bei der Gemischbildung eine Schlüsselrolle spielt, eine wesentliche Bedeutung hinzu. Die Einspritzrate nimmt hierbei eine zentrale Stellung ein, da sie die dieselmotorischen Teilprozesse wie Gemischbildung, Zündung, Verbrennung und Schadstoffbildung direkt beeinflusst. Daher ist es notwendig die eingebrachte Kraftstoffmenge pro Grad Kurbelwinkel (Einspritzrate) systembedingt abzustimmen. Durch eine gezielte Formung des Einspritzverlaufes kann das Emissions- und Verbrauchsverhalten positiv beeinflusst werden.

Die heutigen Entwicklungsprozesse von Brennverfahren sind gekennzeichnet durch den vermehrten Einsatz von Simulationstools, die helfen Entwicklungskosten und Entwicklungszeit zu senken. Vor allem die nulldimensionale Simulation stellt bei der Entwicklung von Großdieselmotoren ein wichtiges Hilfswerkzeug dar.

Um die Einflüsse der Einspritzrate auf die Brennrate rasch untersuchen zu können, werden dabei oft Versuchsträger eingesetzt, die es erlauben, die Einspritzrate außerhalb des Motorenprüfstandes zu bestimmen.

# <span id="page-11-1"></span>**1.1 Aufgabenstellung**

Ziel der Diplomarbeit war es, eine Verbesserung der Brennratensimulation zu erreichen, für welche die Verläufe der Einspritzraten am Pumpenprüfstand zu ermitteln waren.

Für die Messungen der Einspritzraten wurden verschiedene Dieselinjektoren mit unterschiedlichen Einspritzdüsen eingesetzt und verglichen. Die Messungen wurden in einer Hochdruckkammer durchgeführt, um unter motornahen Bedingungen die Einspritzrate zu vermessen.

Daraus hat sich eine bestimmte Anzahl von Parametern ergeben, von denen die Verläufe der Einspritzraten abhängig sind. Dazu wurden Messpläne erstellt, in denen die definierten Parameter variiert werden. Hierbei wurde zur Bestimmung der Einspritzrate das Messverfahren "Strahlimpulsmessung" angewendet. Zusätzlich war eine Messung des Massendurchflusses notwendig.

In weiterer Folge soll anhand der Messwerte aus der Einspritzratenmessung eine Brennratensimulation durchgeführt werden. Dazu wurde ein bestehendes nulldimensionales Simulationsmodell zur Verfügung gestellt. Neben der gemessenen Einspritzrate sollte eine Brennratensimulation anhand der berechneten Einspritzrate durchgeführt werden, um das Potential der gemessenen Einspritzrate erkennen zu können.

Um die Qualität der Brennratensimulation aus der gemessenen und berechneten Einspritzrate beurteilen zu können war es notwendig, die Simulationsergebnisse mit dem realen Brennverlauf zu vergleichen.

### <span id="page-13-0"></span>**2 Einleitung**

Die Eisenbahnstrecken in Nordamerika, Asien und Europa stellten bereits Mitte des 19. Jahrhunderts die wichtigsten Transportwege dar. Als Antrieb von Lokomotiven haben Dieselmotoren sowie Dampfmaschinen eine lange Tradition. Dabei zählte die Dampflokomotive zuvor als Träger der Industrialisierung. Dank ihrer Erfindung wurden die Transporttechnologien sowie der internationale Handel revolutioniert. Nach der Erfindung der Wärmekraftmaschine von Diesel wurde jedoch die Dampfmaschine aufgrund der geringeren Leistungsdichte mehr und mehr verdrängt. Bis heute zählt der Dieselmotor zu einen der meist verbreiteten Wärmekraftmaschinen. Seit seiner Erfindung durch Rudolf Diesel im Jahre 1897 hat er eine rasante Entwicklung erfahren. Seine charakteristischen Merkmale sind in erster Linie der niedrige Kraftstoffverbrauch und der hohe thermische Wirkungsgrad. Ein weiterer Aspekt, der den Dieselmotor zum Erfolg geführt hat, ist die hohe Energiedichte im Kraftstoff. Somit deckt der Dieselmotor ein sehr großes Leistungsspektrum, mit bis zu 88.000 Kilowatt, ab [\[13\].](#page-89-1) Der große Leistungsbereich wird von unterschiedlichen Motorgrößen abgedeckt. So werden die Großmotoren nach ihrer Nenndrehzahl unterteilt (siehe [Tabelle 1\)](#page-13-1).

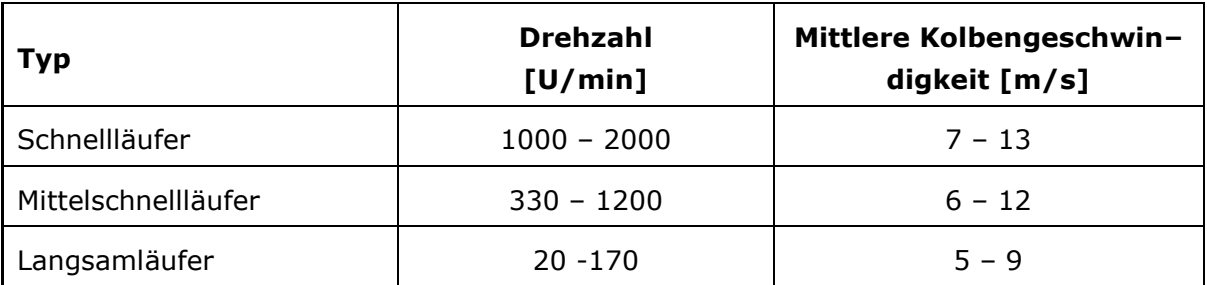

#### **Tabelle 1: Einteilung der Motorengröße nach der Drehzahl [\[13\]](#page-89-1)**

<span id="page-13-1"></span>Demzufolge kommen dem Dieselmotoren bedeutende Aufgaben als Antriebsmaschine bzw. -aggregat hinzu. Neben dem Einsatz in Fahrzeugen wird der Heavy-Duty-Bereich ausschließlich von Großdieselmotoren dominiert. So dienen sie als Antriebseinheit von Schiffen, Lokomotiven, Baumaschinen und Lastkraftfahrzeugen, sowie als Genset zur Stromerzeugung. Eine besondere Bedeutung gewinnen dieselangetriebene Lokomotiven für Bahnstrecken, die aus geographischer Gegebenheit eine Elektrifizierung nicht zulassen. Zum Durchqueren der nicht elektrifizierten Bahnstrecken werden Dieselmotoren als Antrieb von Lokomotiven verwendet. Dabei werden meist Motoren als Schnell- bzw. Mittelschnellläufer eingesetzt. Die Mittelschnellläufer sind vor allem für Nordamerika und Asien interessant, da dort im Güterverkehr sehr hohe Transportleistungen erreicht werden. In Europa wird der Schienengüterverkehr hingegen ausschließlich von Schnellläufern dominiert.

6

Auf dem europäischen Kontinent hat der Anteil der Schiene am Verkehrsmarkt in den letzten Jahrzehnten eine untergeordnete Position eingenommen. Mit steigender Motorisierung und ständiger Ausbau der Infrastruktur des Straßennetzes übernahm der Anteil der Straße in der Verkehrspolitik Europas die Oberhand. Diese Situation gilt sowohl für den Güterverkehr also auch für den Personenverkehr [\[15\].](#page-89-2)

Begünstigt durch die hohe Kaufkraft und bessere Straßeninfrastruktur in der EU hat auch die Anzahl der PKW–Besitzer zugenommen. In diesem Zusammenhang ist der Personenverkehr durch die individuelle Mobilität mit dem eigenen PKW besser realisierbar als mit der Bahn oder mit dem Bus. Im Güterverkehr erfolgen die Dienstleistungen fast nur über den LKW-Transport. In [Abbildung 1](#page-15-0) ist der Anteil der am Güterverkehr teilgenommenen Sektoren dargestellt, wo man gut erkennen kann, dass der Schienensektor stagniert und die Straße einen kontinuierlichen Anstieg verzeichnet [13]. Ein Grund dafür ist, dass die Anforderungsprofile an Transporte mit dem LKW sehr leicht erfüllbar sind. Aufgrund seiner Schnelligkeit und Flexibilität kann der LKW die Ansprüche der Industrie besser umsetzen. Eine wesentliche Barrikade stellte in der Vergangenheit die fehlende technische Harmonisierung des europäischen Schienennetzes dar. Die unterschiedlichen Strom-, Brems- und Sicherheitssysteme, Spurweite , usw. haben zu erheblichen Problemen bei der Integration geführt. Diese Entwicklungen führten zu einem Rückgang der Schiene am Verkehrsmarkt. Erst durch einen von der EU beschlossenen Liberalisierungsfahrplan hat sich die Situation ein wenig verbessert.

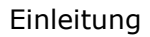

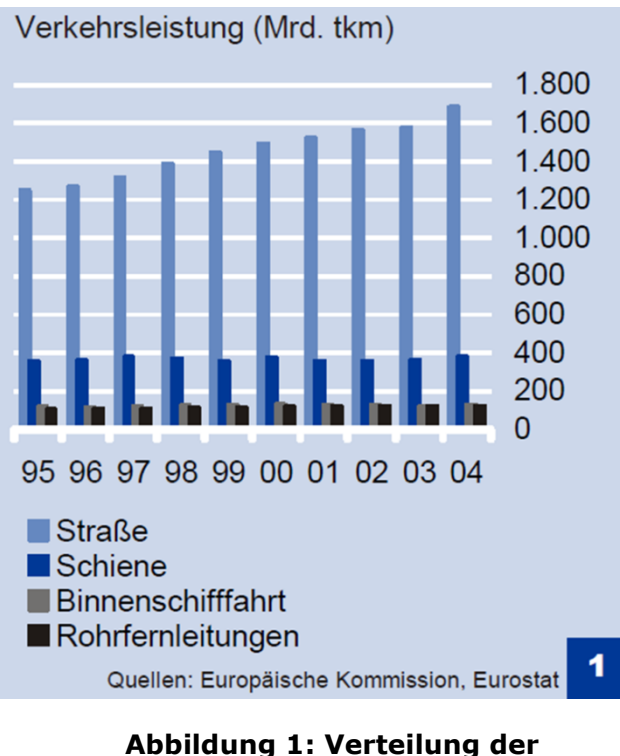

<span id="page-15-0"></span>**Güterverkehr [\[11\]](#page-89-3)**

Das längste Eisenbahnnetz der Welt befindet sich in den Vereinigten Staaten von Amerika. Die Gesamtlänge aller Routen beträgt 333.000 km, wovon lediglich nur 1% elektrifiziert sind (siehe [Abbildung 2\)](#page-15-1).

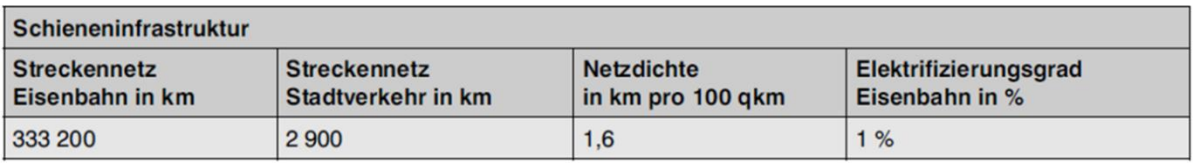

<span id="page-15-1"></span>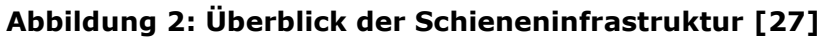

Die elektrifizierte Strecke befindet sich an der bevölkerungsreichen Nordost Küste der USA, dem so genannten NORTH EAST CORRIDOR (NEC) und dient in erster Linie für den Personenverkehr, aber auch teilweise für den Güterverkehr. Der Rest der Routen in Nordamerika ist ohne Oberleitungen gebaut und wird ausschließlich von Diesellokomotiven befahren. Im Gengensatz zum Bahnverkehr in Europa ist sie in Nordamerika völlig anders strukturiert. So hat der Anteil des Schienenverkehrs im Güterverkehr eine bedeutende Rolle mit 42% (siehe [Abbildung 3\)](#page-16-1), während sie im Personenverkehr geringere Transportleistungen aufweist.

#### Einleitung

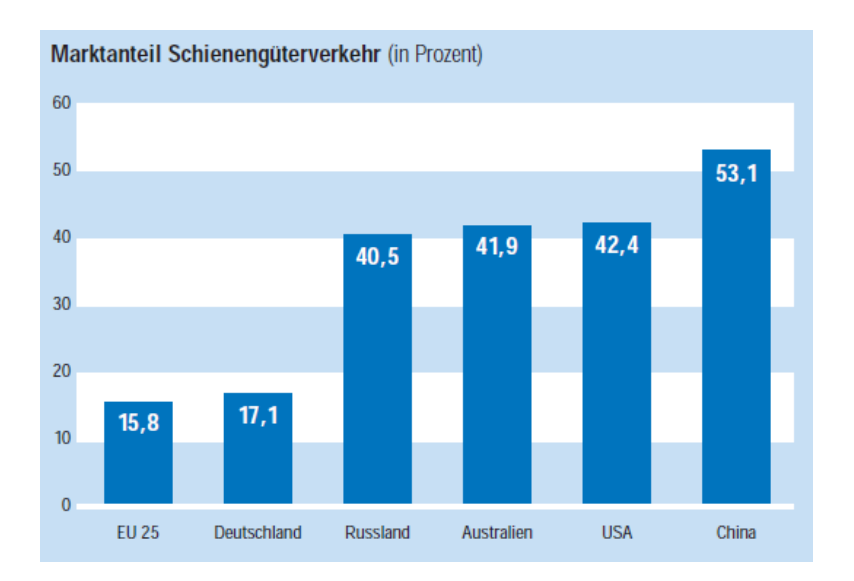

<span id="page-16-1"></span>**Abbildung 3: Weltweiter Marktanteil von Schienengüterverkehr [\[6\]](#page-89-4)**

Aufgrund der langen Betriebszeiten der Güter- bzw. Personenzügen haben sie einen wesentlichen Einfluss auf die Umweltbelastung. Bei den verursachten Umweltbelastungen handelt es sich vorwiegend um Schadstoffemissionen und um Lärmimmissionen [\[6\].](#page-89-4) Die Schadstoffemissionen entstehen ausschließlich durch den Einsatz von Diesellokomotiven. Neben den Produkten der vollständigen Verbrennung Kohlendioxid (CO2) und Wasserdampf (H2O) entstehen die Schadstoffe bei der unvollständigen Verbrennung von Dieselkraftstoffe. Bei den streng limitierten Schadstoffen handelt es sich um Stickoxide (NOx), Kohlenmonoxid (CO), Kohlenwasserstoffe (HC), Schwefeldioxid (SOx) und Partikel (PM). SOx entsteht durch den Schwefelgehalt im Kraftstoff, somit wird der maximal erlaubte Schwefelanteil im verwendeten Kraftstoff reglementiert.

#### <span id="page-16-0"></span>**2.1 Gesetzgebung**

Die Reglementierung der Abgasemissionen von Verbrennungsmotoren für Schienenfahrzeuge ist weltweit nicht einheitlich strukturiert. Es herrschen je nach lokalem Einsatzgebiet unterschiedliche Emissionsrichtlinien. In den Vereinigten Staaten von Amerika werden die Emissionsnormen von einer Organisation namens United States Environmental Protection Agency (US EPA) ausgearbeitet. Die aktuell gültige Vorschrift für Dieselmotoren zum Antrieb von Schienenfahrzeuge ist der TIER 3 Standard und hat eine Gültigkeit bis 2014. Dabei werden die Schadstoffkomponente Stickoxide (NOx), unverbrannte Kohlenwasserstoffe (HC), Kohlenmonoxid (CO) und Partikelmasse (PM) reglementiert. [Abbildung 4](#page-17-0) zeigt alle TIER Standards, die

sich seit ihrer Einführung im Jahre 1996 drastisch verschärft haben. Vergleicht man TIER1 mit dem heute gültigen TIER 3, so erkennt man, dass die Werte für NOx und PM um 60% reduziert werden mussten [\[15\].](#page-89-2)

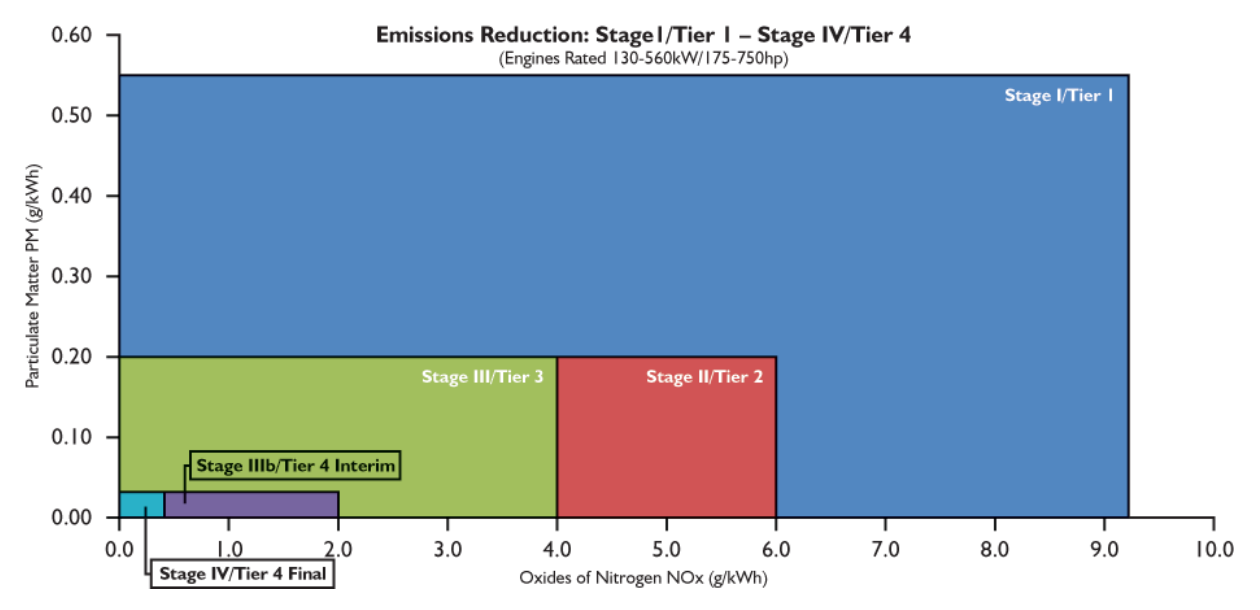

<span id="page-17-0"></span>**Abbildung 4: Abgasnormen der EPA (Environmental Protection Agency) [\[11\]](#page-89-3)**

Die US Gesetzgebung unterscheidet hinsichtlich des Einsatzzweckes zwischen den Betriebsarten Linehaul und Switch. Dabei wird ein Zykluskennwert über alle Betriebspunkte ermittelt. Für den Güterverkehr gilt der Linehaul -Modus und für den Verschiebemodus wird der Switch-Modus angewende[t\[13\].](#page-89-1)

Ab 2015 gewinnt die TIER 4 Vorschrift ihre Gültigkeit für die oben genannte Schadstoffkomponente. Damit werden die Grenzwerte nochmals erheblich reduziert und ist in der folgenden [Tabelle 2](#page-17-1) ersichtlich. Hier erkennt man, dass die Grenzwerte für die beiden Betriebsarten für die Spezies NOx/HC/PM gleich sind, abgesehen von den CO-Werten.

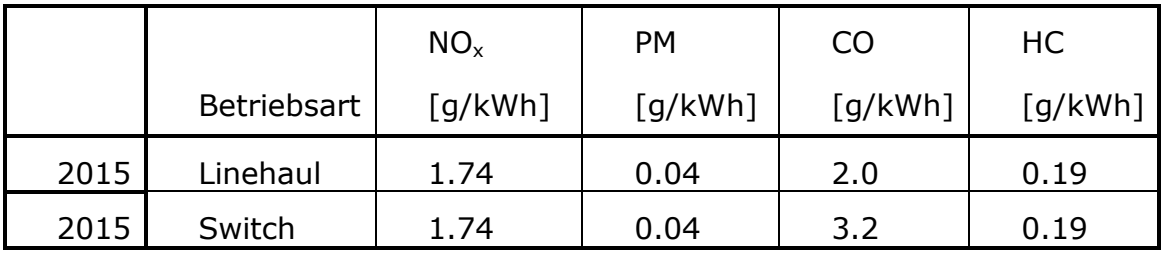

<span id="page-17-1"></span>**Tabelle 2: Abgaswerte für Linehaul und Switch [\[13\]](#page-89-1)**

Der US Prüfzyklus sieht vor, dass das Motorkennfeld in 8 Betriebspunkte und drei Leerlaufpunkte unterteilt wird und dient zur Bestimmung der Zykluskennwerte. Die Betriebspunkte bzw. Lastpunkte werden auch als "NOTCH" bezeichnet, was so viel wie Kerbe bzw. Raste bedeutet. Das Einrasten der Notches erfolgt über einen Fahrhebelsteller im Führerhaus und gibt Leistung für den Antrieb der Lokomotive vor.

Für die Berechnung der Zykluswerte der Schadstoffkomponenten werden alle Betriebspunkte berücksichtigt. Hierbei werden die einzelnen Schadstoffmengen in [g/h] auf die Nennleistung in [kW] bezogen und mit den zugehörigen Gewichtungsfaktoren multipliziert. Die Summe der gewichteten Schadstoffmengen wird durch die Summe der gewichteten Leistungswerte dividiert und ergibt den Zykluswert für die Schadstoffkomponente in [g/kWh] (siehe Formel  $(1)$ )  $[13]$ .

<span id="page-18-0"></span>
$$
Zykluswert = \frac{\sum_{i=idle}^{NS}Schadstoffmenge \times Gewichtung}{\sum_{i=idle}^{NS}Leistung \times Gewichtung}_{i}
$$
 (1)

#### **Tabelle 3: Betriebspunkte mit Gewichtungsfaktoren [\[13\]](#page-89-1)**

<span id="page-18-1"></span>Wie bereits erwähnt unterscheidet die US EPA zwischen Linehaul und Switch Betriebsarten. In der [Tabelle 3](#page-18-1) sind die Gewichtungsfaktoren für die Betriebspunkte von Linehaul und Switch Modus dargestellt [\[13\].](#page-89-1)

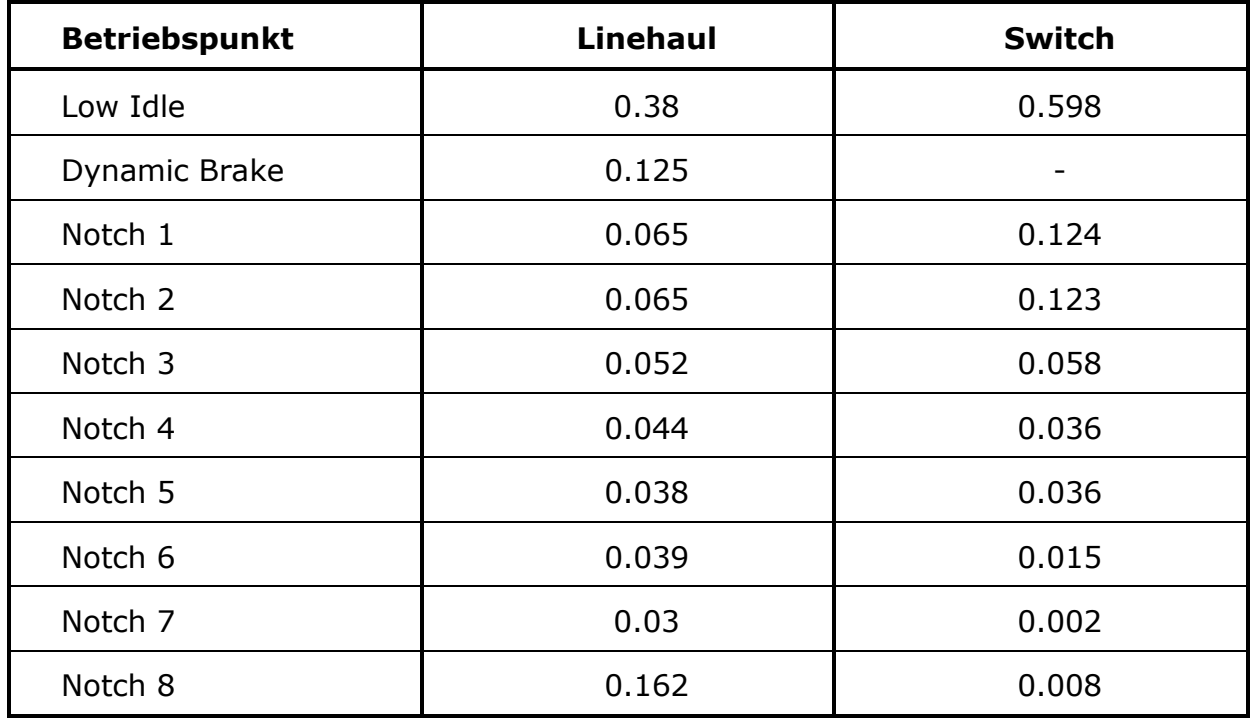

# <span id="page-19-0"></span>**3 Schadstoffbildung bei Verbrennung von Dieselkraftstoff**

Die Verbrennung eines Brennstoffes mit der chemischen Zusammensetzung von  $C_x H_y O_z$  wird bei einer vollständigen Verbrennung nach folgender Summenformel beschrieben:

$$
C_x H_y O_z + \left(x + \frac{y}{4} + \frac{z}{2}\right) O_2 \le xCO_2 + \frac{Y}{2} H_2 O \tag{2}
$$

Bei der stöchiometrischen Verbrennung des Kraftstoffes mit reinem Sauerstoff entstehen aus den Elementen Kohlenstoff (C) und Wasserstoff (H) folgende Reaktionsprodukte:

- Kohlendioxid (CO2)
- Wasser  $(H<sub>2</sub>O)$
- Sauerstoff (O2)
- $\bullet$  Stickstoff (N2)

Diese Reaktionsprodukte treten in hohen Konzentrationen im Abgas auf und werden auch als Produkte der vollständigen Verbrennung bezeichnet.

Bei dieselmotorischen Brennverfahren ist eine vollständige Verbrennung der eingebrachten Kraftstoffmasse nicht möglich, da örtlich sehr fette Gemischzonen im Brennraum auftreten. Zusätzlich zu den Produkten der vollständigen Verbrennung bilden sich in diesen fetten Zonen die Produkte der unvollständigen Verbrennung, wie etwa:

- Kohlenwasserstoffe (HC)
- Kohlenmonoxid (CO)
- Stickoxide (NOx)
- Rußemissionen bzw. Dieselpartikel (PM)

Diese Abgaskomponenten machen einen sehr geringen Anteil der gesamten Abgasmasse aus, sind aber wegen ihrer schädlichen Auswirkung auf Mensch und Umwelt vom Gesetzgeber begrenzt [\[8\].](#page-89-5) In der [Abbildung 5](#page-20-1) sind die Verläufe der Schadstoffkomponenten des Dieselmotors über das Luftverhältnis dargestellt.

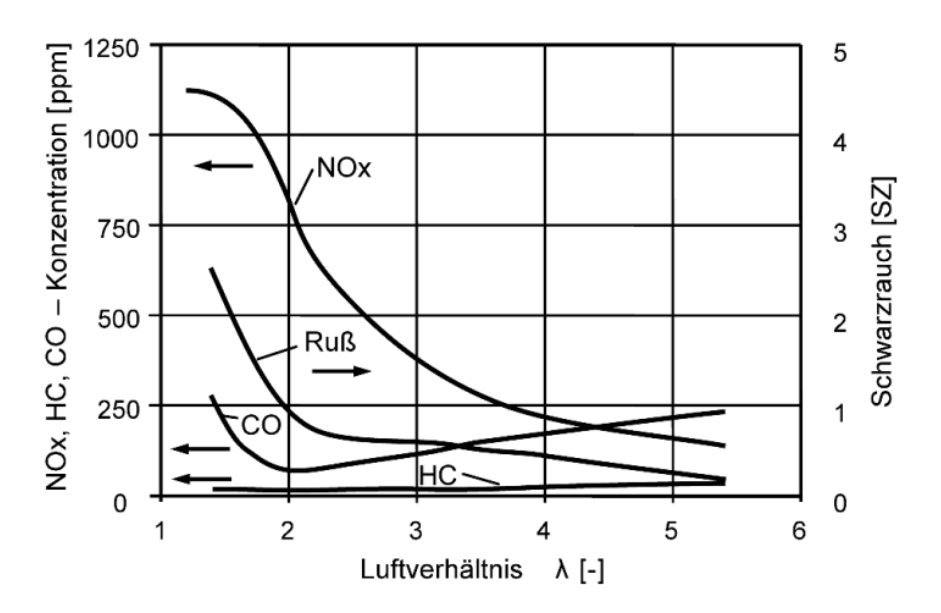

<span id="page-20-1"></span>**Abbildung 5: Schadstoffkonzentration im Dieselmotor über Luftverhältnis [\[29\]](#page-90-2)**

Das Luftverhältnis sinkt beim Dieselmotor mit steigender Last und die Rohemissionen steigen zur Rußgrenze (λ~1,3) hin an. Einzig die HC-Emission bleibt aufgrund der Verbrennung mit Luftüberschuss und entsprechend hoher Verbrennungstemperatur gering und sinkt mit der Lastzunahme leicht ab.

# <span id="page-20-0"></span>**3.1 Kohlenwasserstoffe HC**

Dieselkraftstoff ist ein Gemisch aus Kohlenwasserstoff (*CxHy*) Verbindungen. Somit bleiben nach der Verbrennung des Kraftstoffes auch Kohlenwasserstoffe im Abgas erhalten. Oft emittieren die Kohlenwasserstoffe bei unvollständiger und unvollkommener Verbrennung bedingt durch eine schlechte Gemischaufbereitung [\[25\].](#page-90-1)

Die unverbrannten Kohlenwasserstoffe treten im Brennraum meist dort auf, wo die lokale Flammenfront zum Erlöschen kommt. Günstige Bereiche für eine Flammenlöschung sind die Zylinderwände. In diesem Bereich wird die Flammenlöschung zur Folge des Wärmeflusses an die Brennraumwand verursacht.

Zu einer Flammenlöschung kann es auch durch Streckung kommen. Dieser Effekt der Streckung der Flamme wird begünstigt durch eine hohe Turbulenz im Brennraum. Besonders bei fetten oder mageren Gemischen ist sie von großer Bedeutung, welche bei Dieselmotoren der Fall sein kann [\[8\].](#page-89-5)

Eine weitere Quelle für HC-Emissionen können Injektoren der Einspritzausrüstung hervorrufen. Besonders das Sacklochvolumen der Einspritzdüse hat einen großen Einfluss auf die HC-Emissionen. Dabei bildet sich nach Einspritzende eine Anlagerung des Kraftstoffes in den Sacklöchern, die wiederum beim nächsten Einspritzbeginn in unverbrannten Form ausgeblasen werden und in das Abgas gelangen. Grundsätzlich weisen die Dieselmotoren aber ein geringes HC-Emissionsniveau auf [\[16\].](#page-89-6)

# <span id="page-21-0"></span>**3.2 Kohlenmonoxid CO**

Kohlenmonoxid ist ein geruch- und farbloses giftiges Gas. CO hat die Eigenschaft der hohen Affinität zu Hämoglobin des Blutes [\[25\].](#page-90-1) Es kann über die Atemwege in den Blutkreislauf aufgenommen werden, wo es eine Bindung mit dem Hämoglobin eingeht und somit den Sauerstofftransport unterbindet. In Gleichung 3 ist die Kohlenmonoxid Bildung angeführt.

$$
2C + 0_2 \leftrightharpoons 2C0 \tag{3}
$$

Kohlenmonoxide im Abgas ergeben sich, wie die Kohlenwasserstoffe, durch unvollständige Verbrennung bei lokalem Luftmangel (λ<1). Somit ist nicht genügend Sauerstoff vorhanden um vollständig zu Kohlendioxid (CO2) zu oxidieren.

Der Dieselmotor ist durch die inhomogene Gemischbildung charakterisiert. Aufgrund dessen bilden sich bei der Umsetzung vermehrt CO-Emissionen, welche danach zum größten Teil durch Nachoxidation zu CO2 weiteroxidieren. In [Abbildung 5](#page-20-1) erkennt man einen starken Anstieg der CO Konzentration in Richtung der Rußgrenze und in Richtung niedrigen Lastbereichen. Im ersten Fall kommt es zur CO Bildung aufgrund der örtlichen fetten Zonen. Im zweiten Fall kommt es zum Erliegen der CO Moleküle, da sie wegen den niedrigeren Temperaturen und Reaktionszeiten nicht mehr oxidieren können. Im Allgemeinen haben Dieselmotoren mit modernen Brennverfahren eine geringe CO Konzentration [\[25\].](#page-90-1)

# <span id="page-22-0"></span>**3.3 Stickoxide NOx**

Unter Stickoxide NOx werden alle Stickstoffverbindungen zusammengefasst, die durch eine motorische Verbrennung gebildet werden. Bei der dieselmotorischen Verbrennung entsteht hauptsächlich Stickstoffmonoxid (NO) und Stickstoffdioxid (NO2), wobei ein großer Anteil der NO-Emissionen in weiterer Folge in der Atmosphäre vollständig zu Stickstoffdioxiden oxidiert wird.

Man unterscheidet folgende drei Mechanismen der NOx Bildung, auf die in den nächsten Kapiteln näher eingegangen wird:

- Thermisches NO nach Zeldovich
- Promptes NO
- Umwandlung von Brennstoff–Stickstoff in NO

# <span id="page-22-1"></span>**3.3.1 Bildung thermisches NO nach Zeldovich**

Bei dem Bildungsmechanismus nach Zeldovich wird die NO–Bildung mittels drei Elementarreaktionen beschrieben. Das thermische NO entsteht bei lokal hohen Flammentemperaturen und Luftüberschuss und wird durch die Reaktionen [\(4\),](#page-22-2) [\(5\)](#page-22-3) und [\(6\)](#page-22-4) beschrieben:

<span id="page-22-2"></span>
$$
O + N_2 \xrightarrow{k_1} NO + N \tag{4}
$$

<span id="page-22-4"></span><span id="page-22-3"></span>
$$
N + O_2 \xrightarrow{k_2} NO + O \tag{5}
$$

$$
N + OH \xrightarrow{k_3} NO + H \tag{6}
$$

Reaktion (4) des Zeldovich-Mechanismus läuft erst bei sehr hohen Temperaturen ab und wird auch als thermisches NO bezeichnet. Wegen der stabilen Dreifachbindung des molekularen Stickstoffes ist für die Reaktion eine sehr hohe Aktivierungsenergie notwendig. Im Vergleich zu den anderen Reaktionen läuft die Reaktion (4) langsamer ab und ist somit der geschwindigkeitsbestimmende Faktor der thermischen NO–Bildung. Das in Reaktion (4) gebildete N wird in den Reaktionen (5) und (6) mit sehr hoher Reaktionsgeschwindigkeit in NO umgesetzt. Aufgrund der raschen Weiterreaktion von N wird diese als quasistationär betrachtet und die NO – Bildung wie folgt beschrieben [\[25\]:](#page-90-1)

$$
\frac{d[NO]}{dt} = 2 \cdot k_1 \cdot [O] \cdot [N_2]
$$
\n(7)

#### <span id="page-23-0"></span>**3.3.2 Promptes NO**

Die Entstehung des prompten Stichstoffmonoxids ist ein sehr komplexer Vorgang, der unter fetten Bedingungen erfolgt. Die Bildung von promptem NO erfolgt in der Flammenfront und ist mit den CH–Radikalen verbunden. Das NO wird dann über mehrere Reaktionsschritte gebildet [\[25\].](#page-90-1)

#### <span id="page-23-1"></span>**3.3.3 Umwandlung von Brennstoff-Stickstoff in NO**

Bei der Verbrennung von Brennstoffen mit hohem Anteil an gebundenen Stickstoff kommt es zur Bildung von NOx Emissionen. Dabei reagiert der kraftstoffgebundene Stickstoff bei Verbrennung unter geringem Lustverhältnis nach dem thermischen NO Mechanismus zu NO. Die Gesetzgebung hat jedoch festgelegt, dass bei Lokomotiveanwendungen ausschließlich destillierte Kraftstoffe in Verwendung sein dürfen. Somit spielt dieser Mechanismus eine untergeordnete Rolle [\[25\].](#page-90-1)

## <span id="page-23-2"></span>**3.4 Partikel – Particulate Matter(PM)**

Laut Definition von EPA (US Environmentalmental Protection Agency) werden als Partikelteilchen jene Anteile des Abgases bezeichnet, die sich an einem Teflonfilter abscheiden, welches von einem verdünnten Abgas mit einer maximalen Temperatur von 52°C durchströmt wird [\[28\].](#page-90-3)

Aufgrund der nicht-vorgemischten Gemischbildung des Dieselmotors entstehen bei der Verbrennung örtliche Bereiche mit extrem unterschiedlichen Sauerstoffgehalt und Temperaturniveau. Diese Bereiche stellen eine Voraussetzung bzw. Begünstigung der Rußbildung, da der Kohlenstoff in sauerstoffarmer Umgebung nicht zu CO oxidieren kann [\[25\].](#page-90-1)

Im Allgemeinen setzen sich die Partikel aus zwei Anteilen zusammen, dem löslichen und unlöslichen Anteil. Demnach wird der unlösliche Anteil durch Ruß gebildet und die daran angelagerten Kohlenwasserstoffe und Asche aus Schmieröl oder Kraftstoff bilden die löslichen Anteile. Der Sulfatanteil zählt ebenfalls zu den löslichen Anteilen und wird aus dem im Kraftstoff und Schmieröl gespeichertem Schwefelgehalt gebildet. In [Abbildung 6](#page-24-0) ist die Zusammensetzung von Partikelemissionen dargestellt, wobei den Hauptanteil der elementare Kohlenstoff bildet, der auch als Ruß bezeichnet wird.

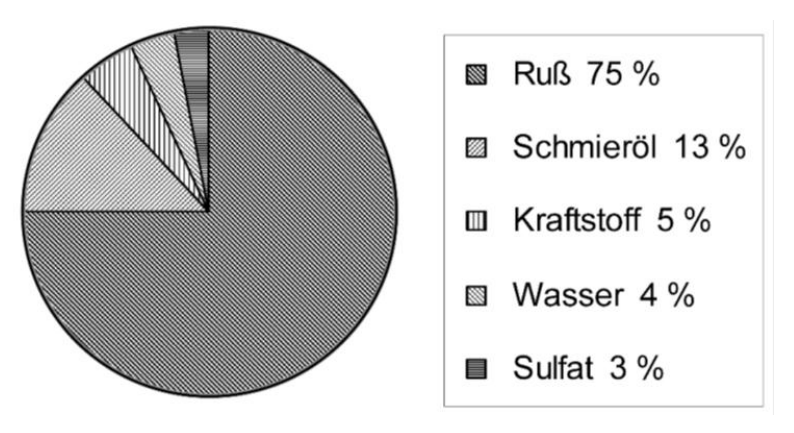

<span id="page-24-0"></span>**Abbildung 6: Partikelzusammensetzung [\[8\]](#page-89-5)**

Die Zusammensetzung des Dieselpartikels weist eine Abhängigkeit über die Last auf. Mit zunehmender Last nehmen die unlöslichen Anteile zu, während im Niedriglastbereich zu einer Zunahme der löslichen Anteile kommt [\[25\].](#page-90-1)

Die theoretische Rußgrenze wird in der Literatur mit  $\lambda = 0.33$  [\[29\]](#page-90-2) angeführt und ist abhängig von der Temperatur, dem Luftverhältnis und dem C/H Verhältnis des Kraftstoffs. In [Abbildung 7](#page-24-1) ist ersichtlich, dass die Rußbildung bei λ<0,6 stattfindet und zur Rußgrenze hin stetig ansteigt. Außerdem ist auch zu erkennen, dass die Rußbildung innerhalb eines engen Temperaturfensters (1450 – 1900 Kelvin) stattfindet. Unterhalb von ca. 1450 Kelvin kommt es zur keiner Rußbildung aufgrund der zu geringen Radikalenkonzentration. So liegt das Maximum des Rußertrages bei ca. 1600 Kelvin [\[19\].](#page-90-4)

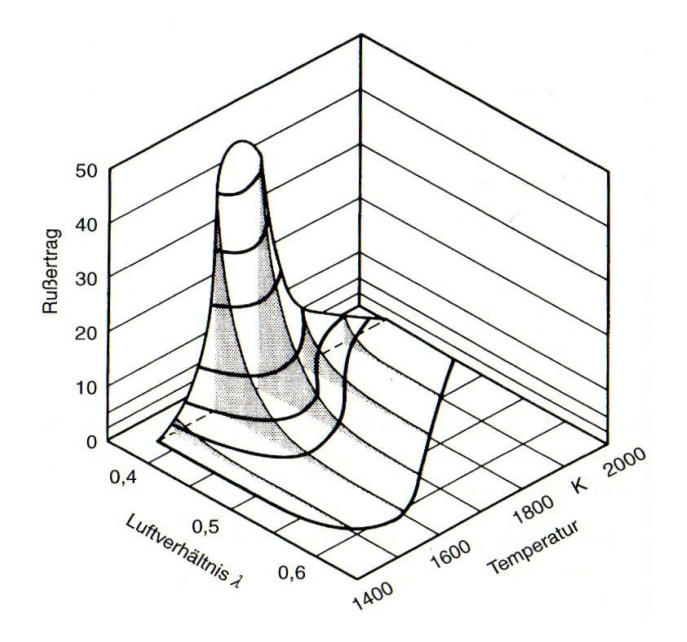

<span id="page-24-1"></span>**Abbildung 7: Rußertrag [\[24\]](#page-90-5)**

### <span id="page-25-0"></span>**4 Einspritzsysteme zur Kraftstoffaufbereitung**

Die Entwicklung der Einspritzsysteme hat in den letzten Jahrzehnten an großer Bedeutung zugenommen. Da bei Dieselmotoren der Brennstoff direkt in den Brennraum gegen Ende der Kompressionsphase eingespritzt wird, haben Einspritzsysteme einen wesentlichen Einfluss auf die Gemischbildung und damit auf die Abgasemissionen sowie den Verbrauch.

Dieseleinspritzsysteme bestehen aus den Teilaufgaben der Förderung des Kraftstoffs, der Hochdruckerzeugung, der zeitlichen Steuerung der Einspritzung und der Dosierung sowie Verteilung der Einspritzmenge [\[8\].](#page-89-5)

Dabei wird der Kraftstoff vom Tank über eine Vorförderpumpe zur Hochdruckpumpe gefördert. Um Verunreinigungen in diesem Teilsystem auszuschließen, werden in den Kraftstoffkreislauf Vorfilter und Hauptfilter eingesetzt. Die Niederdruckseite (Kraftstoffförderung) ist über Leitungen mit dem Hochdrucksystem (Zu– und Rücklauf) verbunden. Jetzt übernimmt die Hochdruckpumpe die Kraftstoffförderung, die den benötigten Einspritzdruck von 200 bis 2200 bar für die Einspritzung erzeugt. Je nach Systemausführung wird die Hochdruckpumpe mit dem Injektor direkt verbunden oder über einen dazwischen eingebauten Speicher. Der Injektor ist mit einer Einspritzdüse ausgestattet, welche die Schnittstelle zwischen Einspritzsystem und Brennraum bildet. Über einen Steuerventil im Injektor werden Einspritzzeit und Einspritzmenge festgelegt [\[7\].](#page-89-7) Somit sind die geforderte Einspritzmenge sowie systemabhängige Steuer- und Leckagemengen zu fördern.

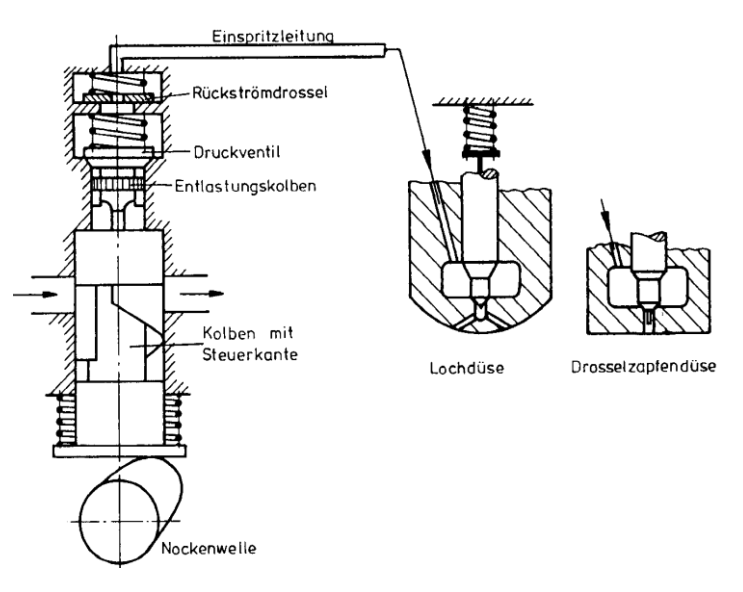

**Abbildung 8: Dieseleinspritzsystem [\[8\]](#page-89-5)**

# <span id="page-26-0"></span>**4.1 Überblick der Einspritzsysteme**

Für die unterschiedlichsten Anwendungen im Bereich der Dieseleinspritzung wurden kontinuierlich verbesserte Einspritzpumpen entwickelt. In der Gesamtheit der Bauformen lässt sich eine Unterscheidung in nockengesteuerte Systeme und Systeme mit Druckspeicher vornehmen. Die derzeit am Markt üblichen Systeme sind die Pumpe-Düse-Systeme, Pumpe-Leitung-Düse System und Speichersystem. Letzteres wird auch häufig als Common-Rail-System bezeichnet.

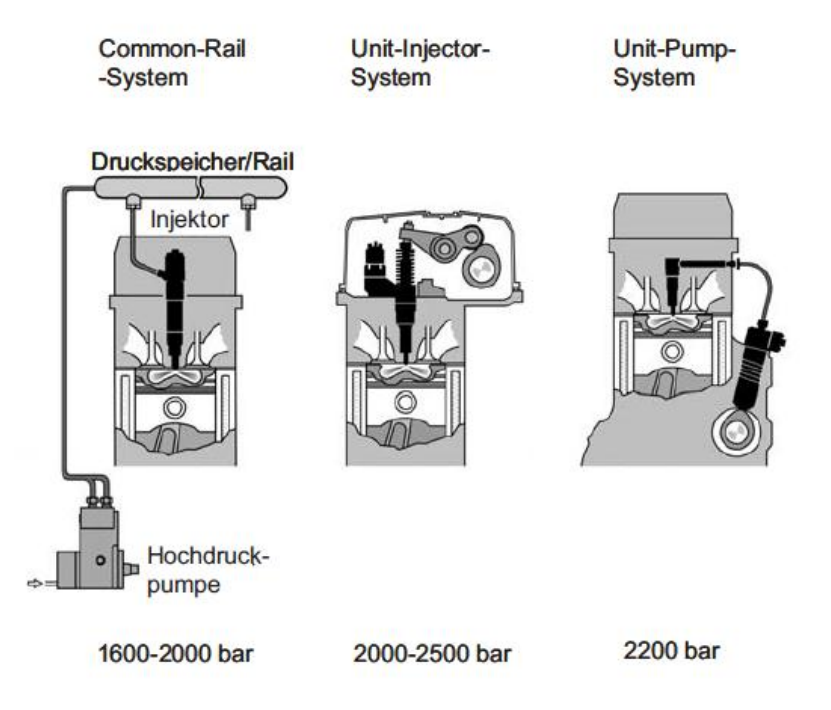

**Abbildung 9: Überblick der Einspritzsysteme [\[19\]](#page-90-4)**

#### <span id="page-27-0"></span>**4.1.1 Pumpe-Düse-System**

Nach der Art der Steuerung der Einspritzung zählt das Pumpe-Düse-System zu den zeitgesteuerten Systemen, bei dem über ein elektrisch geregeltes Steuerventil die Einspritzzeit und Einspritzmenge festgelegt werden [\[8\].](#page-89-5)

Das Konzept der Pumpe-Düse-Einheit (PDE) beruht auf der Integration einer Hochdruckpumpe und einem Einspritzventil, die gemeinsam eine Baugruppe bilden. Je Motorzylinder ist am Zylinderkopf ein PDE verbaut, bei dem die integrierte Einspritzdüse in den Brennraum hineinragt [\[17\].](#page-89-8)

Die Fördermenge und -zeitpunkt werden über ein integriertes elektrisches Hochdruckmagnetventil angesteuert, wodurch die Verbindung zwischen Hochdruckraum der Pumpe und dem Niederdruckkreislauf geöffnet bzw. geschlossen werden. Im Vergleich zum Pumpe-Leitung-Düse System besteht der entscheidende Unterschied im Entfall der Hochdruckleitungen. Damit werden die dynamischen Strömungsvorgänge vermieden. Die Vorteile der PDE machen sich in hohe Einspritzdrücke, rasches Reagieren der Düsennadel und günstige Gestaltbarkeit der Förderrate bemerkbar. Zur Einhaltung der genauen Mengensteuerung sind ein steifer Antrieb der Pumpenelemente sowie für jedes Element gleiche thermische und druckseitige Betriebsbedingungen für den Füllungsvorgang von großer Bedeutung. Damit können Spitzendrücke bis zu 2000 bar erreicht werden [\[8\]\[7\].](#page-89-5)Ein wesentlicher Nachteil dieses Einspritzsystems ist die Integration der Pumpe-Düse-Einheit in den Motor, das einen erheblichen Eingriff in die Motorkonstruktion bedeutet.

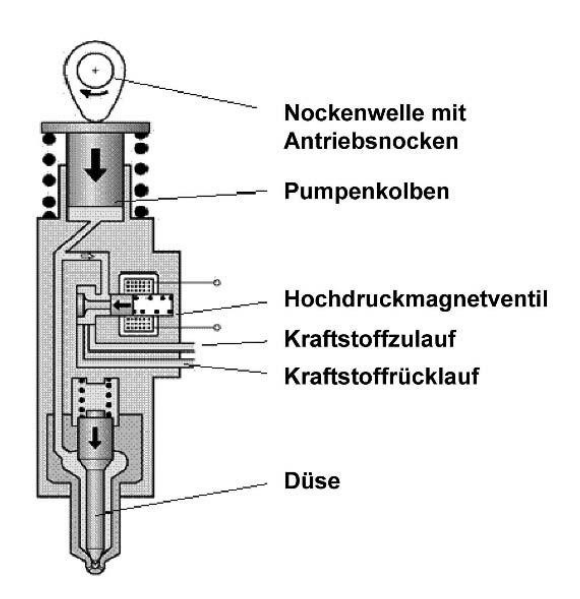

**Abbildung 10: PDE Pumpe-Düse-System [\[24\]](#page-90-5)**

## <span id="page-28-0"></span>**4.1.2 Pumpe-Leitung-Düse System**

Dieses Einspritzsystem ist das weitverbreitetste im Bereich der Heavy-Duty-Anwendung. Das Konzept des PLD-Systems (Pumpe-Leitung-Düse System) ist dem PDE sehr ähnlich, wobei die Pumpe und der Düsenhalter getrennt am Motor angebaut und über Hochdruckleitungen miteinander verbunden sind. Dieser modulare Aufbau ermöglicht es, das PLD-System seitlich am Motor zu integrieren, womit eine Neukonstruktion des Zylinderkopfes vermieden wird. Es zählt wie die PDE zu den zeitgesteuerten Systemen. Ein elektrisch betätigtes Hochdruckmagnetventil steuert die Einspritzung. Die Einspritzregelung erfolgt hinsichtlich der Menge sowie dem Zeitpunkt über eine Absteuerbohrung. Mittels der elektronischen Regelung ergeben sich etliche Wahlmöglichkeiten zur optimalen Anpassung des Einspritzverlaufes an das Kennfeld des Motors. Durch ein mehrfaches Ansteuern können Vor- und Nacheinspritzungen erreicht werden. Nur das Speichereinspritzsystem bietet noch mehr Freiheitsgrade. [Abbildung 11](#page-28-2) zeigt den Aufbau des PLD-Systems [\[7\]\[19\].](#page-89-7)

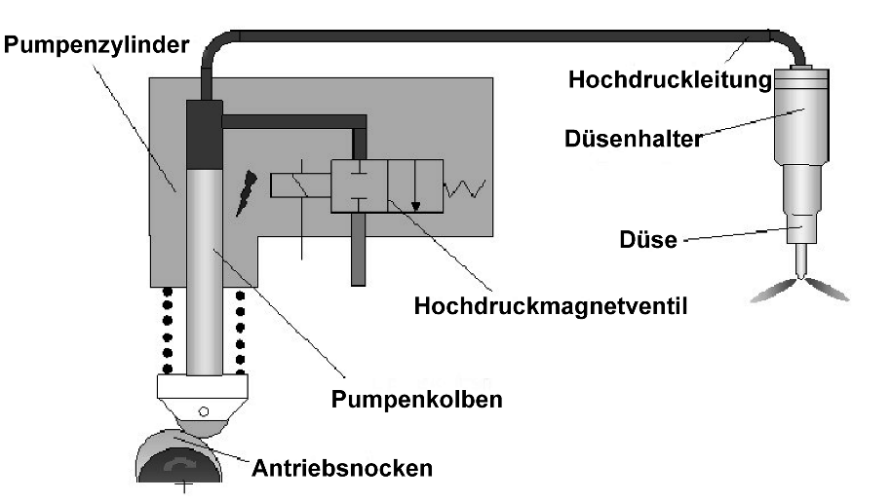

<span id="page-28-2"></span>**Abbildung 11: PLD Pumpe-Leitung-Düse [\[19\]](#page-90-4)**

# <span id="page-28-1"></span>**4.1.3 Common Rail System**

Im Vergleich zu anderen Einspritzsystemen ist beim Common Rail System die Druckerzeugung und Einspritzung voneinander entkoppelt. Hier wird zwischen einer Hochdruckpumpe und einem Injektor ein Druckspeicher (Common Rail) angeordnet. Eine Hochdruckpumpe erzeugt den gewünschten Druck und fördert das unter Druck stehende Kraftsoff in einen Speichervolumen (Rail). Die Injektoren der einzelnen Motorzylinder sind mit dem Hochdruckspeicher über kurze Hochdruckleitungen verbunden. Über das Motorsteuergerät wird das im Injektor integrierte Magnetventil angesteuert, um die Einspritzdüse zu öffnen und zu schließen. Die eingespritzte Kraftstoffmenge wird somit mittels Öffnungsdauer und Einspritzdruck bestimmt. Durch die Funktionstrennung von Druckerzeugung und Einspritzung gelingt es, einen von der Motordrehzahl und Einspritzmenge unabhängigen Einspritzdruck zu erzeugen. Dank dieser Besonderheit des Common Rail Systems können Einspritzmenge, Einspritzbeginn und Einspritzdauer unabhängig von der Förderphase der Hochdruckpumpe gestaltet werden. Somit besteht die Möglichkeit, hohe Einspritzdrücke auch bei niedrigeren Lasten und Drehzahlen zu erreichen, sowie Mehrfacheinspritzungen [\[8\]\[7\].](#page-89-5)

Dem Hochdruckspeicher kommen neben der Speicherung des Kraftstoffes und der Verteilung des Kraftstoffes auf die Injektoren auch andere bedeutende Funktionen hinzu. So treten bei der Kraftstoffentnahme und beim Kraftstoffzufluss Druckschwankungen auf. Jedoch ist das im Rail gespeicherte Volumen in der Lage, die hervorgerufenen Druckschwankungen zu dämpfen [\[19\].](#page-90-4)

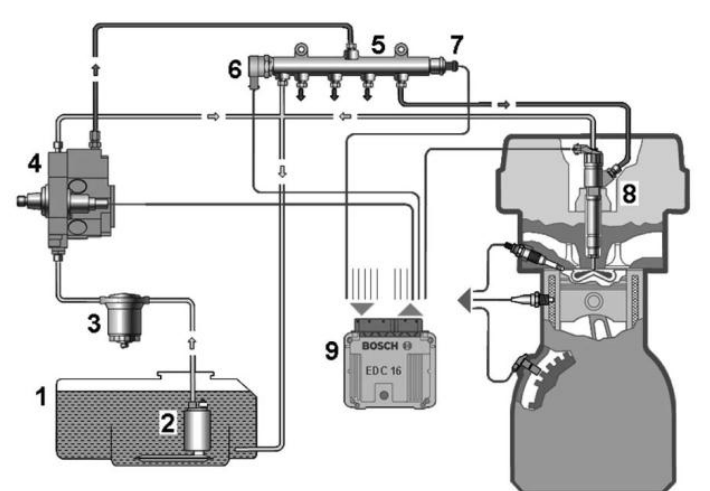

<span id="page-29-0"></span>**Abbildung 12: Aufbau eines Common-Rail-System [\[26\]](#page-90-6) (1 Kraftstofftank, 2 Kraftstoffpumpe,3 Vorfilter,4 Hochdruckpumpe, 5 Hochdruckspeicher, 6 Railsensor, 7 Absteuerventil, 8 Einspritzdüse, 9 Motorsteuergerät) [\[19\]](#page-90-4)**

Weiteres bietet der Rail günstige Anbauorte von Sensoren und Aktoren, sowie Hochdruckleitungen im Hochdruckkreis. [Abbildung 12](#page-29-0) zeigt exemplarisch ein vollständiges Common-Rail-System.

In [Abbildung 13](#page-30-0) ist ein Hochdruckspeicher eines Common Rail Systems dargestellt. An dem Speicher sind die Anbaukompontenten wie Hochdrucksensor (links) und Druckregelventil (rechts) zu erkennen. Der am vorderen Ende des Rails verbaute Raildrucksensor dient zur Erfassung des aktuellen Druckes im Speicher und ist elektrisch mit dem Motorsteuergerät verbunden. Der aktuelle Raildruck bestimmt die einzuspritzende Kraftstoffmenge und dient der Raildruckregelung [\[24\].](#page-90-5) Der Sensor hat eine Versorgungsspannung von 3,5 – 5V und kann Drücke mit bis zu 2500 bar messen.

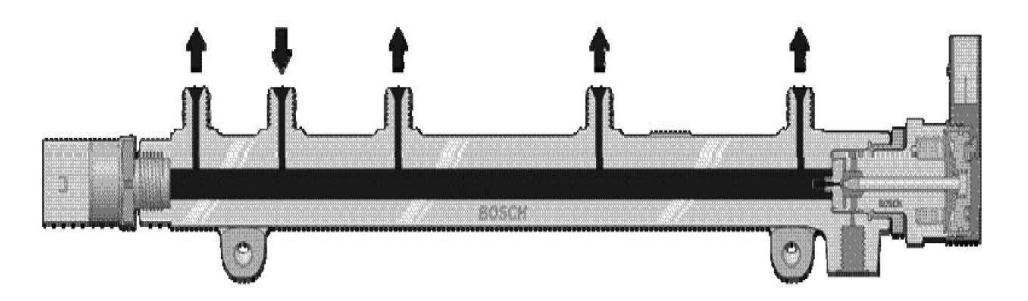

**Abbildung 13: Hochdruckspeicher [\[19\]](#page-90-4)**

<span id="page-30-0"></span>Das Druckregelventil (siehe [Abbildung 14\)](#page-31-2) ist am hinteren Ende des Rails verbaut, welches mit dem Motorsteuergerät verbunden ist und elektrisch angesteuert wird. Es hat die Aufgabe, den Raildruck einzustellen. Je nach anstehendem Raildruck öffnet das Regelventil und steuert dabei mehr oder weniger Kraftstoff (Absteuermenge) von Hochdruckkreis auf den Niederdruckkreis ab. Je mehr Kraftstoff in den Niederkreislauf (Rücklauf) abgesteuert wird, umso niedriger ist der Druckaufbau auf der Hochdruckseite [\[19\]\[20\].](#page-90-4)

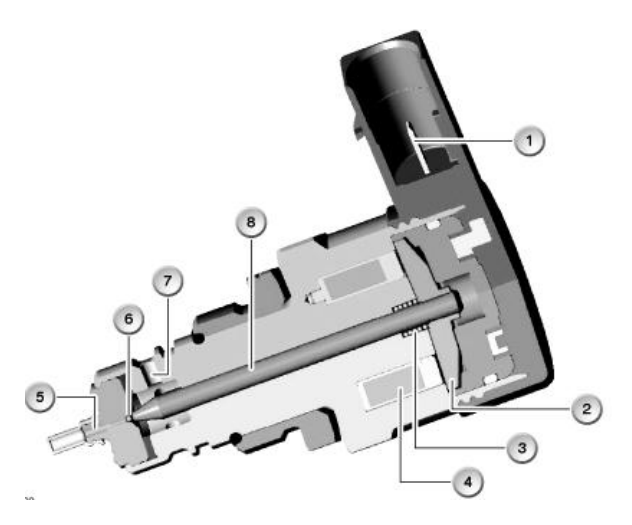

<span id="page-31-2"></span>**Abbildung 14: Druckregelventil [\[19\]](#page-90-4)**

#### <span id="page-31-0"></span>**4.1.4 Common Rail Injektor**

CR-Injektoren der 2. und 3. Generation unterscheiden sich hinsichtlich ihrer Steuerung. Für Injektoren 2. Generation erfolgt die Betätigung über ein magnetisches Steuerventil, wobei die neueste Generation piezoelektrisch angesteuert wird. Am Prüfstand ist ein magnetgesteuerter Injektor in Einsatz. Jedoch werden diese Injektoren mit derselben Grundfunktion in PKW-Systemen bis hin zu Heavy-Duty-Systemen eingesetzt.

Die Arbeitsweise der zwei Injektorkonzepte wurde im Rahmen der vorliegenden Arbeit untersucht und sollen nachfolgend kurz erläutert und die Unterschiede in deren Bauweise aufgezeigt werden.

#### <span id="page-31-1"></span>**4.2 Funktionsweise magnetgesteuerter Common Rail Injektoren**

Wie bereits oben erwähnt erfolgt die in den Motor eingespritzte Kraftstoffmenge über das Magnetventil. Durch Betätigen des Steuerventils während eines Arbeitszyklus des Motors kann die eingespritzte Kraftstoffmenge in eine Nach- bzw. Piloteinspritzung und eine Haupteinspritzung unterteilt werden.

In [Abbildung 15](#page-32-0) wird ein magnetgesteuertes Common Rail Injektor gezeigt.

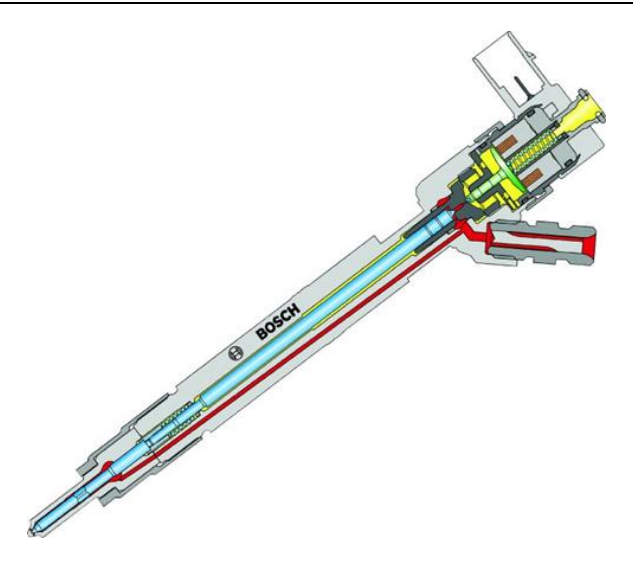

**Abbildung 15: Common-Rail- Injektor [\[22\]](#page-90-7)**

<span id="page-32-0"></span>Im Ruhezustand ist die Düsennadel geschlossen und der Injektor ist nicht angesteuert. Dabei wird die Ventilkugel durch die Magnetventilfeder gegen die Abflussdrossel gedrückt. Der durch die Hochdruckpumpe erzeugte Raildruck beaufschlagt im oberen Bereich die Düsennadel auf dem vollen Durchmesser und im unteren Bereich auf einen Ringquerschnitt. Wegen dem Flächenverhältnis ergibt sich eine resultierende Kraft, welche von oben nach unten wirkt und die Düsennadel geschlossen hält [\[7\].](#page-89-7)

Zum Auslösen der Einspritzung wird das Magnetventil, welches ein 2/2 oder 3/2-Wege-Ventil sein kann, vom Steuergerät angesteuert und mit dem Anzugsstrom versorgt. Die Schaltzeiten liegen bei einigen hundert Millisekunden. Um diese kurzen Schaltzeiten zu gewährleisten ist eine entsprechende Auslegung der Ansteuerung der Magnetventile im Steuergerät mit hohen Strömen und Spannungen erforderlich.

Durch die elektrische Betätigung des Magnetventiles wird die Ventilkugel von ihrem Ventilsitz angehoben und gibt damit die Abflussdrossel frei. Damit kann der Kraftstoff in den übergeordneten Hohlraum und über den Kraftstoffrücklauf in den Kraftstoffbehälter abfließen. Die Abnahme des Druckes im Ventilsteuerraum führt dazu, dass die Kräfteverhältnisse umdrehen und nach Erreichen des Düsenöffnungsdruckes die Nadel öffnet. Hier besitzen zwei Drosseln, die A-Drossel (Austrittsdrossel) und die Z-Drossel (Zulaufdrossel) eine wesentliche Funktion. Die A-Drossel liegt zwischen dem Steuerraum und Ventilkugel, die Z-Drossel zwischen Steuerraum und Hochdruckanschluss.

Für das Einspritzende wird das Magnetventil nicht mehr bestromt und somit wird die Ventilkugel über eine Feder wieder auf ihren Ventilsitz gepresst. Ein Durchfluss durch die A-Drossel wird damit gestoppt. Im Steuerraum baut sich

wieder der Druck auf, die resultierende Kraft ändert ihre Richtung und nach dem Erreichen des Düsenschließdruckes schließt die Düsennadel. Am Ende des Schließvorganges herrscht im Steuerraum wieder der Raildruck. Die eingespritzte Kraftstoffmenge wird somit über dem Raildruck und der Öffnungszeit der Düse bestimmt. [Abbildung 16](#page-33-1) zeigt den Aufbau des magnetgesteuerten CR-Injektors im Detail [\[12\].](#page-89-9)

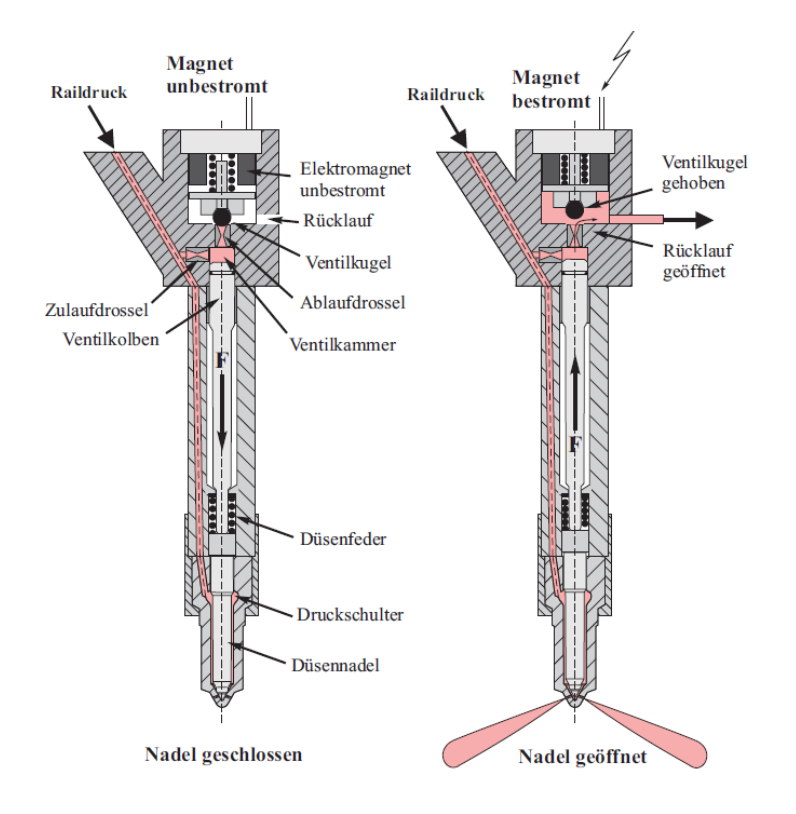

<span id="page-33-1"></span>**Abbildung 16: CR-Magnetinjektor [\[12\]](#page-89-9)**

#### <span id="page-33-0"></span>**4.3 Funktionsweise piezogesteuerter Common-Rail-Injektoren**

Dieser Common Rail Injektor besitzt ein spezielles Steuerungskonzept, der auf dem piezoelektrischen Prinzip basiert. Werden beide Injektortypen gegenüber gestellt, so erkennt man, dass sie in ihrem Aufbau sehr ähnlich sind. Der entscheidende Unterschied liegt an dem Ansteuerprinzip. Aus [Abbildung 17](#page-34-1) geht die Arbeitsweise des piezogesteuerten Injektors hervor.

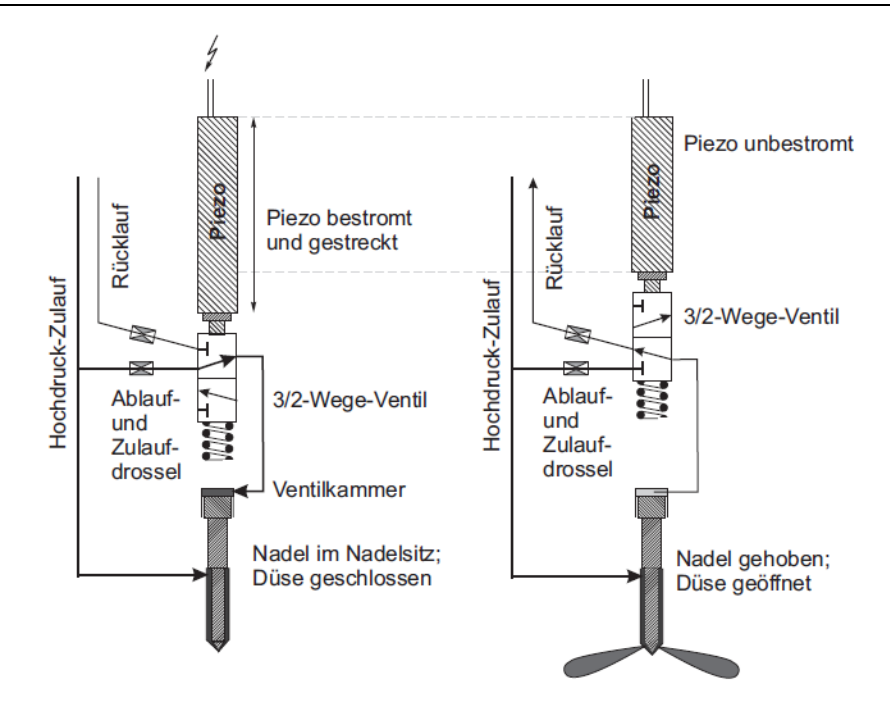

**Abbildung 17: CR-Piezoinjektor [\[12\]](#page-89-9)**

<span id="page-34-1"></span>Der piezoelektrische Effekt des Injektors beruht auf Änderung der Geometrie eines Kristalls unter Einwirkung einer Kraft oder Spannung [\[12\].](#page-89-9) Der linke Teil der Abbildung zeigt den angesteuerten Injektorzustand. Dabei wird die Schaltstellung so verändert, sodass der Raildruck (Hochdruckzufuhr) eine direkte Verbindung mit der Ventilkammer herstellt und auf die volle Rückfläche der Düsennadel einwirkt. In der Hochdruckkammer des Injektors ist der Raildruck angelegt und wirkt von unten auf die Druckschulter der Düsennadel. Trotz dessen reicht diese Druckkraft aufgrund des ungleichen Flächenverhältnisses nicht aus und die Düsennadel wird in ihren Sitz hineingedrückt und bleibt geschlossen. Durch die Unterbrechung der Ansteuerung des Injektors (siehe rechts) wird der integrierte Piezo-Aktuator verkürzt. Die Ventilkammer wird durch das Verschieben des 3/2 Wege Ventils mit der Rücklaufleitung verbunden, wodurch der anliegende Raildruck schnell abgebaut wird. Die Druckschulter der Düsennadel bleibt weiterhin mit dem Raildruck verbunden, wodurch die resultierende Druckkraft ihre Richtung ändert und nach oben wirkt. Dadurch wird die Düsennadel nach oben gedrückt und die Spritzlöcher für die Kraftstoffeinspritzung freigegeben.

# <span id="page-34-0"></span>**4.4 Einspritzdüse**

Die Einspritzdüse bildet die wesentliche Schnittstelle zwischen dem Einspritzsystem und dem Brennraum. Häufig werden bei direkteinspritzenden Dieselmotoren Mehrlochdüsen eingesetzt. Eine Standardausführung von

Einspritzdüsen ist die federbelastete Düsennadel, die beim Erreichen des Düsenöffnungsdruckes die Düsenbohrungen freigibt. Die im Düsenkörper zentrisch angeordnete Düsenadel hat eine sehr enge Düsenführung, die im Bereich von 1 bis 5 Mikrometer liegen. Um Leckageverluste gering zu halten, muss das Führungsspiel an das System- bzw. Einspritzdruck angepasst werden. Je höher der Systemdruck, umso kleiner ist das Führungsspiel.

In [Abbildung 18](#page-35-0) ist die Kräftesituation in der Einspritzdüse abgebildet. Wie bereits im oberen Abschnitt erklärt, verändert die resultierende Kraft je nach Einspritzbeginn und Einspritzende ihre Richtung. Die Größe der Spritzlochdurchmesser der Einspritzdüsen ist vom verwendeten Einsatzgebiet abhängig. So werden für Großdieselmotoren Einspritzdüsen mit Düsendurchmessern von 0,3 bis 0,5mm verwendet und für den PKW-Gebrauch liegen sie bei 0,1mm. Die Länge der Spritzlöcher beträgt in etwa 1mm [\[22\].](#page-90-7)

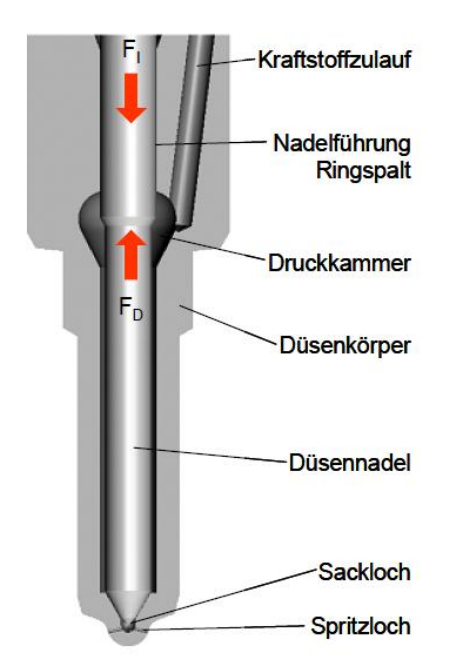

<span id="page-35-0"></span>**Abbildung 18: Kräfteverhältnis [\[22\]](#page-90-7)**

Demnach erfordern die Einspritzdüsen bei der Herstellung der Spritzlöcher ein aufwendiges Fertigungsverfahren. Um diese Anforderungen gerecht zu werden, wird als Bearbeitungsverfahren die Funkenerosion eingesetzt. Die Form des Spritzloches wird meist konisch ausgeführt, um sich der idealen Strömungsdrossel anzunähern. Diese bewirken beim Durchströmen der Drosselstelle bei gleichbleibendem Massendurchsatz eine höhere Strömungsgeschwindigkeit und damit einen höheren Strahlimpuls als wie vergleichbare Düsen mit zylindrischen Bohrungen.
In Dieselmotoren mit Direkteinspritzung werden hauptsächlich zwei verschiedene Bauformen von Düsen eingesetzt. Das sind die Sacklochdüse und die Sitzlochdüse. Diese unterschiedliche Ausführung des Nadelsitzes hat einen großen Einfluss auf die Einspritzung, Gemischbildung und Verbrennung. Die [Abbildung 19](#page-36-0) zeigt die zwei Varianten der Mehrlochdüse<sup>[16]</sup>.

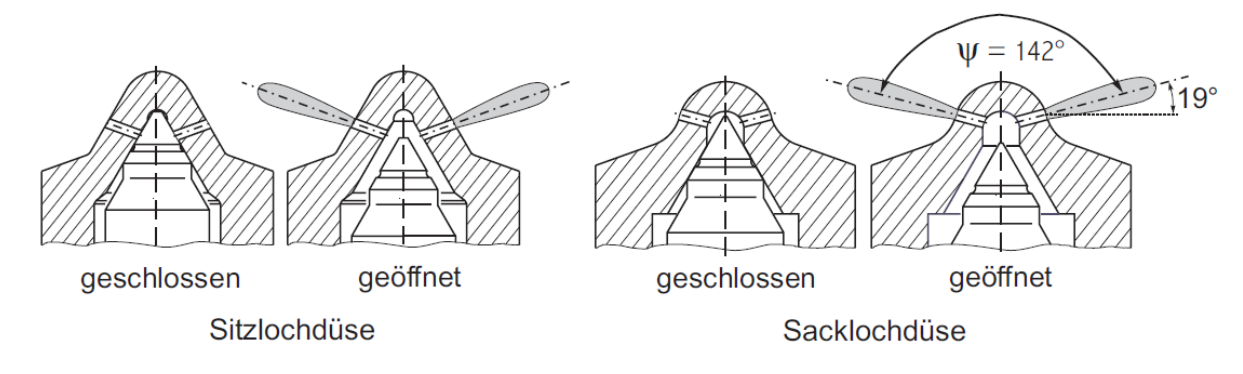

**Abbildung 19: Sitzlochdüse und Sacklochdüse [\[16\]](#page-89-0)**

<span id="page-36-0"></span>Prinzipbedingt verfügt die Sacklochdüse unter dem Nadelsitz über einem Schadvolumen. Nach Ende der Einspritzung verbleibt im Schadvolumen eine geringe Menge an Kraftstoff, der zum Nachtropfen bzw. Ausgasen des unverbrannten Kraftstoffes führt. Diese unvollständig verbrannte Kraftstoffmenge verursacht eine Erhöhung der HC- Emissionen. Dem Nachteil der schlechten HC-Emissionswerte steht der Sacklochdüsen der Vorteil der besseren Strahlsymmetrie. Wegen dem großen Abstand zwischen Nadelsitz und der Eintrittskante des Spritzloches können radiale Bewegungen der Nadelspitze nicht direkt als Durchflussbegrenzer wirken und besitzen deswegen eine bessere Strahlsymmetrie und gleiche Strahleindringtiefen. Da die Sitzlochdüse die Einspritzlöcher vollkommen abdeckt, können bei einem Nadelversatz zu unterschiedlichen Einspritzstrahlen mit variierenden Eindringtiefen führen, siehe [Abbildung 20.](#page-36-1)

<span id="page-36-1"></span>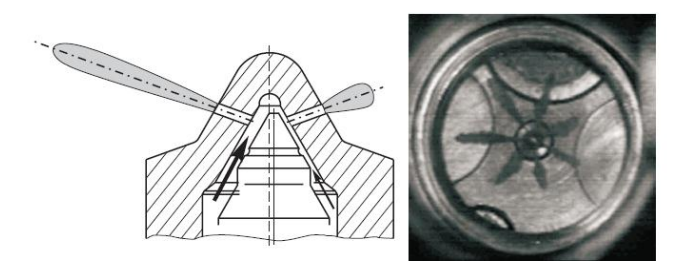

**Abbildung 20: Asymmetrischer Strahlaustritt [\[16\]](#page-89-0)**

### <span id="page-37-1"></span>**5 Dieselmotorische Verbrennung**

Die Verbrennung im Dieselmotor von Beginn der Einspritzung bis zur Entstehung der Verbrennungsprodukte ist ein komplizierter und komplexer Vorgang. Der Ablauf des Verbrennungsvorganges ist im Wesentlichen durch die im Brennraum herrschenden Drücke und Temperaturen sowie von der chemischen Zusammensetzung des Brennstoffes gekennzeichnet. Die Prozesse der dieselmotorischen Verbrennung bestehen aus einer Vielzahl von Teilprozessen, die teilweise parallel ablaufen und sich gegenseitig beeinflussen. Die wichtigsten Teilprozesse sind in [Abbildung 21](#page-37-0) gegliedert.

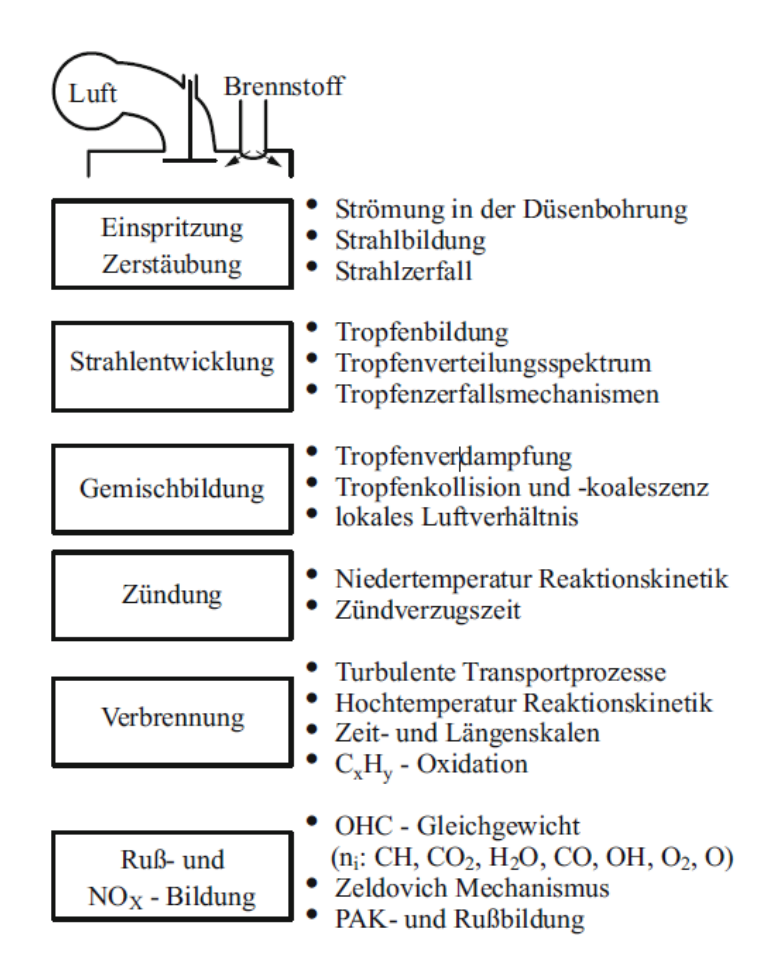

<span id="page-37-0"></span>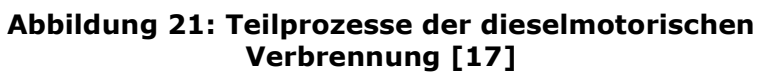

Da das Einspritzsystem am Anfang der Wirkkette steht, erkennt man den großen Stellenwert, welchen diese bei der dieselmotorischen Verbrennung einnimmt.

In [Abbildung 22](#page-38-0) sind der Einspritzverlauf und der zugehörige Verlauf der Brennrate dargestellt. Die Verbrennung lässt sich nach [\[23\]](#page-90-0) in vier verschiedene Phasen aufteilen, und zwar:

- 1. Zündverzug
- 2. Vorgemischte Verbrennung
- 3. Hauptverbrennung (Diffusionsverbrennung)
- 4. Ausbrennphase

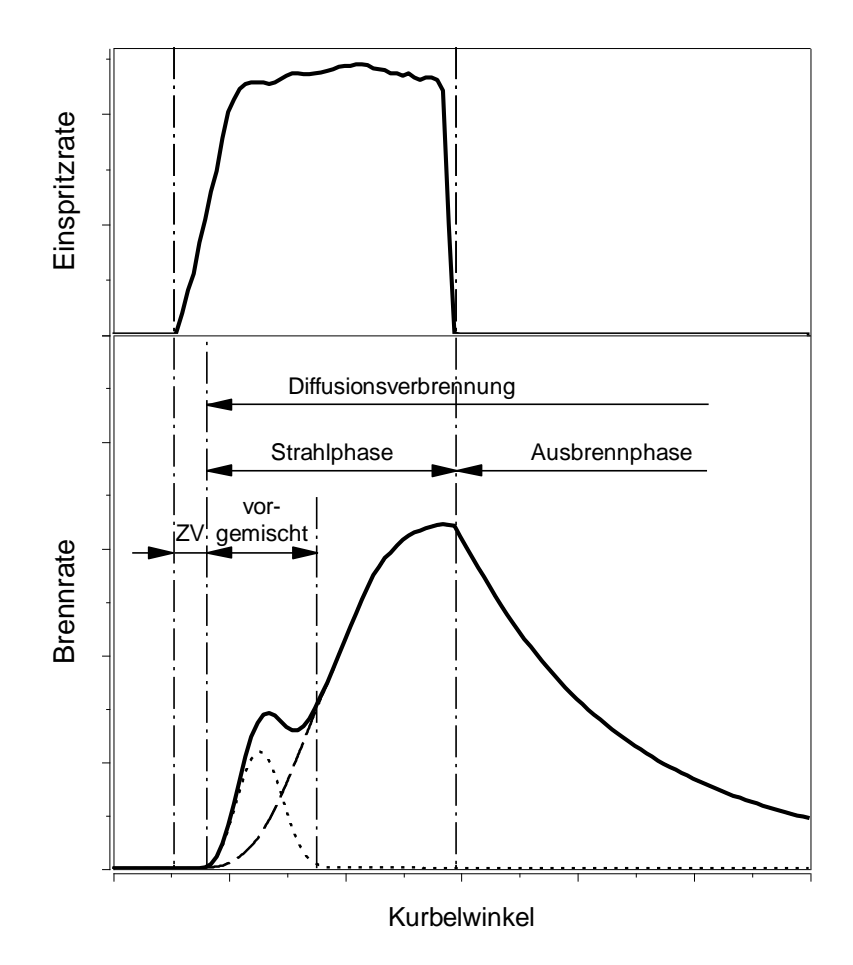

**Abbildung 22: Einspritzrate mit Brennrate [\[3\]](#page-89-2)**

## <span id="page-38-1"></span><span id="page-38-0"></span>**5.1 Zündverzugszeit**

Die Zeitspanne zwischen dem Einspritzbeginn (EB) und dem Brennbeginn (BB) wird als Zündverzugszeit definiert. Innerhalb dieses kurzen Zeitraums treten ineinandergreifende physikalische und chemische Vorgänge auf. Der an der Düse austretende flüssige Kraftstoff wird infolge des hohen Einspritzdrucks in feine Tröpfchen zerstäubt. Dabei vermischen sich die Kraftstofftropfen mit der verdichteten Luft im Brennraum und bilden lokal ein homogenes und

reaktionsfähiges Gemisch. Sobald die Voraussetzungen für eine Selbstzündung erreicht werden, kommt es zur Zündun[g\[1\].](#page-89-3)

Ein kurzer Zündverzug hat einen wesentlichen Einfluss auf den Verbrennungsgeräusch und die Stickoxidemissionen. So führt ein verkürzter Zündverzug infolge der geringen, in dieser Zeit eingespritzten Brennstoffmenge zu niedrigen Werten des Druckanstieges, Spitzendruckes und Spitzentemperaturen. Dadurch wird der Pegel des "Dieselschlags" (Verbrennungsgeräusches) niedriger ausfallen und die NOx-Emissionen werden gesenkt, da das Temperaturniveau niedrig ist [\[17\].](#page-89-1)

### **5.2 Vorgemischte Verbrennung**

Nach der Entzündung kommt es zur plötzlichen Entflammung des aufbereiteten Kraftstoff-Luft-Gemisches. Während dieser Phase erfährt das Gemisch zur Folge der raschen Geschwindigkeit der Verbrennung eine schnelle Zunahme des Druckes und der Temperatur. Besonders bei niedrigeren Lasten ist der Vormischanteil ein wichtiger Bestandteil der Verbrennung, da in dieser Phase prozentuell ein großer Anteil an Kraftstoffmenge umgesetzt wird [\[17\].](#page-89-1)

#### **5.3 Hauptverbrennung**

Ist der Anteil der vorgemischten Verbrennung abgeschlossen, so wird der Kraftstoff durch Verdampfung nachgeliefert und es startet die Hauptverbrennung. Die Geschwindigkeit der Gemischbildung ist in bedeutendem Maße von der Intensität der Turbulenz abhängig. In dieser Phase kommt es zu einer turbulenten mischungskontrollierten Verbrennung. Der Kraftstoff diffundiert in das von der Flamme erfasste Gebiet und von der gegenüberliegenden Seite diffundiert die Luft in die Flammenzone. Daher wird dieser Teil häufig als mischungskontrollierter Diffusionsverbrennung definiert, da es von der Diffusionsgeschwindigkeit des in der Nähe der Flammenzone befindlichen Sauerstoffs kontrolliert wird. Somit finden die Einspritzung, Strahlaufbruch, Tropfenverdunstung, Mischung mit Luft, Verbrennung und Schadstoffbildung gleichzeitig statt [\[17\].](#page-89-1) Kennzeichnend dieser Phase ist der weitere Anstieg von Druck und Temperatur. Ist der Einspritzvorgang beendet, nimmt der Verlauf der Brennrate ab.

#### **5.4 Ausbrennphase**

In dieser letzten Phase ist die Düsennadel geschlossen und es kommt zu keiner weiteren Kraftstoffeinspritzung. Diese Phase wird deshalb in bedeutendem Maße durch die Reaktionskinetik bestimmt. Durch die Vergrößerung des Zylindervolumens (Expansionstakt) kommt es zu einer Verringerung des Drucks und der Temperatur. Gleichzeitig nimmt auch die Geschwindigkeit der Verbrennung (verschleppte Verbrennung) ab, da die Schwerpunktlage in Richtung "spät" verschoben wird und so den Wirkungsgrad negativ beeinflusst [\[17\].](#page-89-1)

### **6 Einspritzverlauf und Grundlagen**

Die Fragen der Gemischbildung betreffen einerseits die Ausbreitung und Verteilung des Kraftstoffes nach Austritt aus der Düse, anderseits die zeitliche und mengenmäßige Steuerung der Einspritzung [\[14\].](#page-89-4) Um einen wirtschaftlichen und zuverlässigen Motorbetrieb zu gewährleisten, müssen alle Einflussgrößen und deren Zusammenhänge aufeinander abgestimmt werden. Für eine ideale Einspritzung ist es notwendig, dass eine Anpassung am Motor bezogen auf sein Einsatzgebiet durchgeführt wird.

### **6.1 Parameter der Hochdruckeinspritzung**

Ein Einspritzsystem mit vielen Freiheitsgraden bietet eine flexible Gestaltung des Einspritzvorganges. Das Einspritzsystem hat eine zentrale Rolle für eine effizientere Verbrennung, denn sie beeinflusst direkt die Güte der Gemischbildung. Sie ist neben der Abgasrückführung ein wichtiger Stellhebel für eine sauberere Verbrennung der eingebrachten Kraftstoffmenge [\[14\].](#page-89-4)

Der Einspritzverlauf legt fest, zu welcher Zeit wie viel Kraftstoff in den Zylinder eingespritzt wird [\[14\].](#page-89-4) Für die Reduktion von Kraftstoffverbrauch und Emissionen wird der Einspritzverlauf in mehrere Bereiche unterteilt. Deren Einspritzbeginn, Einspritzdauer und die Amplitude können kennfeldabhängig variiert werden. Dabei dient die Kraftstoffmenge der Haupteinspritzung zur Erzeugung der Motorleistung. Die Voreinspritzung ist zur Reduktion der Triebwerksbelastung vorgesehen und die Nacheinspritzung zur Senkung der Partikelemissionen.

In [Abbildung 23](#page-41-0) ist ein Einspritzverlauf bestehend aus Vor-, Haupt- und Nacheinspritzung dargestellt.

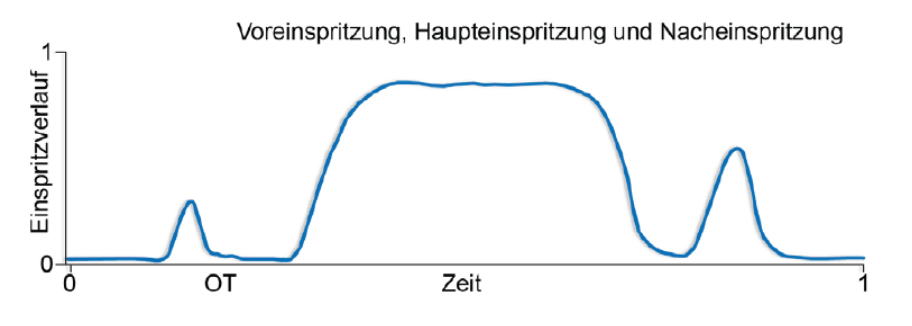

<span id="page-41-0"></span>**Abbildung 23: Einspritzverlauf mit Vor- und Nacheinspritzung [\[14\]](#page-89-4)**

Durch die Anwendung einer Voreinspritzung werden die Zündverzugszeit und die vorgemischte Verbrennung stark beeinflusst. Eine geringe Brennstoffmenge in der Größenordnung von 2 bis 3% des gesamt eingebrachten Brennstoffs wird vor der Haupteinspritzung eingespritzt [\[1\].](#page-89-3) Dies führt zu einem verkürzten Zündverzug der Haupteinspritzung. Einerseits wird dadurch der steile Druckanstieg vermieden und somit ein hohes Verbrennungsgeräusch, anderseits wird das Temperaturniveau gesenkt und in Folge dessen nehmen die NOx-Emissionen ab.

Die Nacheinspritzung hat sich als ein wirksames Instrument zur Reduktion der Partikelemissionen erwiesen. Dadurch werden die Bedingungen für die Rußoxidation verbessert und das Maximum der Partikelemissionen gesenkt. In [\[27\]](#page-90-1) hat der Autor angeführt, dass eine frühe Nacheinspritzung den Rußausstoß um 20 bis 70% verringert.

Ein weiterer wichtiger Parameter, die die Gemischbildung und Verbrennung und daraus die Rohemissionen stark beeinflusst, ist der Einspritzdruck. Wird der Kraftstoff mit hohem Druck in den Brennraum eingespritzt, so führt das zu einer hohen Austrittsgeschwindigkeit des Kraftstoffstrahles und damit zu einer feinen Zerstäubung. Infolge dieses eingebrachten Impulses wird die Güte der lokalen Durchmischung von Sauerstoff und Brennstoff erheblich gesteigert. Damit werden die Bedingungen für die Rußoxidation entscheidend verbessert.

Die eingespritzte Brennstoffmenge [mg/Hub] wird meist auf einen Arbeitsspiel bezogen und berechnet sich nach der folgenden Formel.

$$
m_b = \frac{P * b_e}{n * z} \tag{8}
$$

… Motorleistung [Kw]

 $b<sub>e</sub>...$  spezifischer Kraftstoffverbrauch des Motors [q/kWh]

 $n...$  Motordrehzahl pro Umdrehung [1/min]

… Anzahl der Motorzylinder [-]

Eine weitere wichtige charakteristische Größe ist die Einspritzrate. Sie ist ein wesentlicher Faktor bei Dieselmotoren mit Direkteinspritzung und stellt den zeitlichen Verlauf des Kraftstoffmassenstromes dar [\[21\].](#page-90-2) Auf Basis der Einspritzrate wird in weiter Folge die Brennrate ermittelt, die zur Beurteilung der Verbrennung und der Schadstoffe dient.

Die Einspritzdauer ist durch den Einspritzbeginn bis Einspritzende des Einspritzverlaufs gekennzeichnet. Während dieser Zeit ist die Einspritzdüse geöffnet und Kraftstoff wird in den Brennraum eingebracht. Ist die Einspritzdauer sehr lang, so wird eine große Menge an Kraftstoff eingespritzt als wie bei kurzem Einspritzdauer. Daher ist sie vom Betriebspunkt abhängig und muss auf den Einspritzbeginn abgestimmt werden, damit Kraftstoffverbrauch und Rohemissionen gering gehalten werden.

Um einen optimalen Motorverhalten zu erreichen, ist der Einspritzbeginn ein wesentlicher Faktor. Der Spritzbeginn bestimmt die Verbrennung des Kraftstoff-Luft-Gemisches und damit den spezifischen Kraftstoffverbrauch, die Emissionen und das Verbrennungsgeräusch. Wird der Einspritzbeginn weit auf früh verschoben, so stellt sich die Verbrennung vor dem oberen Totpunkt ein. Dies hat zur Folge, dass der Verbrennungsdruck und die Verbrennungstemperatur im Brennraum stark ansteigen. Deshalb steigen aber auch die NOx-Emissionen. Durch die erhöhte Temperatur nimmt auch der Wandwärmeübergang zu, dass den Motorwirkungsgrad verschlechtert. Hingegen kann ein zu später Einspritzbeginn zu einer unvollständigen Verbrennung führen. Dies führt zu einem Anstieg der unvollständig verbrannten Kohlenwasserstoffe (HC) und Kohlenmonoxid (CO).

### **7 Die nulldimensionale Verbrennungssimulation**

Für ein besseres Verständnis und Weiterentwicklung von Verbrennungsmotoren wurde eine Reihe von Simulationstools entwickelt. Je nach Einsatzzweck werden 0D,1D und in neuerer Zeit numerische Methoden mit 3D-CFD Simulationswerkzeuge verwendet, die zur Untersuchung der komplizierten Vorgänge im Zylinder dienen. Die nulldimensionale Verbrennungssimulation zählt zu den ältesten Hilfswerkzeugen der Verbrennungsentwicklung und ist heute noch aus dem Verbrennungsentwicklung nicht mehr wegzudenken. Wie in [\[18\]](#page-89-5) spielt die Verbrennung im Verbrennungsmotor eine entscheidende Schlüsselrolle. Im eingeschlossenen System Brennraum wird durch die Verbrennung hervorgerufene Temperatur- und Druckanstieg eine mechanische Arbeit an die Kurbelwelle abgegeben. Neben der Arbeit ist die Verbrennung auch für die Wandwärmeverluste und Schadstoffbildung verantwortlich.

Ein traditionelles Werkzeug ist die Motorprozessrechnung, mit deren Hilfe die thermodynamische Zustandsänderung im Hochdruckteil ermittelt wird. Für das System Brennraum werden die Bilanzgleichung (kontinuumsmechanischen Erhaltungsgleichung), die den Brennraumzustand beschreibende Zustandsgleichung und die Energiegleichung aus der Thermodynamik angewendet. Hierbei werden die Differentiale der Bilanzgleichungen des betrachteten Systems gelöst, in dem über die Mittelwerte der Eingangsgrößen bzw. Ausgangsgrößen in Verwendung gebracht werden. Damit kann die Energiefreisetzung im Brennraum beschrieben werden, aber keine Aussagen über den Ladungswechsel getroffen werden. Mittels der Motorprozessrechnung und 0D-Simulation können auch keine Aussagen über den Strömungszustand im Brennraum getroffen werden [\[23\].](#page-90-0)

Die thermodynamischen bzw. nulldimensionalen Modelle, welche unter anderem in dieser Arbeit verwendet wurden, haben gegenüber mehrdimensionalen Modellen den großen Vorteil der sehr geringen Rechenzeiten. Allgemein ist die mehrdimensionale Simulation mit hohem Zeitaufwand verbunden. Daher besteht bei der nulldimensionalen Simulation die Möglichkeit, sofern die Modellabstimmung zufriedenstellend ist, eine schnelle Erarbeitung der Auswirkungen von Parametervariationen (Einspritzbeginn, Einspritzdauer, Einspritzdruck, …). Bei der nulldimensionalen Betrachtung des System Brennraums werden anstatt der örtlichen Abhängigkeiten der Prozessgrößen nur die zeitabhängigen Größen berücksichtigt. Da keine Strömungsfelder berücksichtigt werden, wird das resultierende Model als nulldimensional bezeichnet [\[29\].](#page-90-3)

## **In dieser Arbeit wurden für die Motorprozessrechnung folgende Annahmen getroffen**:

Der Brennraum wird als ein instationäres, offenes System betrachtet, bei dem alle Größen zeitlich variieren. In [Abbildung 24](#page-44-0) ist das System Brennraum eines Motors mit den thermodynamischen Zustandsgrößen und energetischen Größen schematisch abgebildet.

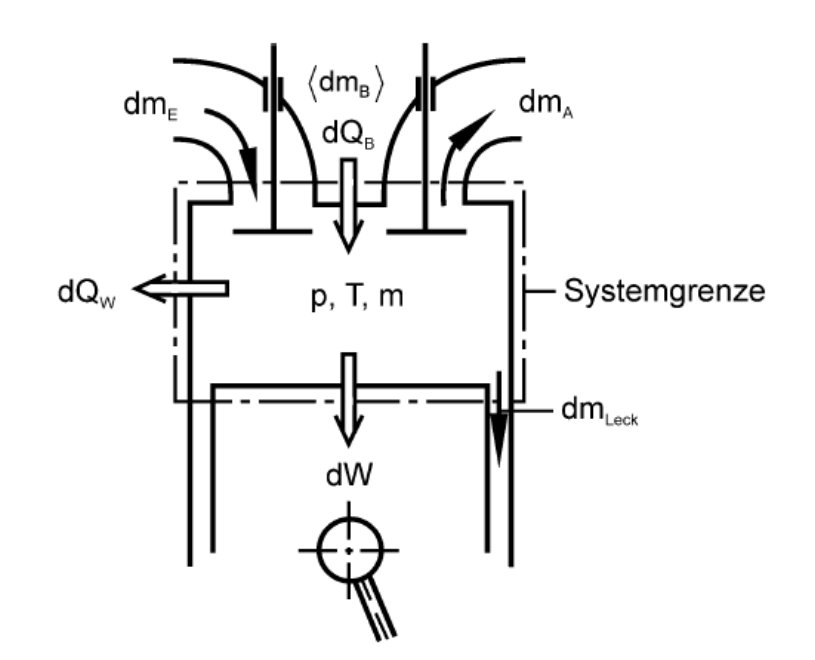

<span id="page-44-0"></span>**Abbildung 24: Thermodynamisches System Brennraum [31]**

Über die Systemgrenze werden die ein- und ausströmenden Massenströme transportiert. Neben dem Stofftransport findet auch ein Energietransport über die Systemgrenzen statt. Wie ersichtlich wird über die Systemgrenze die Energie  $dQ_B$  durch die Verbrennung des Kraftstoffes hinzugefügt und vom Arbeitsgas die Wärme d $Q_W$  und die gewonnene Arbeit dW abgegeben. An diesem Energietransport sind auch alle Teilmassen mit ihrer Enthalpie und äußeren Energien beteiligt [\[23\]](#page-90-0) [\[29\].](#page-90-3)

Zur Berechnung dieses Systems werden die Gleichungen der Energieerhaltung, Massenerhaltung und die thermische Zustandsgleichung des Arbeitsgases herangezogen. In [\[29\]](#page-90-3) beschreiben die Autoren folgende Voraussetzungen für die thermodynamische Modellierung des Systems Brennraum:

 Unterteilung des Systems Brennraum in Zonen: Jede Zone wird für sich als homogen angesehen und alle Größen innerhalb jeder Zone haben eine Abhängigkeit vom Kurbelwinkel.

- Die sich im Brennraum befindendes Arbeitsgas wird als Gemisch idealer Gase betrachtet und dessen Komponenten als vollständig durchmischt angenommen.
- Die Lage der Systemgrenze ist so festgelegt, dass die äußeren Energien keinen Einfluss ausüben.
- Es herrschen keine Reibungskräfte im Arbeitsgas.
- Die Energiefreisetzung des Kraftstoffes entspricht der über die Systemgrenze zugeführten Brennstoffwärme.

### **7.1 Einzonenmodell, Zwei- oder Mehrzonenmodell**

Beim Einzonenmodell trifft man die Annahme, dass der gesamte Zylinderinhalt als ein vermischtes, homogenes Gemisch bestehend aus angesaugter Frischluft und Restgas sowie verbranntem Gas besteht [\[18\].](#page-89-5) Dieses setzt zu dem Voraus, dass zu jedem Zeitpunkt innerhalb des Brennraums örtliche Unterschiede bei Zylinderdruck und Zylindertemperatur nicht auftreten. Während die Annahme des einheitlichen Drucks gut erfüllt wird, bestehen bei der Verbrennung jedoch lokale Temperaturunterschiede. Diese Annahmen entsprechen nicht den tatsächlichen Vorgängen im Zylinder eines Motors, aber sie führen trotzdem zur zufriedenstellenden Rechenergebnissen mit hoher Genauigkeit. Damit ist dieses Modell, wenn eine globale energetische Beurteilung erwünscht ist, gut geeignet.

### **7.2 Zweizonenmodell**

Anders als wie beim Einzonenmodell wird bei Zwei- oder Mehrzonenmodell der Brennraum als getrennt betrachtet. Hier wird der Brennraum in eine unverbrannte und eine oder mehrere verbrannte Zonen unterteilt, wo die Temperaturen der verbrannten und unverbrannten Zone getrennt betrachtet werden. Dadurch werden die örtlichen Temperaturunterschiede im Brennraum berücksichtigt, die für die Berechnung der Schadstoffbildung von Bedeutung sin[d\[23\].](#page-90-0)

#### **7.3 Grundgleichungen der Motorprozessrechnung**

#### **7.3.1 Zustandsgleichung**

Voraussetzung für die Anwendung der thermischen Zustandsgleichung ist, dass es sich beim Arbeitsgas um ein ideales Gas handelt. Der Zustand der Gasmasse  $m$  im Zylinder wird mittels der Zustandsgleichung durch die

thermischen Zustandsgrößen Druck und Temperatur bestimmt. Diese Beziehung kann mit Gleichung 9 veranschaulicht werde[n\[23\]\[29\].](#page-90-0)

$$
p * V = m * R * T \tag{9}
$$

- … Zylinderdruck [bar]
- $V$   $\ldots$  Zylindervolumen für die Hochdruckphase [m<sup>3</sup>]
- … Gasmasse im Zylinder [kg]
- … Gaskonstane [J/kg\*K]
- … Zylindertemperatur [K]

Die vollständige Ableitung der idealen Gasgleichung nach dem Kurbelwinkel ist in Gleichung 10 zu sehen.

$$
p\frac{dV}{d\varphi} + V\frac{dp}{d\varphi} = mR\frac{dT}{d\varphi} + mR\frac{dR}{d\varphi} + RT\frac{dm}{d\varphi}
$$
 (10)

#### **7.3.2 Massenerhaltung**

Die Ladungsmasse im Zylinder besitzt eine bestimmte Zusammensetzung.

Der Massenerhaltungssatz bzw. Kontinuitätsgesetz besagt, dass die Änderung der Masse im System gleich der Summe der zu- und abfließenden Massenströme entspricht. In differentieller Form der Erhaltungsmasse und bezogen auf den Kurbelwinkel *φ* lautet dies in allgemeiner Form nach Gleichung 11.

$$
\frac{dm}{d\varphi} = \frac{dm_E}{d\varphi} - \frac{dm_A}{d\varphi} - \frac{dm_{Leck}}{d\varphi} + \frac{dm_B}{d\varphi} \tag{11}
$$

Die Arbeitsgasmasse m im Zylinder kann sich hauptsächlich nur durch den Ladungswechsel ändern. Während der Niederdruckphase des Arbeitsspiels fließt über die Systemgrenze eine einströmende Masse  $m_E$  durch den Einlassventil und eine ausströmende Masse  $m<sub>A</sub>$  durch das Auslassventil. In der Hochdruckphase ergeben sich die Änderungen der Ladungsmasse vorwiegend durch die Leckagemasse  $m_{l, eck}$ , die über die Kolbenringe verloren geht [\[23\]\[29\].](#page-90-0)

### **7.3.3 Energieerhaltung**

Mit den Bezeichnungen der [Abbildung 7](#page-24-0) lautet der 1. Hauptsatz der Thermodynamik für offene instationäre Systeme in differentieller Schreibweise bezogen auf den Kurbelwinkel *φ* für das dargestellte System:

$$
-\frac{p\ dV}{d\ \varphi} + \frac{dQ_B}{d\ \varphi} - \frac{dQ_W}{d\ \varphi} + h_E \ \frac{d\ m_E}{d\ \varphi} - h_A \ \frac{d\ m_A}{d\ \varphi} - h_A \ \frac{d\ m_{Leck}}{d\ \varphi} = \frac{d\ U}{d\ \varphi} \tag{12}
$$

Der erste Term  $-\frac{p}{q}$  $\frac{\partial u}{\partial \phi}$  beschreibt die am Kolben abgegebene Arbeit in Form der Volumenänderungsarbeit. Sie setzt sich zusammen aus dem Produkt der momentanen Zylinderdruck und der Änderung des Volumens.

Mit Hilfe des Brennverlaufes  $\frac{dQ}{d\varphi}$  wird die momentane Wärmefreisetzung im Zylinder beschrieben. Der Brennverlauf stellt dabei die aus dem Kraftstoff freigesetzte Wärmemenge pro Zeiteinheit bzw. Gradkurbelwinkel dar.

Der Wärmetransport über die Brennraumwände pro Zeitintervall wird durch  $\boldsymbol{d}$  $\frac{\partial \mathcal{L}_{\mathbf{W}}}{\partial \varphi}$  beschrieben. In näherer Betrachtung des Systems Brennraum stellt man jedoch fest, dass auch ein Wärmetransport über den Kolbenboden sowie über den Zylinderkopf stattfindet und berücksichtigt werden.

Die Terme  $h_E \frac{d}{dt}$  $\frac{dm_E}{d\varphi}$  ,  $h_A \frac{d}{d\varphi}$  $\frac{dm_A}{d\varphi}$  ,  $h_A \frac{d}{d\varphi}$  $\frac{m_{Leck}}{d\varphi}$  befassen sich mit der momentanen Änderung der Enthalpie, die über die Einlasskanal und Auslasskanal fließenden Massenströme sowie über die Kolbenringe verursachte Leckagemasse.

Der letzte Term der Energiegleichung  $\frac{d\theta}{d\varphi}$  beschreibt die Änderung der inneren Energie der Zylinderladungsmasse [\[23\]\[29\].](#page-90-0)

### **7.4 Druckverlaufsanalyse**

Anhand der drei beschriebenen Grundgleichungen ist es nun möglich, eine thermodynamische Analyse für das System Brennraum durchzuführen. Ziel dieser Analyse ist eine möglichst rasche Berechnung des Brennverlaufs. Er gibt Aufschluss über verbrennungsspezifische Parameter wie Beginn, Verlauf, Dauer und Geschwindigkeit [\[29\].](#page-90-3) Dabei wird die Motorprozessrechnung für die Hochdruckphase durchgeführt, d.h. in diesem Zeitraum sind die Ein- und Auslassventile geschlossen und der Kolben hat das Gemisch im Zylinder komprimiert. In diesem Zustand wird der Ladungswechsel nicht berücksichtigt, somit sind die Enthalpieströme Null zu setzen.

Die Zylinderdruckindizierung wird vorgegeben und bildet für die Berechnung die Basis. Mittels der geometrischen Beziehungen aus den bekannten Motordaten lässt sich das aktuelle Zylindervolumen einfach bestimmen. Anhand dieser Beziehungen und dem gemessenen Zylinderdruckverlauf kann die abgegebene Kolbenarbeit  $\frac{\mu uv}{d\varphi}$  direkt bestimmt werden. Um aus dem gemessenen Druckverlauf den Brennverlauf zu berechnen sind Anfangsbedingungen notwendig, die den Zustand (Verläufe von Druck und Temperatur) und Zusammensetzung (angesaugte Luftmasse und Restgasmasse) der Zylinderladung definieren. Hierbei dient der Zeitpunkt (Kurbelwinkel) "Einlassventil schließt" als guter Anhaltspunkt.

Die Änderung der inneren Energie des Arbeitsgases wird nach der Gleichung 13 bestimmt. Für die Berechnung der partiellen Differentialgleichung wird die Gaszusammensetzung vereinbarungsgemäß als homogen angenommen. Die spezifische innere Energie besitzt seine hohe Abhängigkeit von der aktuellen Temperatur [\[23\].](#page-90-0)

$$
\frac{dU}{d\varphi} = m * \frac{du}{d\varphi} + u * \frac{dm}{d\varphi}
$$
 (13)

Was den Wärmeübergang  $\frac{d\theta}{d}$ betrifft, so gilt grundsätzlich, dass der gasseitige Wärmeübergang sowohl durch Konvektion als auch durch Strahlung erfolgt. So wird der gasseitige Wärmeübergang an die Zylinderwand nach dem Newton'schen Ansatz bestimmt:

$$
\dot{Q}_G(\varphi) = A_G * \alpha_G(\varphi) * [T_G(\varphi) - T_{WG}(\varphi)] \tag{14}
$$

 $\dot{Q}_G$ … Gasseitiger Wandwärmestrom

 $A_G$  ... Oberfläche für den gasseitigen Wärmeübergang

 $\alpha_G$  ... gasseitiger Wärmeübergangskoeffizient

 $T_c$   $\ldots$  örtlich gemittelter Temperatur des Arbeitsgases

 $T_{WG}$  … Wandoberflächentemperatur

Im Fall der dieselmotorischen Verbrennung fließt die Strahlungswärme der Rußpartikel noch ins Gewicht. Für die Berücksichtigung der Strahlungswärme wird das Strahlungsgesetz nach Stefan-Boltzmann verwendet.

Zur Bestimmung des Wärmeübergangskoeffizienten  $\alpha_c$  existieren unterschiedliche empirische Ansätze. In der Literatur befinden sich dafür zahlreiche Ansätze, wobei die Modelle von Woschni, Huber und Bargende eine weite Verbreitung finden. Eine signifikante Einflussgröße in allen Modellen ist die Ermittlung der charakteristischen Kolbengeschwindigkeit, die einen direkten Einfluss auf den Wärmeübergang hat und somit deren detaillierte Ermittlung erhebliche Bedeutung zugemessen wird.

### <span id="page-49-0"></span>**7.5 Verbrennungssimulation**

Ziel der Simulation ist die Berechnung der Verläufe von Temperatur und Druck im Brennraum. Aus der Energiegleichung kann durch Umformung die Temperatur  $\frac{di}{d\varphi}$  berechnet werden. Mit dem Verlauf der Temperatur ist über ideale Gasgleichung auch der Druckverlauf im Brennraum errechenbar.

Für eine erfolgreiche Simulation werden wie bei der Druckverlaufsanalyse die drei Grundgleichungen der Motorprozessrechnung benötigt. Diese sind

- Massenbilanz,
- Energiebilanz und
- Ideale Gasgleichung.

Die Simulation befasst sich nicht nur mit der Verbrennungsphase bzw. Hochdruckphase, sondern mit dem gesamten Arbeitsspiel. Daher können die differentialen Masseströme  $\frac{dm_E}{d\varphi}$  und  $\frac{dm_A}{d\varphi}$  nicht Null gesetzt werden, sondern über eine geeignete Durchflussgleichung an den Steuerorganen [\[18\].](#page-89-5) Der in der Massenbilanzgleichung erhaltene Einspritzverlauf  $\frac{a m_B}{d \varphi}$  muss bei den luftansaugenden Motoren berücksichtigt werden. Dabei erfolgt die Berücksichtigung für  $\frac{4m_B}{d\varphi}$  über die Durchflussgleichung, wenn die Parameter Einspritzdruck und Nadelhub bekannt sind. Eine andere Alternative, die in dieser Arbeit ebenso behandelt wurde, ist die direkte Messung der Einspritzrate auf Basis der Strahlkraftmessung am Einspritzpumpenprüfstand.

Im Gegensatz zur Analyse ist der Verlauf der Wärmefreisetzung  $d\omega$ vorzugeben. Dies geschieht mit Hilfe eines Ersatzbrennverlaufs oder einer geeigneten Verbrennungssimulation. So wird des Öfteren für Dieselmotoren, die durch eine mischungskontrollierte Verbrennung gekennzeichnet sind, der MCC-Ansatz (Mixing Controlled Combustion) verwendet. Im nächsten Unterkapitel wird näher auf diesen Ansatz eingegangen.

Die Ansätze für die Wärmeübertragung wie bei der Druckverlaufsanalyse bleiben erhalten. Zur Ermittlung des konvektiven Wärmeübergangskoeffizienten kommen hier ebenfalls die Modelle von Woschni, Huber oder Bargende zum Einsatz.

#### **7.5.1 MCC-Ansatz**

Die Simulation der Verbrennung von Dieselmotoren wurde mit dem Simulationswerkzeug CATO (Combustion Analysis Tool) durchgeführt. Zur Durchführung der Simulationsrechnung besteht die Notwendigkeit, ein geeignetes Modell vorzugeben, der den Brennverlauf des Verbrennungsmotors abbilden kann. Dafür wurde der MCC-Modell (Mixing Controlled Combustion) zur Berechnung der charakteristischen Dieselverbrennung eingesetzt [\[4\].](#page-89-6)

Für die Realisierung der Simulation sind folgende Teilprogramme zwingend erforderlich:

- Zündverzug
- Vorgemischte Verbrennung
- Diffusionsverbrennung

Aufgrund der untersuchten Volllast-Betriebspunkte wird auf das Simulationsmodell für die vorgemischte Verbrennung nicht eingegangen, da bei höheren Lasten auf sie keine wichtige Rolle zukommt. Die anderen Teilprozesse werden in den folgenden Unterpunkten näher beschrieben.

### **Simulation der Zündverzugszeit**

In Kapitel [5.1](#page-38-1) wurde die Zündverzugszeit bereits näher erläutert und deren Auswirkung auf die Verbrennung beschrieben. Im Folgenden sollen nur die grundlegenden Zusammenhänge der Zündverzugssimulation bei selbstgezündeten Dieselmotoren erwähnt werden. Die Basis der Berechnung des Zündverzuges bildet der kombinierte Ansatz von Magnussen und Arrhenius. Die beiden Teilprozesse sind in Gleichung 15 und 16 angeschrieben [\[4\].](#page-89-6)

$$
r_{Mag} = C_{Mag} c_R \left(\frac{\varepsilon}{k}\right) \tag{15}
$$

$$
r_{Arr} = C_{Arr} c_K c_O p^a e^{\frac{-k_2 T_A}{T}}
$$
 (16)

Der Ansatz von Magnussen dient zur Formulierung der turbulenzkontrollierten Vorgänge und der Arrhenius-Ansatz beschreibt den Anstieg der Radikalkonzentration. Die Konstanten  $c_K$  und  $c_O$  beschreiben die an der Reaktion beteiligten Reaktionspartner Kraftstoff und Sauerstoff und mit *T<sup>A</sup>* wird die Aktivierungstemperatur bezeichnet. Um den Ansatz von Magnussen in der Verbrennungssimulation verwenden zu können wird die Gleichung 15 zu Gleichung 18 angeschrieben. Durch die Formulierung der Dissipationsrate  $\varepsilon$ (siehe Gleichung 17), die mit Hilfe der Approximation von Taylor bestimmt wird, erfolgt die Modellierung der motorischen Verbrennung, wobei die charakteristische Länge  $l$  mit der Kubikwurzel des Zylindervolumens bewertet [\[4\].](#page-89-6)

$$
\varepsilon = \frac{k^{\frac{3}{2}}}{2 l}, mit \ l = \sqrt[3]{V_{zyl}}
$$
 (17)

$$
r_{Mag} = C_{Mag} c_R \frac{\sqrt{k}}{\sqrt[3]{V_{zyl}}}
$$
 (18)

Dabei wird mit *CMag* als Modellkonstante, *c<sup>R</sup>* als ratenbestimmende Konzentration und *k* als die Dichte der kinetischen Energie bezeichnet. Die Summe der beiden Teilprozesse bildet den reziproken Wert der kombinierten Reaktionsrate, die in Gleichung 19 angeführt ist.

$$
r_{ges} = \frac{1}{\tau_{ges}} = \frac{1}{\frac{1}{r_{Mag} + \frac{1}{r_{Arr}}}} = \frac{r_{Mag}r_{Arr}}{r_{Mag} + r_{Arr}}
$$
(19)

Sobald die Radikalkonzentration einen bestimmten Schwellwert überschreitet, wird der Brennbeginn des Verbrennungsgases eingeleitet. Die Gleichung 20 beschreibt diesen Effekt.

$$
\int_{t_{EB}}^{t_{VB}} r_{ges}(t)dt = 1
$$
\n(20)

Dabei werden die Modellkonstanten *CMag* und *CArr* so eingestellt, dass das Integral der kombinierten Reaktionsrate Verbrennungsbeginn den Wert Eins erreicht.

### **Brennratensimulation**

In diesem Abschnitt sollen die wichtigsten Formeln für die Brennratensimulation für einen direkt gezündeten Dieselmotor angeführt werden, die bereits in der Literatur [\[4\]](#page-89-6) verfasst wurden.

Wie Bereits in Kapitel [5](#page-37-1) erklärt, kommt es nach der Entflammung der komprimierten Zylinderladung zu einer Wärmefreisetzung und damit zu einem steilen Anstieg des Druckes und der Temperatur im Zylinder. Bekanntermaßen ist der Verlauf der Wärmefreisetzung, d.h. die Brennrate, bei dieselmotorischer Verbrennung von der Intensität der Ladungsturbulenz stark abhängig. Dies bedeutet, dass die Verbrennung eine wesentliche Funktion von der Geschwindigkeit der Kraftstoffumsetzung ist, d.h. Durchmischung von Kraftstoffdampf und Frischgas. Somit ist die lokale turbulente kinetische Energie ein bestimmender Faktor.

Die Gleichung 21, wie in [\[4\],](#page-89-6) stellt schließlich die Brennrate für den Ansatz der diffusionsgesteuerten bzw. mischungskontrollierten Verbrennung dar.

$$
\frac{dQ_{MCC}}{d\varphi} = C_{Mod} \cdot f_1(m_k, dQ_{MCC}) \cdot f_2(k, V) \tag{21}
$$

$$
f_1(m_k, Q) = m_k - \frac{Q_{MCC}}{H_u}
$$
 (22)

$$
f_2(k,V) = C_{Rate} \cdot \frac{\sqrt{k}}{\sqrt[3]{V_{Zyl}}}
$$
 (23)

- $f_1(m_k, Q)$ … Massenterm zur Beschreibung der verfügbaren Kraftstoffmasse  $f_2(k, V)$ ... Turbulenzterm zur Beschreibung der Ladungsbewegung  $C_{Mod}$  ... Abstimmparameter für MCC-Modell [-]  $C_{Rate}$ … Abstimmparameter für die Ratenbestimmende Konzentration [-] … Kumulierte Brennrate für mischungskontrollierte
	- $Q_{MCC}$ Verbrennung [kJ]
		- k  $\ldots$  Lokale turbulente kinetische Energiedichte [m<sup>2</sup>/s<sup>2</sup>]
	- $m_k$  ... Kraftstoffmasse [kg]

Die Einflüsse der momentanen verfügbaren Kraftstoffmasse ( $f_1(m_k, Q)$ ) und der lokalen Dichte der turbulenten kinetischen Energie  $(f_2(k, V))$  werden mit Hilfe der Funktionen in Gleichung 22 und Gleichung 23 beschrieben.

Wie bereits erwähnt stellt die lokale Mischungsgeschwindigkeit zur Berechnung des MCC-Ansatzes eine wichtige Größe dar. Dabei spielen drei Quellen eine wesentliche Rolle zur Erzeugung der kinetischen Energie. Hierbei handelt sich um die

- kinetische Energie der Quetschströmung in OT,
- kinetische Energie der Drallströmung in OT und
- kinetische Energie de Einspritzstrahlen bei Einspritzende.

Der überwiegende Anteil der kinetischen Energie kommt von den Einspritzstrahlen und ist damit die wichtigste Quelle für die Erzeugung von Turbulenz. [\[4\]](#page-89-6)

Die Änderung der kinetischen Energie wird mittels gemessener oder berechneter Einspritzrate bestimmt. Wegen dieser Notwendigkeit werden am Forschungsmotor gleichzeitig mit der Zylinderdruckindizierung die Verläufe von Einspritzdruck und Nadelhub gemessen. Daraufhin kann die Einspritzrate mit Hilfe der Durchflussgleichung nach Bernoulli den Verlauf der Einspritzrate berechnen. Eine andere Möglichkeit bietet die Strahlkraftmessung am Pumpenprüfstand. Die Gleichung 24 definiert die Energie der Einspritzstrahlen. Der Term  $\frac{d^2 K}{d\varphi}$  berücksichtigt den Verlauf der Einspritzrate.

$$
\frac{dE_{inj}}{d\varphi} = 18 \cdot \rho_K \left(\frac{n}{\mu A}\right)^2 \cdot \left(\frac{dV_K}{d\varphi}\right)^3 \tag{24}
$$

Um die globale kinetische Energie in der Zylinderladung bestimmen zu können, muss die Dissipation berücksichtigt werden. Demnach kann die lokale turbulente kinetische Energiedichte  $k$  nach Gleichung 25 berechnet werden.

$$
k = C_{turb} \cdot \frac{E_{kin,global}}{m_K \cdot (1 + \lambda_{Diff} \cdot L_{stöch})}
$$
(25)

 $E_{kin, global}$  ... gesamte kinetische Energie der Zylinderladung

- $m_k$  ... Kraftstoffmasse [kg]
- $C_{turb}$  ... Abstimmparameter für die turbulente Energie [-]

 $C_{Rate}$ … Abstimmparameter für die Ratenbestimmende Konzentration [-]

k  $\mu$  .... Lokale turbulente kinetische Energiedichte  $[m^2/s^2]$ 

Anhand dieses MCC-Modells konnten die Brennraten simuliert und mit den Ergebnissen der Analyse verglichen werden. Dabei wurden die Brennraten durch Verstellen der Abstimmparameter  $C_{Mod}$ ,  $C_{turb}$  und  $C_{Rate}$  an die Brennraten der Analyse angepasst. Die Ergebnisse sind in Kapitel 10 dargestellt.

#### **8 Experimentelle Untersuchungen**

Bei der Entwicklung von direkteinspritzenden Verbrennungsmotoren spielen die Faktoren Zeit und Kosten eine bedeutende Rolle. Um die Anforderungen dieser Faktoren in Grenzen zu halten, besteht die Notwendigkeit, die Prozesse der Gemischbildung und Verbrennung bereits in den Anfangsstadien zu optimieren. Daher kommt neben der Brennratensimulation auch der Einspritzratenbestimmung eine entscheidende Bedeutung hinzu. Im Rahmen dieser Arbeit wurden Einspritzraten in einer Hochdruckeinspritzkammer zur verbesserten 0D – Brennratensimulation gemessen.

#### **8.1 Beschreibung des Versuchsträgers und des Messaufbaus**

Zur Durchführung der Versuche wurde die am Institut für Verbrennungskraftmaschinen und Thermodynamik entwickelte Druckkammer verwendet. Diese bildet das Kernstück des Einspritzprüfstandes und ermöglicht die vom Injektor eingebrachte Kraftstoffmenge zeitlich aufgelöst zu erfassen. In [Abbildung 25](#page-55-0) wird die Druckkammer mit dem über den Adapterflansch montiertem Injektor dargestellt.

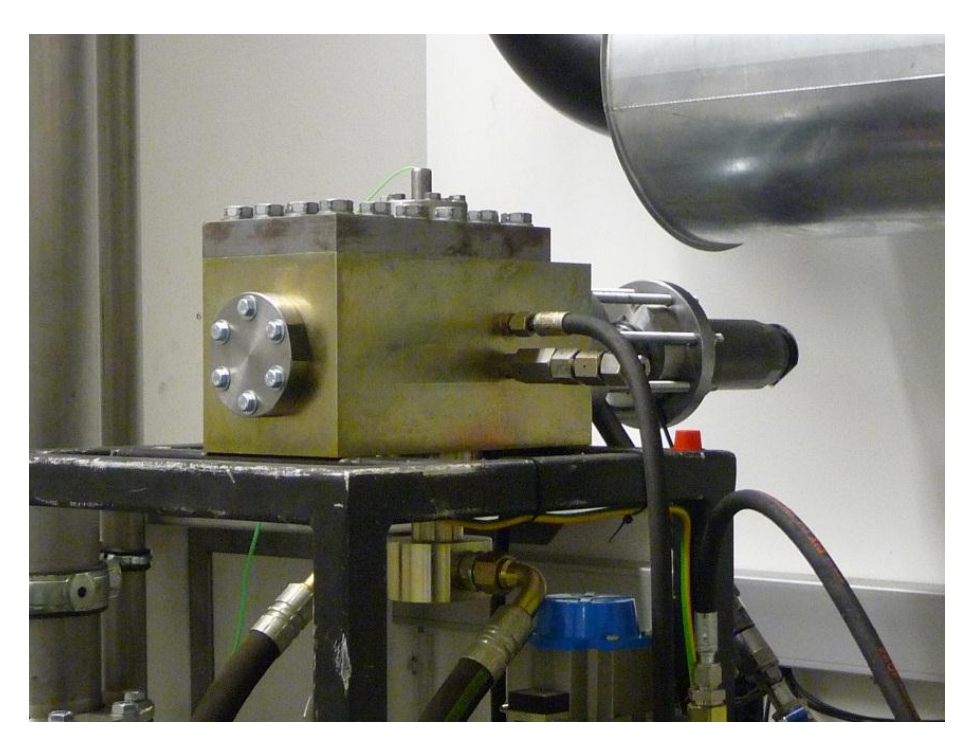

**Abbildung 25: Einspritzkammer**

<span id="page-55-0"></span>Die Hochdruckkammer ermöglicht die Erfassung der Strahlkraft unter definierten Randbedingungen, d.h. während des Einspritzvorganges werden keine Änderungen von Druck und Temperatur vorgenommen. Die

Einspritzkammer bietet weder die Möglichkeit Drall und Tumble zu generieren, noch besitzt die Versuchseinrichtung einen optischen Zugang. Der Grundkörper der Einspritzkammer besteht aus hochfestem Stahl und besitzt stirnseitig einen Flansch zum Verschließen der Kammer, sowie eine abnehmbare Stahlplatte auf der oberen Seite. Alle Flansche werden mittels O-Ring abgedichtet.

Die wichtigsten Parameter der Einspritzkammer sind in der [Tabelle 4](#page-56-0) zusammengefasst.

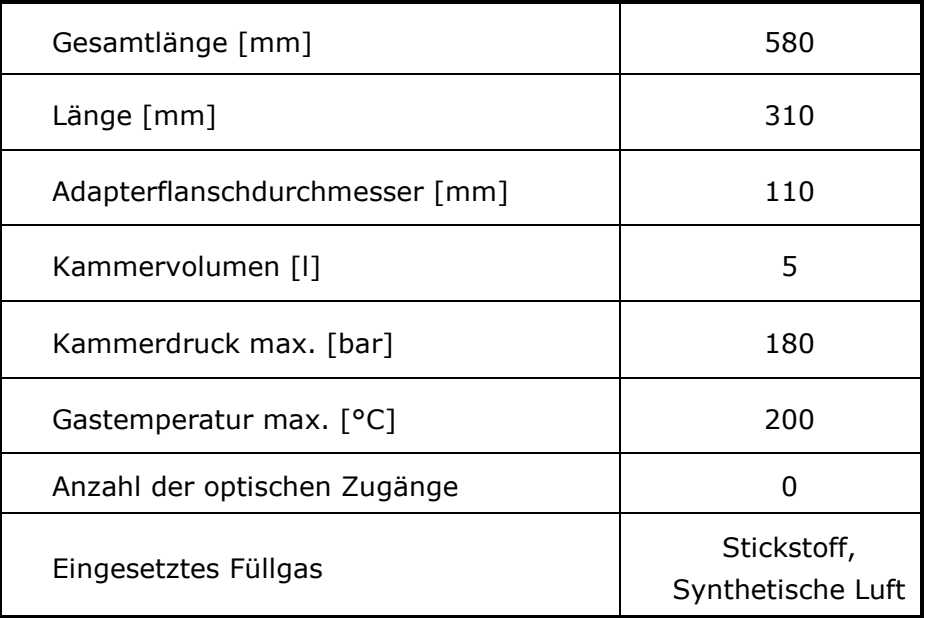

#### **Tabelle 4: Daten der Einspritzkammer**

<span id="page-56-0"></span>In der [Abbildung 26](#page-57-0) wird der Einspritzblock, bestehend aus dem magnetgesteuerten Injektor, Impulshalter, Aufnahmeflansch und Anpressscheibe mit Spannbeilage gezeigt. In diesem Zustand wird der Einspritzblock mit der Hochdruckkammer verschraubt und der piezoelektrische Druckaufnehmer am Impulshalter eingeschraubt. In [Abbildung 27](#page-57-1) wird der Montagezustand des Einspritzblocks mit der Hochdruckkammer gezeigt. Den Montagezustand des Einspritzblockes mit der Halterung für den Strahlimpulssensor zeigt das linke untere Bild der [Abbildung 28.](#page-57-2) Mit dieser Ausführung wird eine flexible Montage mit unterschiedlichen Injektorbaugrößen gewährleistet. Die Kammer kann mit Druck beaufschlagt werden, um auf realitätsnahe Zylinderdrücke heranzukommen. Jedoch wurde bei der Konstruktion eine elektrische Beheizung, um die Kammer auf die Temperatur zu bringen nicht berücksichtigt. Die Druckerzeugung in der Kammer erfolgt über einen Flaschenbündel, welche sich im Sondergaslager befindet. Dabei kann je nach Versuch zwischen Stickstoff und synthetischer Luft gewählt werden. Hinter dem Druckminderer befindet sich ein

hochdruckbeständiger Pneumatikkugelhahn, der als Füllventil dient. Die Abblasung der Hochdruckkamer erfolgt über ein hochdruckbeständiges Ventil, welches durch eine pneumatische Betätigung eingeschalten wird. Die komplette Einspritzkammer mit ihren Flanschverbindungen wurde aus Gründen der Korrosion gelbverzinkt [\[10\].](#page-89-7)

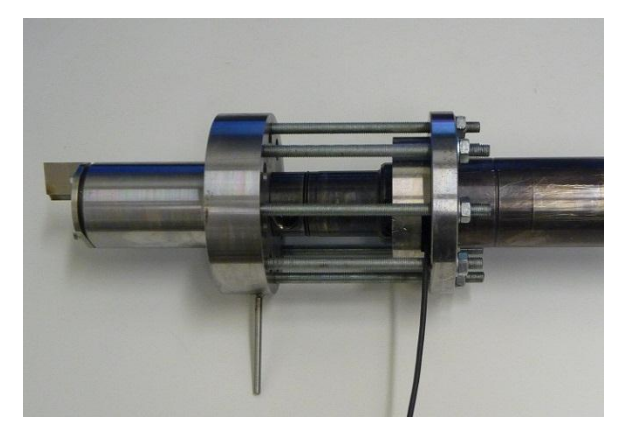

**Abbildung 26: Einspritzblock Abbildung 27: Eingebauter** 

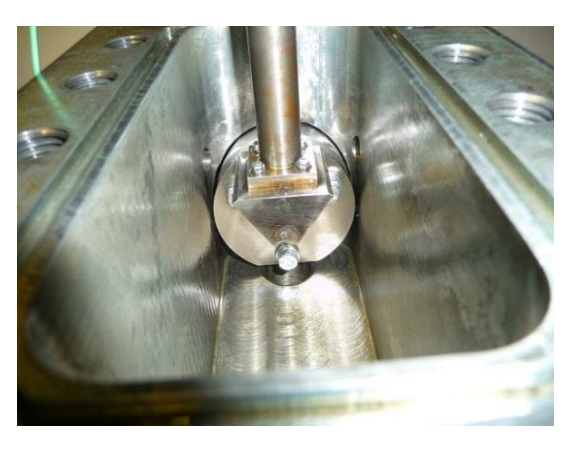

**Einspritzblock**

<span id="page-57-0"></span>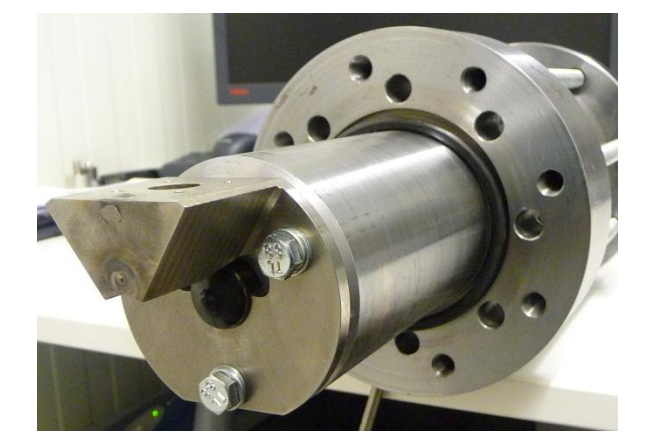

**Abbildung 28: Impulshalter des Kraftsensors**

<span id="page-57-1"></span>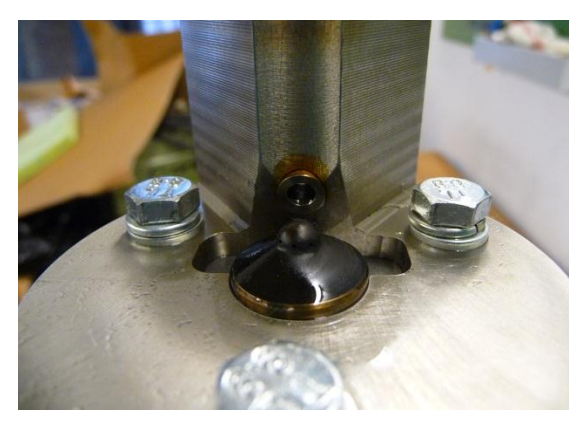

**Abbildung 29: Einspritzdüse und Impulshalter**

<span id="page-57-2"></span>Aus Sicherheitsgründen wurde vor Inbetriebnahme die Einspritzkammer der Gegendruck bis auf 100 bar gesteigert, ohne den Kraftstoff einzuspritzen. Dies diente erstens zur Untersuchung der Leckage und zweitens zur Sicherstellung, dass die Einschrauber für Temperatursensoren und Drucksensoren halten. Es konnte festgestellt werden, dass die eingesetzten O – Ringe zur Abdichtung ihre Aufgabe erfüllten. Jedoch sei noch zu erwähnen, dass der Einschrauber eines Thermoelementes, die zur Überwachung der Kammertemperatur dient, nach mehreren Versuchsreihen ausgetauscht werden musste.

#### **9 Messprozedur**

Für die Verifikation und Beurteilung der 0D - Brennratensimulation wurden in Summe 315 Betriebspunkte am Einspritzpumpenprüfstand vermessen. Dazu kamen insgesamt zwei magnetgesteuerte Injektoren von der Firma BOSCH Hallein mit 2200 bar und 2500 bar maximalem Einspritzdruck, und unterschiedliche Einspritzdüsen zu Einsatz. Dazu dienten archivierte Messpunkte mit unterschiedlichen Variationen zur Einhaltung der gesetzlichen Abgasnormen:

- Last
- Lambda
- Abgasrückführung
- Einspritzdruck
- Timina

Als Kraftstoff wurde Diesel mit konstantem Heizwert verwendet. Um ausreichende Vergleichbarkeit der Messergebnisse darstellen zu können, wurden die Messungen bei konstantem Gegendruck durchgeführt. Für die Messung der Strahlkraft wurde die Software AVL INDICOM verwendet. Für einen Einspritzvorgang zur Messung der Strahlkraft wurden 60 Messzyklen aufgenommen und daraus der arithmetische Mittelwert gebildet. Die Messung der Kraftstoffmenge erfolgte über eine Coriolismesseinrichtung im AVL FUEL EXACT. Die Messdauer betrug 20 Sekunden und die Kraftstoffmenge wurde ebenfalls aus der Mittelung gebildet.

#### **9.1 Messdatenerfassung**

Für die exakte Bestimmung der Einspritzrate ist es notwendig, das Verhalten der Einspritzung zu überwachen. Zu diesem Zweck wurden am Einspritzpumpenprüfstand sämtliche für die Messungen relevante Einflussgrößen vermessen. Die hier eingesetzte Messtechnik wird wie bei einem Motorprüfstand in schnelle und langsame Messdaten unterteilt. Als schnelle Messdaten werden die kurbelwinkelaufgelösten Messdaten bezeichnet, wie z.B. Drücke und Temperaturen. Diese Daten werden auch oft als Indizierdaten bezeichnet. In der Regel versteht man unter der Indizierung die Messung von physikalischen Größen bezogen auf den Kurbelwinkel. Da die Einspritzkammer keine Kurbelwelle besitzt, musste eine Engine Timing Unit (ETU) das Kurbelwinkelsignal für die Indizierung simulieren. Die ETU ermöglichte die Messung der Strahlkraft mit einer Winkelauflösung von 0,1 °KW. Diese Indizierdaten wurden über die Software IndiCom der AVL erfasst und am Rechner gespeichert.

Als langsame Messdaten werden jene bezeichnet, die über mehrere Arbeitszyklen konstant bleiben wie z.B. Kraftstofftemperatur, Kraftstoffmasse, Simulationsdrehzahl. Diese Messdaten werden mittels der Prüfstandsoftware TORNADO aufgezeichnet und abgespeichert.

In der [Tabelle 5](#page-59-0) sind die eingesetzten Prüfstandsoftware, sowie die Messhardware für die Datenerfassung aufgelistet.

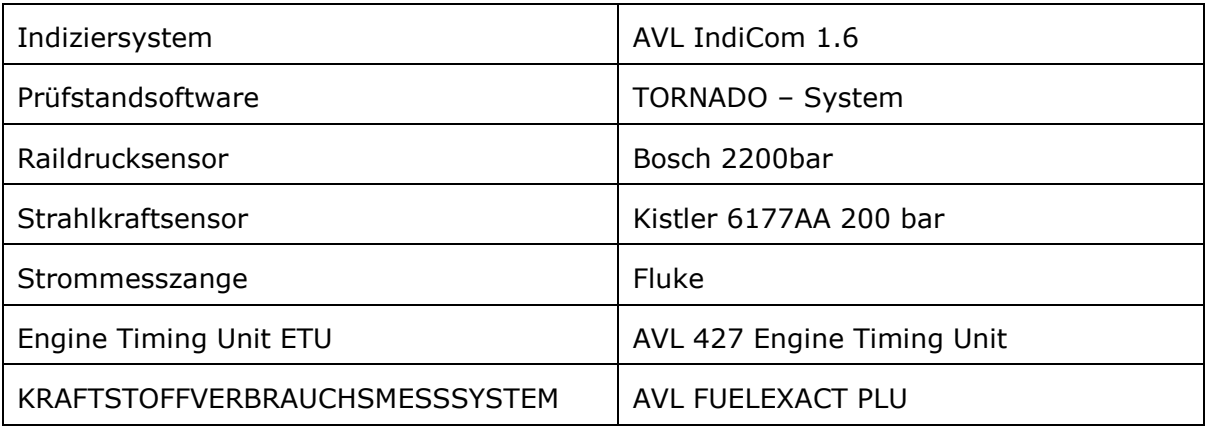

#### **Tabelle 5: Datenerfassungssystem**

#### <span id="page-59-0"></span>**9.2 Messtechnik der Strahlkraftmessung**

Die Überwachung und Erfassung der Strahlkraft aus dem austretenden Spritzloch der Düsen erfolgte mittels eines Drucksenors. Am Sensorhalter des Einspritzblockes wurde der Indizierdrucksensor montiert, um die Strahlkraft zu messen, insbesondere eine genaue Bestimmung der Einspritzrate durchführen zu können. Hierzu wurde ein piezoelektrischer Druckaufnehmer in Miniaturausführung von der Firma Kistler eingesetzt. Da es in der Einspritzkammer zu keiner hohen Temperaturentwicklung kommt, besitzt der Drucksensor keine Kühlfunktion oder einen Thermoschutz. Ein O-Ring dient zur Abdichtung des Ringspaltes zwischen Sensor und Montagebohrung und zentriert dabei den Sensor in der Bohrung. In [Abbildung 30](#page-60-0) ist der eingesetzte Drucksensor von Firma Kistler dargestellt. Zusätzlich wird der Verlauf der Injektorbestromung über einer Strommesszange gemessen und mittels der ETU über dem Kurbelwinkel dargestellt.

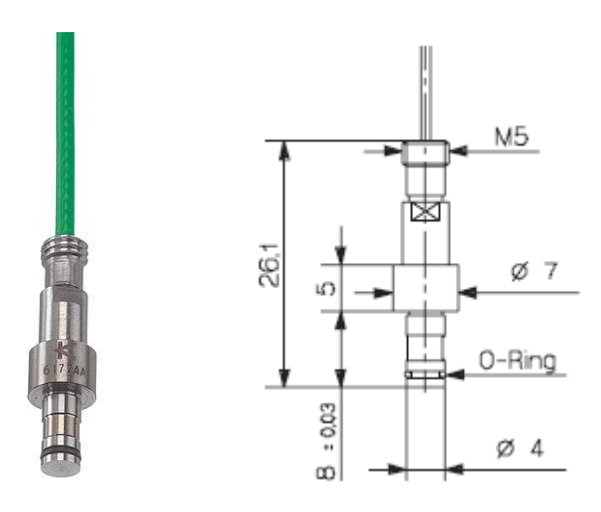

**Abbildung 30: Kistler Druckaufnehmer (Kistler 6177 AA)**

<span id="page-60-0"></span>Der piezoelektrische Druckaufnehmer ist zur Einspritzdüse über einen Impulsbzw. Sensorhalter befestigt, auf den der Einspritzstrahl in einem Abstand von < 10 mm wirkt. Durch die Druckeinwirkung an der Frontseite des Sensors werden die Messelemente aus Quarz belastet. In Abhängigkeit von der Strahlkraft wird eine sehr geringe elektrische Ladung im Druckaufnehmer abgegeben, die wiederum im Verstärker in eine Spannung umgewandelt wird und am Verstärkerausgang zur Verfügung steht. Die Spannung wird im Anschluss in einen A/D – Wandler geführt, womit die Messdaten mittels der Prüfstandsoftware IndiCom ausgelesen und gesichert werden. Um eine gute Ergebnisqualität erzielen zu können muss großer Wert auf die einwandfreie Auswertung und Anwendung der Indiziertechnik gelegt werden. Da es aufgrund von hohen Einspritzdrücke zu Druckschwankungen beim Messvorgang kommt, wird die Strahlkraftauswertung über eine Anzahl von 60 Messzyklen gemittelt.

#### **9.3 Aufbau des LEC – IRAS Versuchsträgers**

Das LEC – IRAS (Injection Rate Analyzing System) ist eine am Institut entwickelte Messeinrichtung und dient zur Bestimmung der Einspritzrate auf Basis der Strahlkraftmessung. Es handelt sich hierbei um eine kombinierte Durchfluss- und Strahlkraftmesseinrichtung, bei der der Dieselkraftstoff in eine unter Druck stehende Stickstoffatmosphäre eingespritzt wird. Der Gegendruck wird zwischen 1 bar und 180 bar und der Dieselvordruck, je nach verwendetem Dieselinjektor, zwischen 10 bar und 2200 bar variiert. Das Anlagenschema des LEC – IRAS Versuchsträgers ist in [Abbildung 31](#page-61-0) zu sehen.

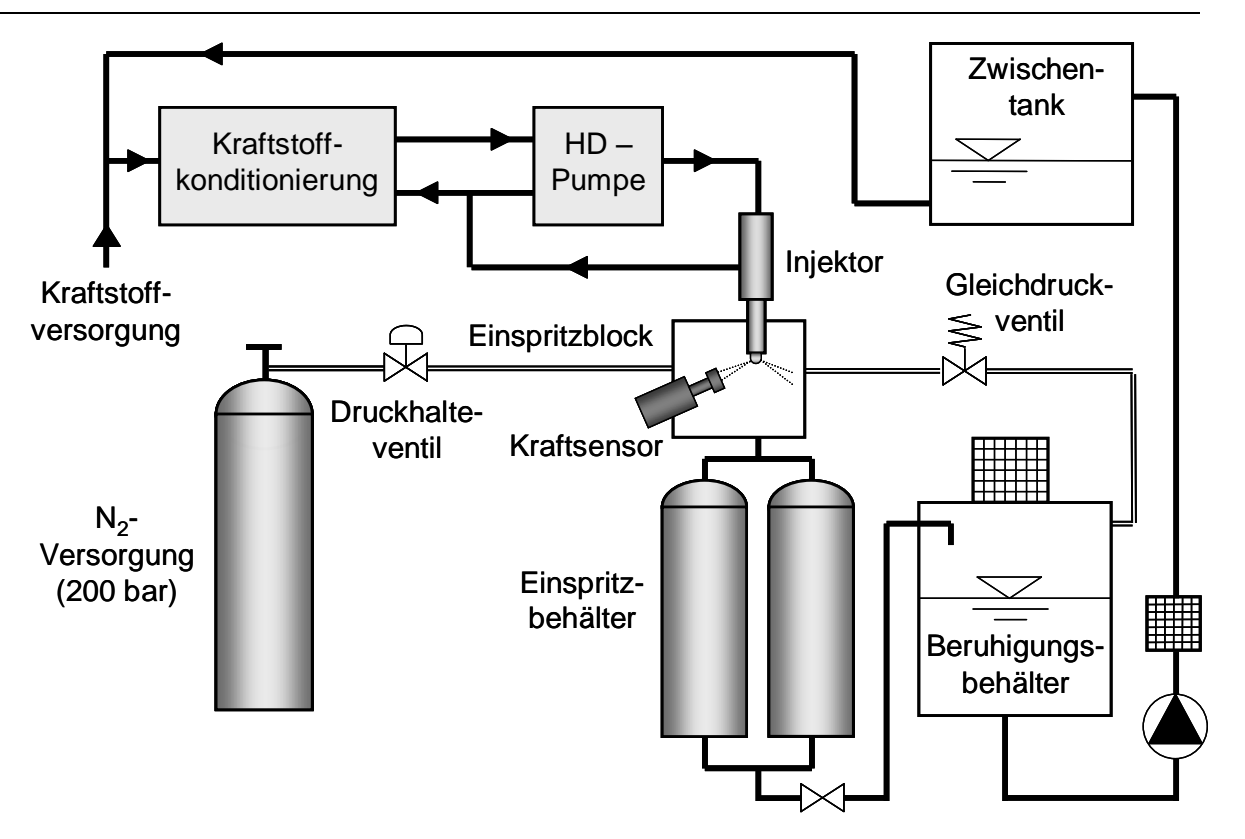

<span id="page-61-0"></span>**Abbildung 31: Prinzipschema LEC – IRAS (Injection Rate Analyzing System) [\[10\]](#page-89-7)**

Die Erzeugung der Stickstoffatmosphäre erfolgt mittels 200 bar Hochdruckgasflaschen, die im Sondergaslager gelagert sind. Das Niveau des Gegendruckes in der Kammer wird über einen Druckhalteventil und Gleichdruckventil auf konstantem Wert gehalten. In der Kraftstoffkonditioniereinheit wird der Dieselkraftstoff auf konstante Werte für Vordruck und Temperatur eingestellt und zugleich erfolgt die Messung des Kraftstoffverbrauches mittels des Coriolismassenmessers. Der notwendige Einspritzdruck wird mit Hilfe eines Hochdrucksystems von der Firma Bosch aufgebaut. Dabei wird ein Common Rail Speichersystem mit einer Hochdruckpumpe verwendet, die einen Einspritzdruck bis 2200 bar erzeugt [\[10\].](#page-89-7)

Im Einspritzblock sind der Düsenhalter und der Strahlimpulssensor montiert. Dabei trifft der Einspritzstrahl beim ordnungsgemäßen Einbau der Düse direkt auf den piezoelektrischen Druck- bzw. Kraftsensor. Nach einer Reihe von durchgeführten Messungen sammelt sich in der Hochdruckkammer der eingespritzte Dieselkraftstoff an, welcher durch ein pneumatisch betätigtes Ventil entleert wird. Unter der Druckkammer ist ein Beruhigungsbehälter platziert, in dem der Kraftstoff abgelassen und in einem Zwischentank gesammelt wird. Aus dem Zwischentank wird der Dieselkraftstoff in den

Kraftstofftank befördert und durch einen nachgeschalteten Vorförderpumpe wieder in die Dieselkonditionierung zurückgeführt. Damit wird ein geschlossener Kraftstoffkreislauf gewährleistet. Die kombinierte Strahlkraftmesseinrichtung bietet eine stationäre Messung (dauerhaft geöffnete Einspritznadel) als auch eine instationäre Messung (gepulste Einspritzung) von Ein- und Mehrlochdüsen.

Der aus der Düse austretende Kraftstoffstrahl trifft dabei auf die rechtwinkelig zur Strahlrichtung angeordnete Messebene eines Kraftsensors. Dort wird der Kraftstoffstrahl in die Ebene der Messfläche umgelenkt und die dabei auftretende Reaktionskraft wird gemessen. In [Abbildung 32](#page-62-0) wird das Spritzloch (1) der Einspritzdüse (2) gezeigt, aus dem der Kraftstoffstrahl (3) sich in Richtung des Kraftsensors (4) mit dessen Messebene (5) bewegt, und um 90° in radialer Richtung umgelenkt wird [\[10\].](#page-89-7)

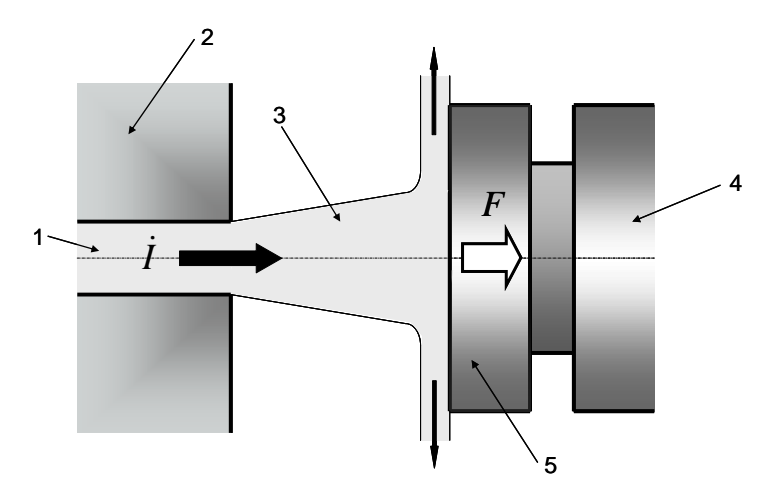

**Abbildung 32: Prinzip der Strahlkraftmessung [\[10\]](#page-89-7)**

<span id="page-62-0"></span>[Abbildung 33](#page-63-0) zeigt exemplarisch ein ungefiltertes Messergebnis, die der Druckaufnehmer aufgezeichnet hat. Bei diesen ungefilterten Ergebnissen handelt es sich um eine Variation des Raildruckes, der von 1400 bar über 1600 bar auf 1800 bar erhöht wurden, wobei der Gegendruck mit 60 bar annähernd konstant gehalten worden ist. In Kapitel [0](#page-73-0) und ff. werden die Variationen näher erklärt. Mittels dieser Strahlkraftsignale wird unter Anwendung der Beziehungen des Erhaltungsgesetzes für den Impulsfluss die Einspritzrate ermittelt. Die Bestimmung der Einspritzrate wird in Kapitel [10](#page-68-0) veranschaulicht.

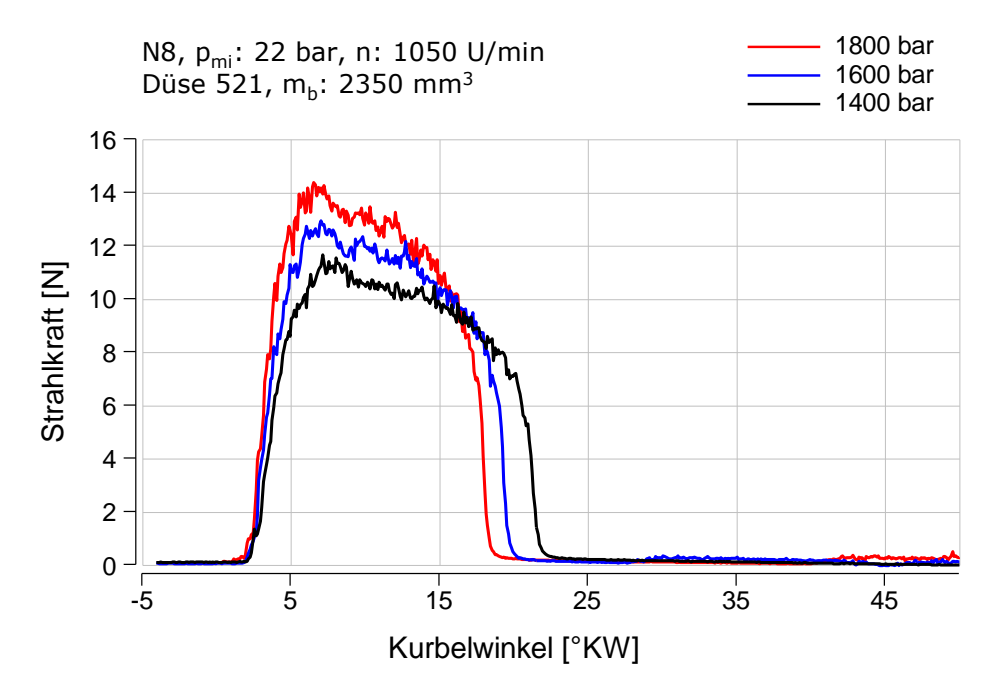

**Abbildung 33: Strahlkraftverlauf bei Raildruckvariation**

### <span id="page-63-0"></span>**9.4 Common-Rail-Einspritzsystem**

Als Einspritzsystem wird ein Common – Rail System der Robert Bosch GmbH eingesetzt. Die Injektoren werden über ein seitliches Druckrohr mit dem Kraftstoff versorgt. Zur flexiblen Druckerzeugung kommt die Hochdruckpumpe BOSCH CP3 aus dem automotiven Bereich zum Einsatz. Neben der freien Wahl des Einspritzdruckes, kann auch die Dauer und Zeitpunkt der Einspritzung beliebig eingestellt werden [\[26\].](#page-90-4)

Die Pumpe wird über eine Klauenkupplung von einem drehzahlgeregelten Elektromotor angetrieben. Der maximale Einspritzdruck ist mit 2200 bar angeführt und wird über dem am Rail montierten Druckregelventil geregelt. Jedoch wurde das Druckventil so angepasst, dass Einspritzdrücke mit bis zu 2500 bar eingestellt werden konnten.

Die Ansteuerung des Druckregelventils erfolgt dabei vom Steuergerät. Die Verbindung des Steuergeräts erfolgt mittels Softwareprogramm INCA, wodurch ein Onlinezugriff auf das Steuergerät ermöglicht wird. Damit können Daten aus dem Steuergerät ausgelesen werden und die Parameter für den Einspritzvorgang während des Versuches verstellt werden. Dieses Einspritzsystem ermöglicht flexible Einspritzstrategien über einem Arbeitsspiel. [Abbildung 34](#page-64-0) zeigt die Antriebsmaschine für die Hochdruckpumpe und den Hochdruckspeicher.

Messprozedur

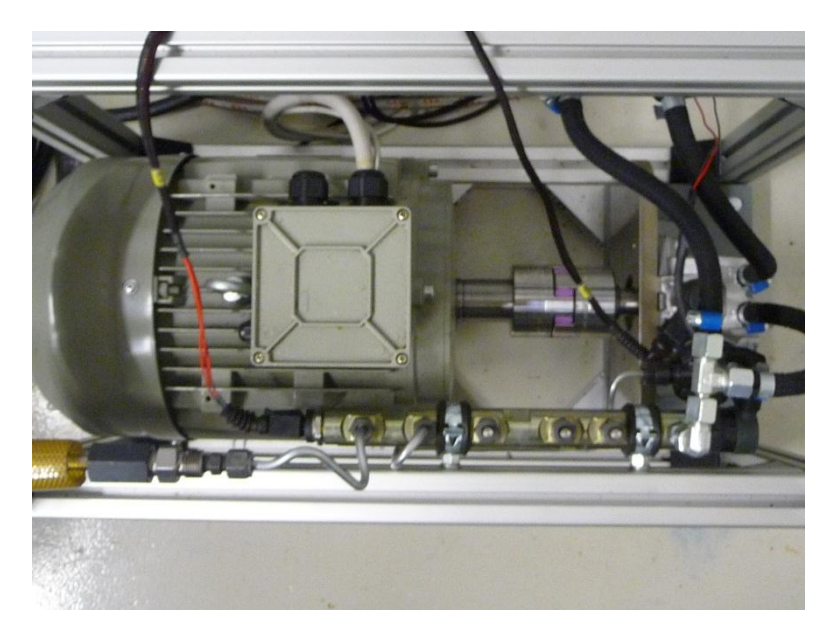

**Abbildung 34: Common-Rail-System**

<span id="page-64-0"></span>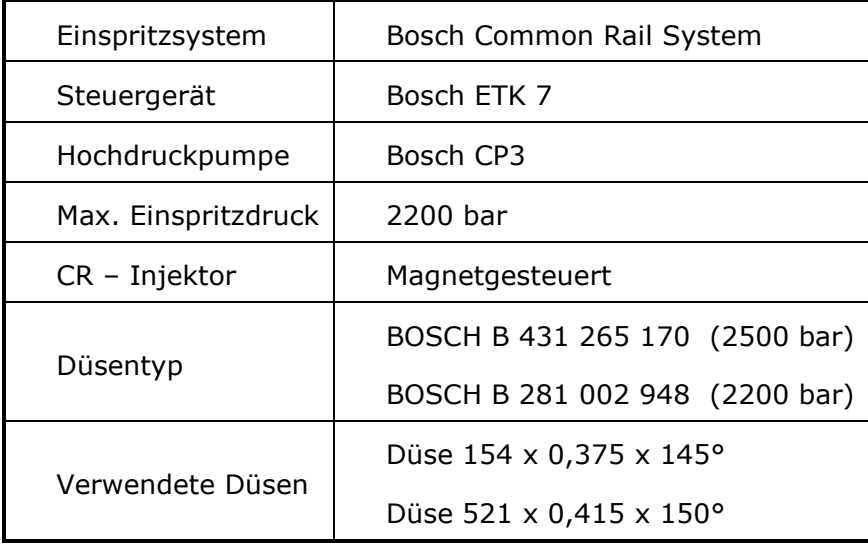

Eine Übersicht des Einspritzsystems ist in der [Tabelle 1](#page-13-0) dargestellt.

**Tabelle 6: Verwendetes Einspritzsystem**

#### **9.5 Prinzip der Strahlimpulsflussmessung**

Um das Messprinzip der Strahlimpulsmessung beschreiben zu können, ist es notwendig, die Herleitung des Impulssatzes auf Basis des Newtonschen Grundgesetzes anzuschauen: *"Die zeitliche Änderung des Impulses eines Körpers ist gleich der Summe der auf ihn wirkenden äußeren Kräfte"*. Die Allgemeine Form der Impulsgleichung kann nach Gleichung 26 angeschrieben werden [\[2\].](#page-89-8)

$$
\frac{d\vec{l}}{dt} = \frac{d}{dt} \left( \int_{V} (\rho \vec{v}) dV \right) = \sum \vec{F}
$$
 (26)

Durch die Anwendung des Impulssatzes wird nun in der folgenden und näher erläuterten Strahlkraftmessung dargestellt.

[Abbildung 35](#page-65-0) zeigt das Prinzip, welche aus der Düse austretende Strahlkraft misst.

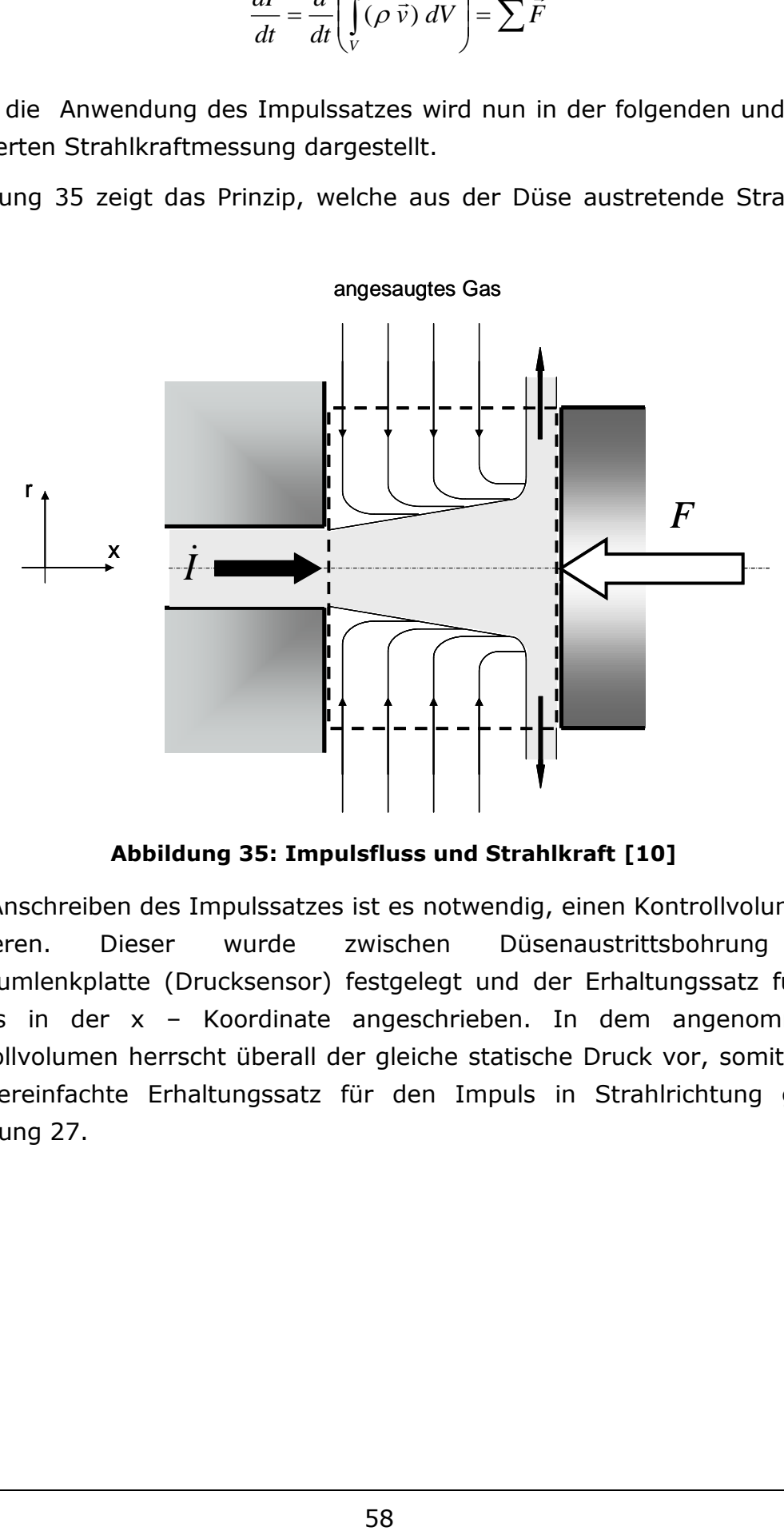

**Abbildung 35: Impulsfluss und Strahlkraft [\[10\]](#page-89-7)**

<span id="page-65-0"></span>Zum Anschreiben des Impulssatzes ist es notwendig, einen Kontrollvolumen zu definieren. Dieser wurde zwischen Düsenaustrittsbohrung und Strahlumlenkplatte (Drucksensor) festgelegt und der Erhaltungssatz für den Impuls in der x – Koordinate angeschrieben. In dem angenommenen Kontrollvolumen herrscht überall der gleiche statische Druck vor, somit lautet der vereinfachte Erhaltungssatz für den Impuls in Strahlrichtung gemäß Gleichung 27.

$$
\dot{I} = u \cdot \rho \cdot u \cdot A_0 = \dot{m} \cdot u = F \tag{27}
$$

- *I* ... Zeitliche Änderung des Impulsflusses
- *u* … Strahlgeschwindigkeit [m/s]
- *m* … Massenstrom [kg/s]
- $\rho$ ... Dichte des Fluides [kg/  $m^3$ ]
- $A_0$   $\;\;$  ... geometrischer Querschnitt am Düsenaustritt [m<sup>2</sup>]
- *F* … Strahlkraft [N]

 $i = u \cdot \rho \cdot u \cdot A$ <br>
I des Impulsf<br>
seit [m/s]<br>
si]<br>
I kg/ m<sup>3</sup>]<br>
I kg/ m<sup>3</sup>]<br>
I rschnitt am I<br>
enstrom und<br>
ulses im be<br>
ss entsprec<br>
in Spritzl<br>
Formulierung<br>
platte im re<br>
rt wird [5][<br>
I strate<br>
the der Impu<br>  $i = A_0 *$ <br>
al Das Produkt aus dem Massenstrom und Austrittgeschwindigkeit beschreibt die zeitliche Änderung des Impulses im betrachteten System. Die Definition aus der Gleichung 27.zeigt, dass entsprechend dem Impulserhaltungsgesetz der Impulsfluss des Strahles in Spritzlochrichtung gleich der gemessenen Strahlkraft ist. Für diese Formulierung wird davon Ausgegangen, dass der Einspritzstrahl an der Messplatte im rechten Winkel abgelenkt wird und nicht von der Messfläche reflektiert wird [\[5\]\[10\].](#page-89-9)

### **9.6 Ermittlung der Einspritzrate**

In diesem Kapitel werden die theoretischen Grundlagen sowie die Annahmen für die Messtechnik der Einspritzraten genauer dargelegt. Wie bereits unter dem Kapitel [7.5](#page-49-0) beschrieben wurde, dient hier als Grundgleichung zur Bestimmung der Einspritzrate der Impulsfluss nach Gleichung 28.

$$
I = A_0 * \rho_K * u_{eff}^2 \tag{28}
$$

Die Einspritzrate wird auch als ROI (Rate of Injection) bezeichnet und ist definiert als der zeitlich veränderliche eingespritzte Kraftstoffvolumenstrom  $\dot{V}$ . Der ROI hat eine wesentliche Abhängigkeit von der geometrischen Austrittsquerschnittsfläche  $A_0$  und der Austrittsgeschwindigkeit  $u_{eff}$ . Aus der Beziehung des Impulsflusses wird und Umformen die Austrittsgeschwindigkeit  $u_{eff}$  bestimmt. Diese lautet gemäß der Gleichung 29:

$$
u_{eff} = \sqrt{\frac{i}{A_0 * \rho_K}}
$$
 (29)

Anhand der ermittelten Geschwindigkeit kann der Kraftstromvolumen bzw. die Einspritzrate nach der Gleichung 30ausgerechnet werden.

$$
ROI = \dot{V} = A_0 * u_{eff} \tag{30}
$$

$$
ROI = \dot{V} = \underbrace{\sqrt{\frac{A_0}{\rho_K}}}_{Konstant} * \sqrt{I}
$$
 (31)

In Gleichung 31 bilden die mittlere Dichte  $\rho_K$  und die geometrische Querschnittsfläche  $A_0$  einen konstanten Wert. Für die Berechnung von stationären Betriebspunkten gilt diese Annahme als zutreffend. Somit ist aus Gleichung 31 ersichtlich, dass die Einspritzrate mit der Quadratwurzel des Impulsflusses direkt proportional ist. In [\[10\]](#page-89-7) beschreibt der Autor weiters, dass noch eine zusätzliche Gleichung notwendig ist, um die Konstante aus Gleichung 33zu bestimmen, da ansonsten die Gleichung nicht eindeutig bestimmbar ist. Der Autor hat hier auf die auf die gesamte bzw. integrale Einspritzmasse pro Zyklus zurückgegriffen, die einfach mittels konventionellen Kraftstoffmengenmesssystemen (AVL FuelExact) bestimmt werden können. Dabei muss die integrale Einspritzrate dem Einspritzvolumen pro Zyklus entsprechen. Die Messdauer für die Kraftstoffmengenmessung wurde im Prüfstandsoftware TORNADO mit 30 Sekunden eingestellt, die einem Messzyklus entspricht. In Gleichung 32 wird die Beziehung zwischen der integralen Einspritzrate und Einspritzmenge pro Zyklus ersichtlich.

$$
\int_{t_1}^{t_2} ROI * dt = V_{Zyklus} = \frac{m_{Zyklus}}{\rho_K} = Konst * \int_{t_1}^{t_2} \sqrt{I} * dt
$$
 (32)

Durch Umformung der Gleichung 32 folgt die Gleichung 33. Somit kann die gesuchte Konstante mittels der integralen Einspritzmenge, mittleren Kraftstoffdichte und dem Integral über den Impulsfluss oder mittels der Wurzel aus dem geometrischen Austrittsquerschnitt und dem mittleren Kraftstoffdichte bestimmt werden.

$$
Konst = \frac{m_{Zyklus}}{\rho_K * \int_{t_1}^{t_2} \sqrt{\dot{I} * dt}} = \sqrt{\frac{A_0}{\rho_K}}
$$
(33)

Nach Rückeinsetzen der Konstanten Konst aus Gleichung 33 in die ROI Gleichung lautet somit die Gleichung 34 wie folgt:

$$
ROI = A_0 * u_{eff} = \sqrt{\frac{A_0}{\rho_K}} * \sqrt{I} = \frac{m_{Zyklus}}{\rho_K * \int_{t_1}^{t_2} \sqrt{I} * dt} * \sqrt{I}
$$
 (34)

Auffallend ist hier die Proportionalität der Einspritzrate mit dem Quadratwurzel des Impulsflusses. Dies bedeutet, dass bereits eine kleine gemessene Strahlkraft zu einem überproportionalen Einspritzrate führt. Dies kann sich in Fällen mit starken Druckschwankungen verwerflich auswirken, da dadurch die Einspritzrate verfälscht wird.

### <span id="page-68-0"></span>**10 Einflüsse auf die Einspritzrate**

Die Einspritzrate gehört zu den wichtigsten Größen zur Charakterisierung der Brennrate. Sie bestimmt die zeitliche Verteilung des Kraftstoffes im Brennraum und in weiterer Folge die Entstehung der Abgasemissionen. Im Folgenden werden die Einflüsse auf die Einspritzrate näher erläutert.

Bevor die Messungen für die Einspritzrate durchgeführt worden sind, wurde der Einspritzpumpenprüfstand im Rahmen dieser Diplomarbeit vervollständigt. Nach erfolgreicher Inbetriebnahme des Prüfstandes wurden die Messreihen durchgeführt. Dazu wurde ein Messprotokoll mit unterschiedlichen Parametervariationen erstellt. Für eine verbesserte Brennratensimulation dienten dabei die Motorbetriebspunkte, welche am Einzylinder Forschungsmotor gemessen wurden. Hierbei wurden in Summe 315 Messpunkte mit zwei unterschiedlichen Injektoren am Einspritzpumpenprüfstand nachgemessen und daraus die Einspritzrate bestimmt.

### **10.1Vergleich der Einspritzrate aus der Messung und der Berechnung**

In [Abbildung 36](#page-69-0) wird die gemessene Einspritzrate der über den Nadelhub und Raildruck berechneten Einspritzrate gegenübergestellt. Es handelt sich hierbei um einen N8 Volllastpunkt bei dem 2350 mm<sup>3</sup> Kraftstoff eingespritzt wurden. Betrachtet man die Form beider Verläufe, so erkennt man, dass sie annähernd den gleichen Verlauf besitzen. Die Öffnungsflanken haben einen gleichen Verlauf, während die Schließflanken einen Unterschied aufweisen. Aus der gemessenen Einspritzrate geht hervor, dass trotz gleicher Bestromungsdauer der Verlauf der abfallenden Flanke später abnimmt. Dies ist aus dem Strahlimpuls erklärbar, der gegen Ende der Einspritzung noch einen annähernd konstanten Wert hat. Da die Flächen unter den beiden Kurven die gleiche Kraftstoffmenge ergeben und der Verlauf der gemessenen Einspritzrate breiter ist, so ergibt sich auch ein geringerer Maximalwert für diese Einspritzrate.

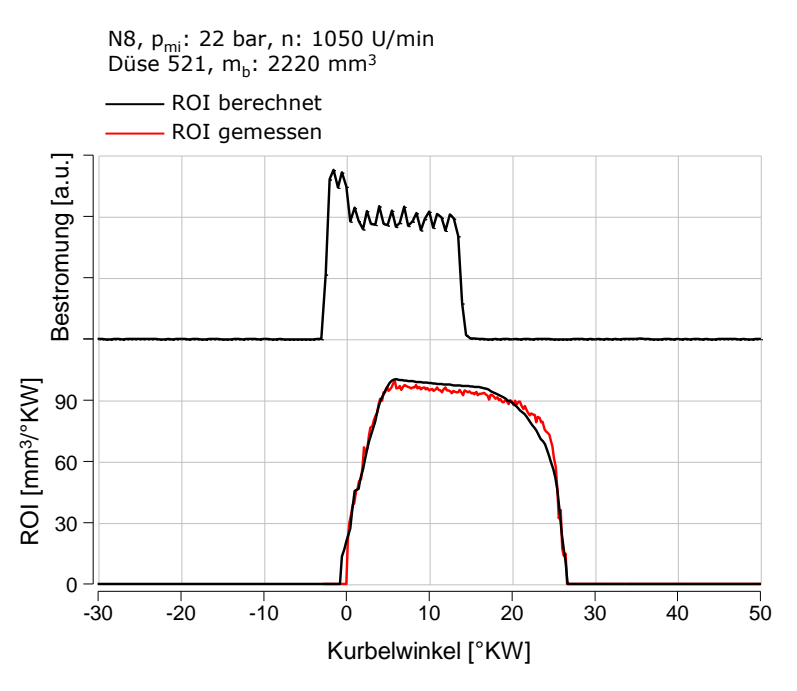

**Abbildung 36: ROI Vergleich**

### <span id="page-69-0"></span>**10.2Variation des Einspritzdruckes**

Die Auswirkung des Einspritzdruckes auf die Einspritzrate wird in [Abbildung 37](#page-70-0) dargestellt. Es wurde dabei der Raildruck von 1400 bar auf 1600 bar und 1800 bar erhöht. Dabei wurde die eingespritzte Kraftstoffmenge  $(m_b=1480 \text{ mg})$ durch die Ansteuerdauer des Injektors annähernd konstant gehalten. Die Steigerung des Raildruckes erhöht die Düsenaustrittsgeschwindigkeit und bewirkt eine bessere Zerstäubung. Die Messungen für die Einspritzdruckvariation wurden für einen Volllastpunkt Notch 8 bei konstantem Einspritzmenge und Einspritzbeginn durchgeführt. Aus der Abbildung ist ersichtlich, dass mit zunehmendem Raildruck der Maximalwert der Einspritzrate steigt. Dies ist vorwiegend aus dem höheren Strahlimpuls bzw. höherem Austrittsgeschwindigkeit aus der Düse erklärbar. Weiters ist ersichtlich, dass mit zunehmendem Einspritzdruck die Breite der Einspritzrate abnimmt. Dies resultiert aus der kürzeren Nadelöffnungszeit des Injektors, damit die gleiche Einspritzmenge wie bei niedrigeren Einspritzdrücken erreicht werden kann.

Die Erhöhung des Einspritzdruckes hat eine bedeutende Funktion in Dieselmotoren. Sie wird vorwiegend zur Reduktion der Partikelbildung in Dieselmotoren eingesetzt.

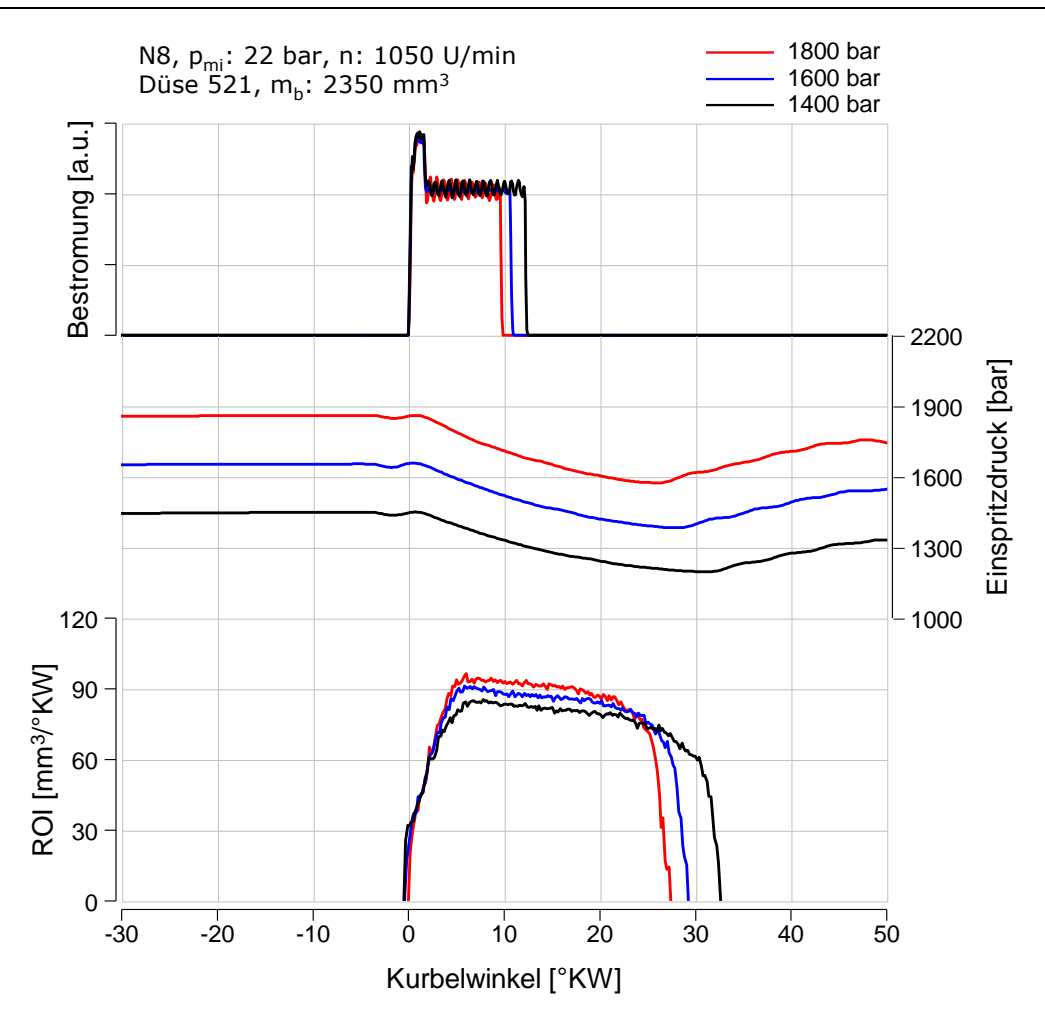

**Abbildung 37: Einspritzraten für die Variation des Einspritzdruckes**

# <span id="page-70-0"></span>**10.3Variation des Durchflusses**

Um den Einfluss des Durchflusses auf die Einspritzrate untersuchen zu können, wurden zur Durchführung der Messungen zwei Einspritzdüsen eingesetzt. Die Charakteristika der verwendeten Einspritzdüsen sind in der [Tabelle 7](#page-71-0) zusammengefasst. Um einen Vergleich der Düse 521 mit Düse 154 aufstellen zu können, sind die Parameter Einspritzdruck und Einspritzmenge für die Messungen konstant gehalten worden. In [Abbildung 7](#page-24-0) werden exemplarisch die Ergebnisse der Durchflussvariation dargestellt. Bei gleichem Einspritzbeginn, Einspritzdruck und Einspritzmenge ergeben sich unterschiedliche Bestromungsdauer. Man erkennt, dass die Düse 521 wegen dem größeren Spritzlochdurchmesser kürzer bestromt werden muss, damit die gleiche Einspritzmenge wie bei Düse 154 erreicht wird.

Die Darstellung der Einspritzrate lässt erkennen, dass der Verlauf mit dem niedrigen Durchfluss (3450cm<sup>3</sup>/30sec) einem rechteckigen und mit höheren Durchfluss (4215cm<sup>3</sup>/30sec) einem trapezförmigem Verlauf ähnelt. Es ist auch ersichtlich, dass bei der Düse 521 der Verlauf der Einspritzrate nach Erreichen

des Maximalwertes steil abnimmt. Hingegen wird bei der Düse 154 das Maximalniveau konstant gehalten. Dieses Phänomen lässt sich durch die Beobachtung des Einspritzdruckes erklären. In der Mitte der Abbildung sind die Verläufe für den Einspritzdruck dargestellt. Der Einspritzdruck beträgt 2300 bar und beim Öffnen der Düsennadel wird der anliegende Druck um 100 bis 300 bar abgebaut. Es ist ersichtlich, dass bei der Düse 521 ein steilerer und höherer Druckabfall zu erkennen ist. Diese Auswirkung ist auf den höheren Durchfluss der Düse 521 zurückzuführen, da eine schnellere Einspritzung des Kraftstoffes erfolgt. Nach dem der Einspritzvorgang beendet ist, wird der Druck langsam wieder aufgebaut.

<span id="page-71-0"></span>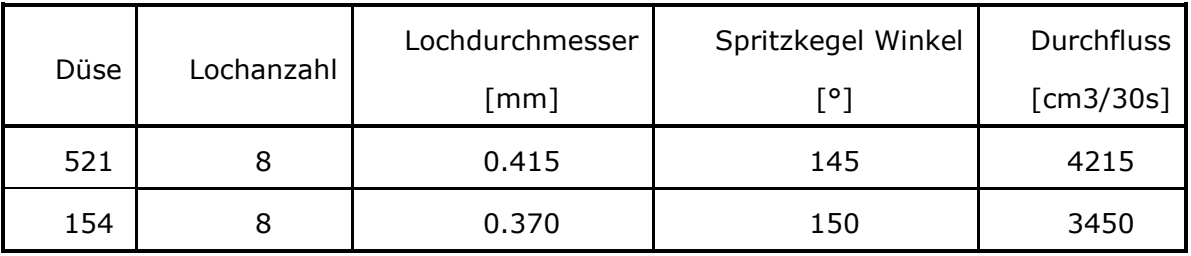

**Tabelle 7: Technische Daten der Einspritzdüsen**
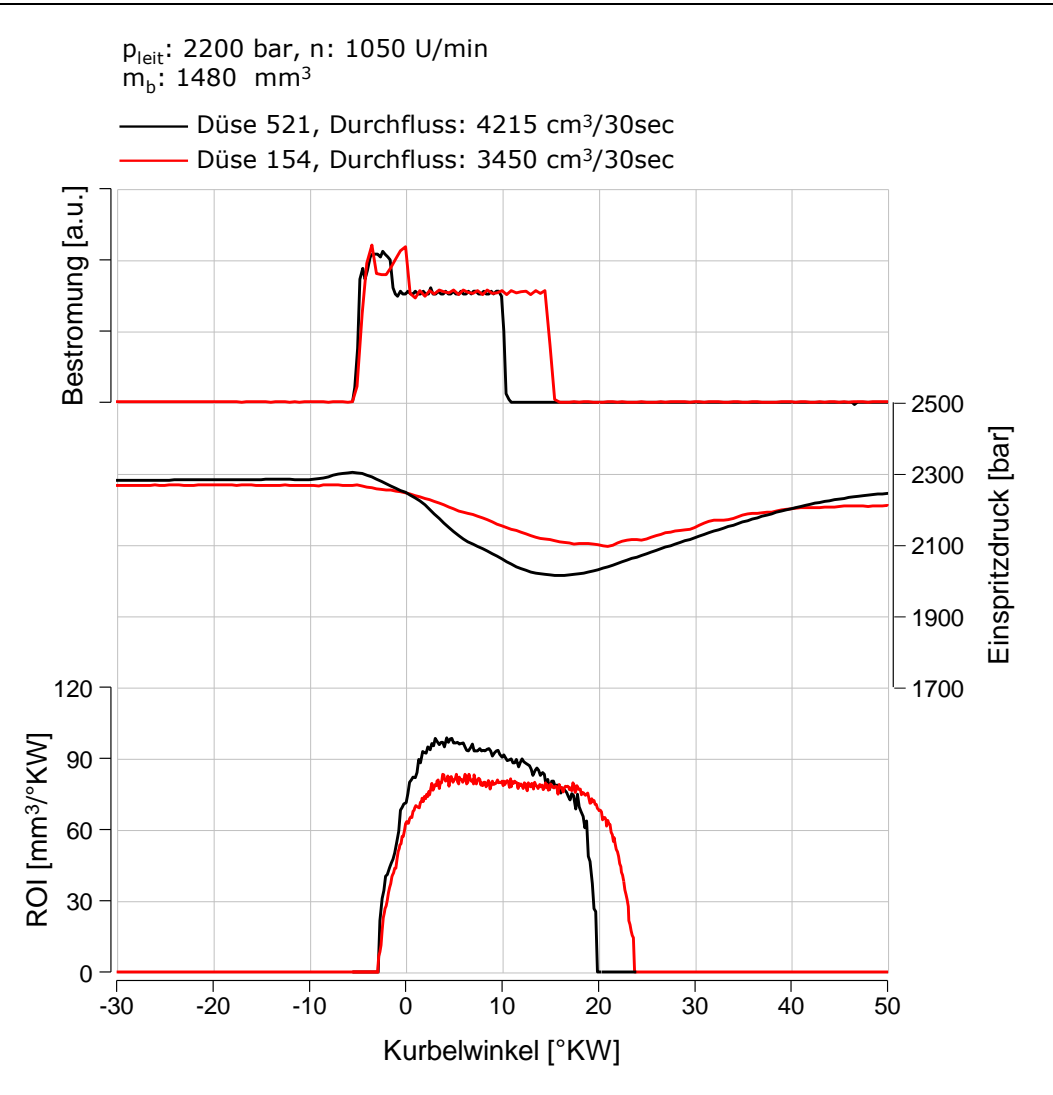

**Abbildung 38: Einspritzratenverlauf für die Variation des Durchflusses**

# <span id="page-72-0"></span>**10.4Variation der Einspritzmenge**

Diese Untersuchung diente zur Überprüfung des Einflusses der Bestromungsdauer auf die Kraftstoffmenge, welche in [Abbildung 39](#page-73-0) dargestellt wird. Mit dem Injektor wurden Einzeleinspritzungen mit verschiedenen Bestromungsdauern (1,025/ 1,810/ 2,820 ms) bei gleichem Einspritzdruck (1900 bar) durchgeführt. Für eine bessere Darstellung wurde der Einspritzbeginn der Betriebspunkte auf einen gleichen Grad Kurbelwinkel gestellt. In der Abbildung wird gezeigt, dass die Einspritzdauer mit abnehmenden Injektor Bestromungszeit verkürzt wird. Dabei wird die Dauer der Nadelöffungszeit soweit verkürzt, dass bei 50% der Last 982 mg Kraftstoff austreten. Wie man aus den Einspritzratenverläufen erkennen kann, sind die Betriebspunkte im Anstiegsbereich annähernd gleich und liegen bis zu ihrer jeweiligen abfallenden Flanke aufeinander. Dieser Unterschied in den Abfallenden Flanken kommt durch die unterschiedliche Bestromungsdauer zu

Stande. Da der Einspritzdruck für die untersuchten Betriebspunkte konstant gehalten worden ist, erkennt man, dass die maximale Höhe der Einspritzrate gleich bleibt. erkennt man, da

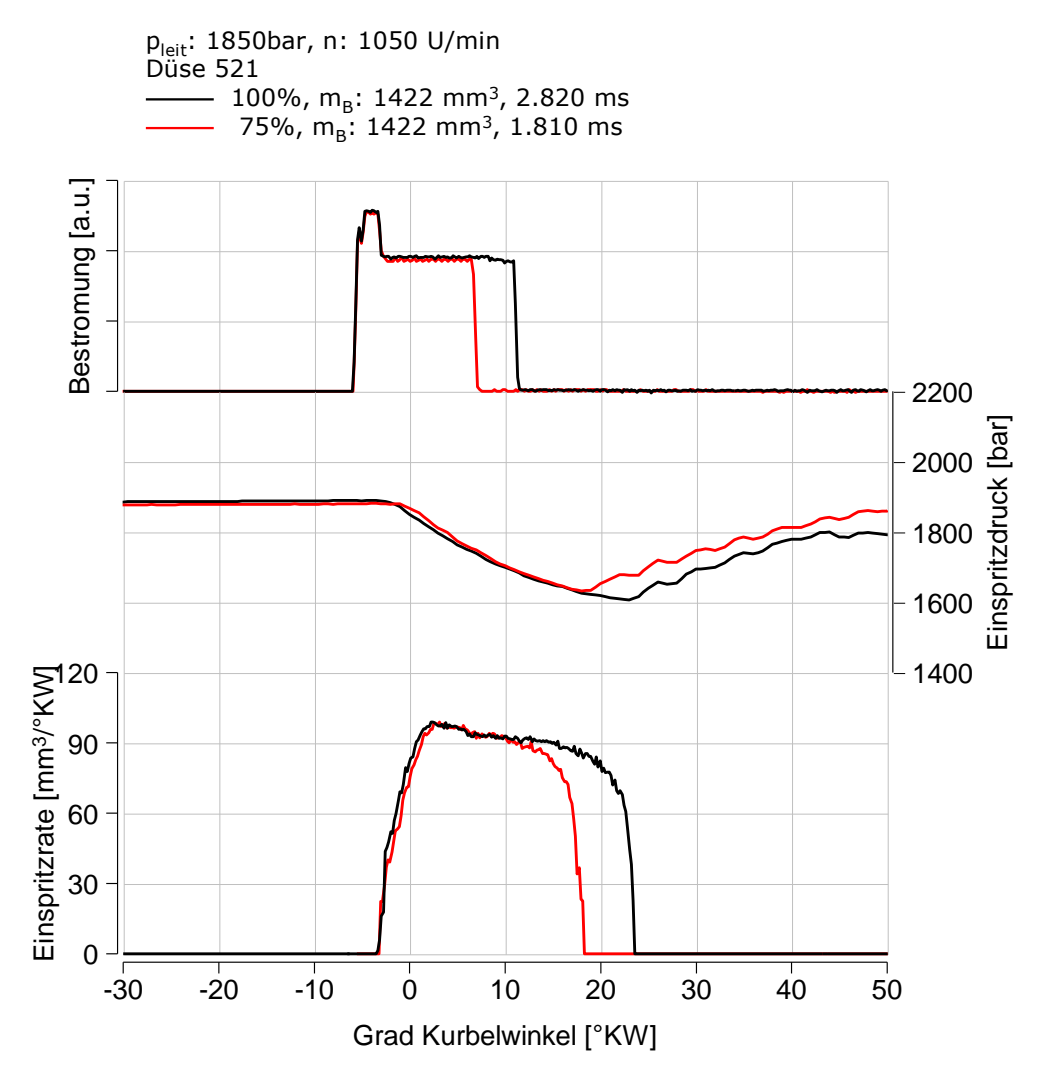

<span id="page-73-0"></span>**Abbildung 39: Einspritzraten für die Variation der Einspritzmenge**

# **11 Ergebnisse**

Im folgenden Abschnitt sind die Ergebnisse der Analyse sowie Simulation dargestellt. Zuerst wird der direkte Vergleich zwischen Analyse und Simulation veranschaulicht. Danach werden die Auswirkungen, der am Pumpenprüfstand durchgeführten Variationen, auf die Brennrate dargestellt und erläutert.

# **11.1Vergleich der Brennraten**

Unter diesem Punkt wird die Brennrate aus der Druckverlaufsanalyse mit der simulierten Brennraten verglichen. Für die Bestimmung des simulierten Brennverlaufes wurde das MCC-Modell (Mixing Controlled Combustion) herangezogen. Zur Anwendung des MCC-Ansatzes ist zunächst die Einspritzrate notwendig. Dieser wurde experimentell am Einspritzpumpenprüfstand mittels der Strahlkraftmessung (siehe Abschnitt [9.5\)](#page-64-0) bestimmt sowie mit Hilfe des Raildrucks und Nadelhubverlaufes berechnet.

In der [Abbildung 40](#page-75-0) sind der Einspritzverlauf, der integraler Brennverlauf sowie die Brennrate dargestellt. Bei dem untersuchten Betriebspunkt handelt es sich um einen Vollastpunkt Notch 8 mit einem indizierten Mitteldruck von 22 bar bei 1050 Umdrehungen pro Minute. Unter genauerer Betrachtung des Einspritzratenverlaufes erkennt man, dass die aus der Bernoulligleichung berechnete Einspritzrate (schwarz) ein höheres Einspritzniveau aufweist als die der gemessenen (rot). Betrachtet man außerdem die Brennraten, so erkennt man, dass die simulierte Brennrate einen geringeren Maximalwert aufweist als die analysierte. Diese Differenz ist auf den vorhin erwähnten Niveauunterschied der Einspritzraten zurückzuführen. Man kann auch erkennen, dass mittels der Simulationsrechnung der Brennbeginn und die charakteristische Ausbrennphase für den Dieselmotor recht gut abgebildet werden konnten. In der Mitte der Abbildung werden die Ergebnisse der integralen Brennverläufe gezeigt. Anhand dieser Darstellung sieht man, dass die Energieumsetzung der Simulation der Analyse recht genau folgt. Letztlich treten auch hier geringe Niveauunterschiede gegen Ende der Umsetzung. Die Übereinstimmung der Brennratenverläufe zwischen Simulation und Analyse sind jedoch zufriedenstellend.

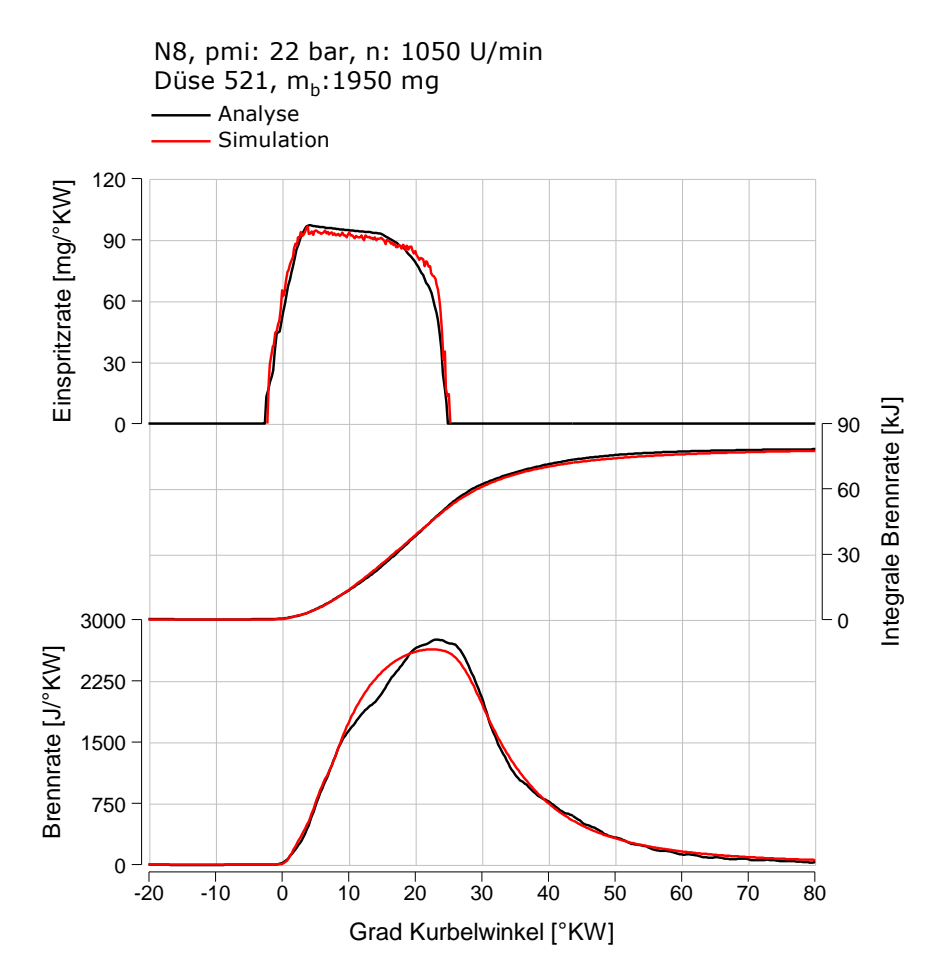

**Abbildung 40: Vergleich der Simulation mit der Analayse**

## <span id="page-75-0"></span>**11.2Variation des Einspritzdruckes**

Um ein grundlegendes Verständnis zu erreichen wurden die Auswirkungen der Steigerung des Einspritzdruckes für den Volllastpunkt Notch 8 untersucht. Dabei wurde der Einspritzdruck zwischen 1400bar, 1600bar und 1800 bar variiert. Die Ergebnisse der Druckverlaufsanalyse und der Brennratensimulationen werden in [Abbildung 41](#page-77-0) gezeigt. Weiters zeigt die Abbildung die erhaltenen Einspritzraten aus der Strahlkraftmessung sowie aus der Berechnung unter Verwendung von Raildruck- und Nadelhubmessung. Vergleicht man die gemessenen und berechneten Einspritzraten, so erkennt man dass sie unterschiedliche Verläufe besitzen. Einspritzbeginn und die Öffnungsflanken haben sich annähernd gleich ergeben, jedoch sind Unterschiede in der Höhe der Einspritzrate und in der Schließflanke bemerkbar. Die unterschiedlichen Verläufe der Einspritzrate wiederspiegeln sich auch in den simulierten Brennraten. So haben die simulierten Brennraten aus den berechneten Einspritzraten in allen Variationen eine höhere Brennrate und eine kürzere Brenndauer aufgrund der schneller abfallenden

Schließflanken zu verzeichnen. Vergleicht man die Brennratensimulationen mit dem Brennverlauf aus der Motorprozessrechnung, so wird ersichtlich, dass mit der gemessenen Einspritzrate eine bessere Übereinstimmung erzielt werden konnte.

Aus [Tabelle 8](#page-77-1) ist ersichtlich, dass die Steigerung des Einspritzdruckes bei konstanter Last die spezifischen NOx-Emissionen ansteigen. Dieser Effekt ergibt sich, da die Erhöhung des Einspritzdruckes die Verbrennung intensiviert. Dies führt zwangsläufig zu höheren Verbrennungstemperaturen und daraus zu höheren Stickoxidemissionen.

Betrachtet man global die Ergebnisse der Simulationsrechnungen, so kann festgestellt werden, dass das verwendete MCC-Modell tendenziell die Ergebnisse der Druckverlaufsanalyse gut wiederspiegelt. ntet man ie der Druckveriaufsahaly

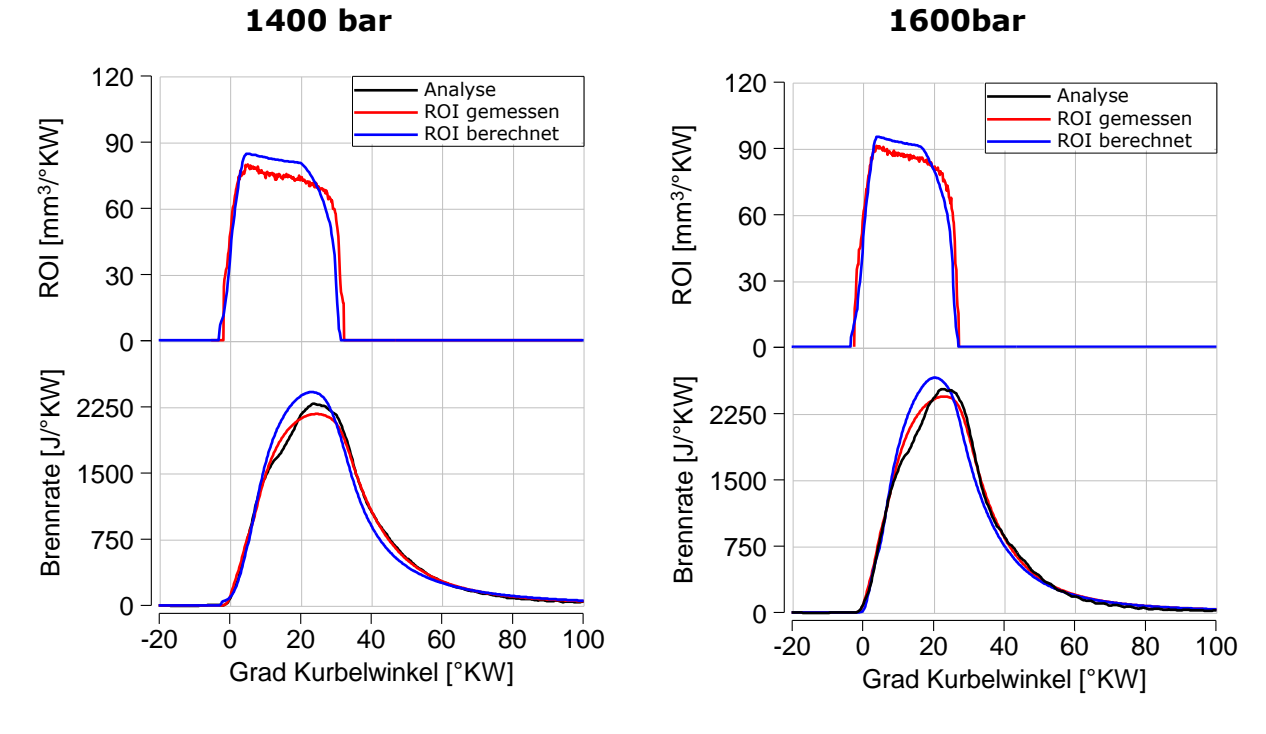

**1800bar**

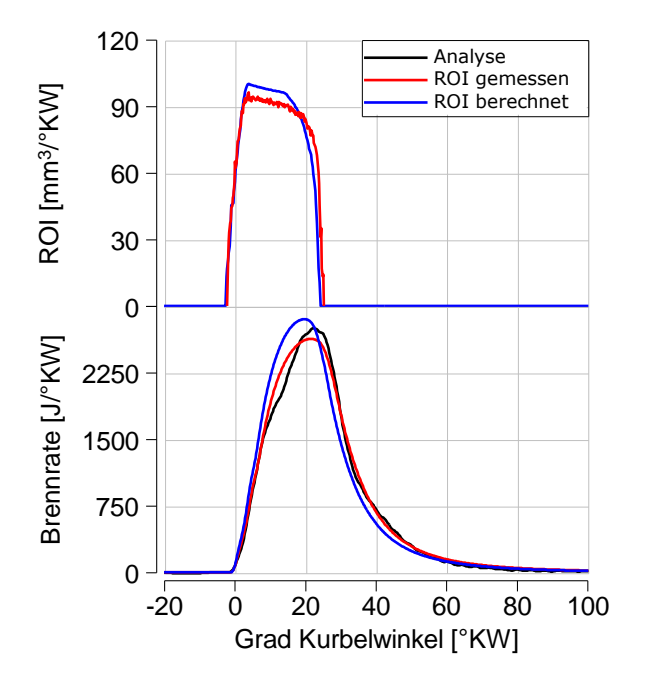

Düse 521, mb:1950 mg

<span id="page-77-0"></span>**Abbildung 41: Gleichstellung der Ergebnisse aus Analyse mit Simulation bei Einspritzdruckvariation**

| $\mathbf{p}_{mi}[bar]$ | Analyse | Simulation aus ROI<br>gemessen | Simulation aus ROI<br>berechnet |
|------------------------|---------|--------------------------------|---------------------------------|
| 1400 bar               | 22      | 21,8                           | 22,4                            |
| 1600 bar               | 22      | 21,8                           | 22,4                            |
| 1800 bar               | 22      | 21,8                           | 22,4                            |
| NOx $\sqrt{g/kWh}$     |         |                                |                                 |
| 1400 bar               | 5,2     | 4,9                            | 5,8                             |
| 1600 bar               | 6,3     | 6,0                            | 7,1                             |
| 1800 bar               | 7,3     | 6,9                            | 8,1                             |

**Tabelle 8: Ergebnisse der Simulationen und Analyse für indizierten Mitteldruck pmi und Stickoxid NOx**

<span id="page-77-1"></span>In [Abbildung 42](#page-79-0) soll exemplarisch die Abhängigkeit der Änderung der Einspritzrate auf den Brenngesetz gezeigt werden.

Bei diesen Lastpunkten mit 1050 U/min erfolgt die Verbrennung aussschließlich diffussionsgesteuert. Um den Einfluss der Eispritzdrucksteigerung gut darzustellen, wurden Betriebspunkte ausgesucht, die alle den gleichen Brennbeginn (0 Grad Kurbelwinkel) besitzen. Anhand der Verläufe von den Einspritzraten lässt sich ein kürzeres Einspritzdauer mit einer Steigerung des Einspritzdruckwerts um 200 bar gut erkennen. Betrachtet man die Verläufe der Brennraten, so ist die direkte Abhängigkeit von der

Einspritzrate bemerkbar. Es ist deutlich zu erkennen, dass sich die maximale Brennrate mit dem steigenden Raildruck vergrößert hat. Bei näherer Betrachtung erkennt man, dass sich die verschleppte Verbrennung in Richtung des oberen Totpunktes (OT) verschoben hat. In der Mitte der Abbildung wird die Energieumsetzung der eingebrachten Kraftstoffmasse gezeigt. Wie man daraus erkennen kann, besitzt der Gradient der Verbrennung bei 1800 bar einen steileren Anstieg der Energieumsetzung als wie 1600 bar und 1400 bar. Bemerkbar macht sich auch, dass eine Verschiebung des 50%-Umsatzpunktes in Richtung früh zustande kommt. Die Erklärung für diese Resultate liegt primär in der größeren Düsenaustrittsgeschwindigkeit. Da die Erhöhung des Einspritzdruckes bei gleich bleibenden Düsenlochdurchmessern eine Steigerung der Austrittsgeschwindigkeit in der Bohrung bewirkt. Zudem führt die höhere Geschwindigkeit am Spritzlochaustritt zu einem stärkeren Impulseintrag in den Brennraum, der die Turbulenz des Einspritzvorganges erhöht und den Mischungsvorgang intensiviert. Ein wesentlicher Faktor ist auch die verbesserte Zerstäubung des Kraftstoffstrahls mit dem gesteigerten Einspritzdruck. Dies führt zu einer schnelleren Verdampfung und damit zu einer besseren Aufbereitung eines zündfähigen Gemisches. In der Literatur [\[18\]](#page-89-0) wird angeführt, dass die Steigerung des Rail-Druckes als Maßnahme für die Reduktion von Partikelemissionen eingesetzt wird. Einen Direkten Zusammenhang zwischen Einspritzdruckerhöhung und Partikelemissionen ist in [Abbildung 43](#page-79-1) dargestellt.

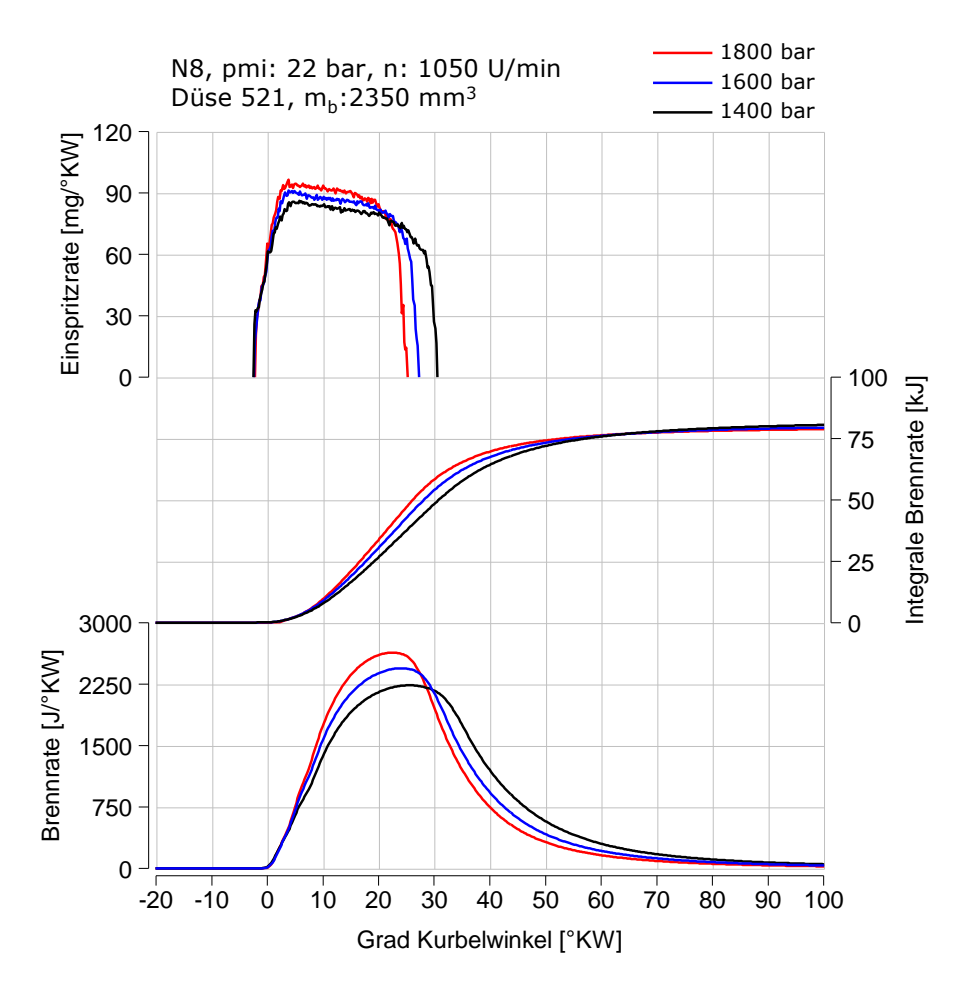

<span id="page-79-0"></span>**Abbildung 42: Simulation der Brennrate bei Einsptizdruckvariation** 

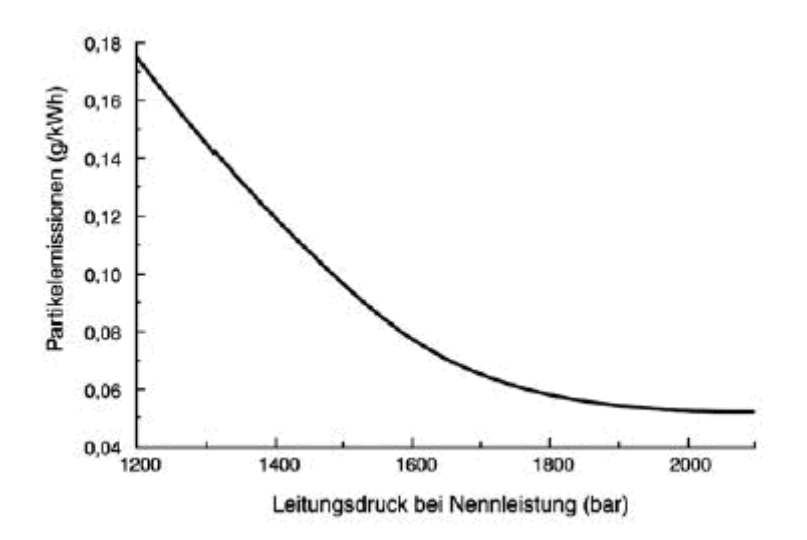

**Abbildung 43: Einfluss von Einspritzdruck auf PM (Particle Matter)**

#### <span id="page-79-1"></span>**11.3Variation des Düsendurchflusses**

Auch in diesem Abschnitt dienen die ausgeführten Untersuchungen mit variierenden Durchflusswerten zur Beurteilung der Auswirkungen auf die

Brennrate. Für die experimentelle Durchführung der Versuchsreihen wurden zwei Düsen mit unterschiedlichen hydraulischen Durchflusswerten eingesetzt. Hierbei handelt es sich bei den Einspritzdüsen um acht Lochdüsen mit unterschiedlichem Spritzkegelwinkel. Die Untersuchungen für einen Düsendurchfluss–Vergleich sind mit einem hydraulischen Düsendurchfluss von 4215 cm³/30sec für die Düse 521 und 3450 cm³/30sec für die Düse 154 durchgeführt worden. Die spezifischen Charakteristika der Einspritzdüsen sind in zusammengefasst.

[Abbildung 44](#page-81-0) zeigt sowie die Ergebnisse der Analyse als auch die Simulationsergebnisse für Brennratenverläufe der Einspritzdüsen 154 (schwarz) und 521 (rot). Analog zur Variation des Einspritzdruckes verhalten sich die berechneten und gemessenen Einspritzraten. Bei den berechneten Einspritzraten wird pro Grad Kurbelwinkel mehr Kraftstoffeingespritzt aber dafür ist die Einspritzdauer kürzer. Aus der Abbildung kann entnommen werden, dass der Maximalwert der Brennrate für die Düse 521 mit dem höheren Durchfluss höher liegt als für die Düse 154 mit dem niedrigeren Durchfluss. Zusätzlich erkennt man die kürzere Verbrennungsdauer für die Düse 521. Vergleicht man die Analyseergebnisse mit der Simulation, so ist ersichtlich dass die Tendenzen der Analyse auch in der Simulation widergegeben werden konnten. Bei genauer Betrachtung sind jedoch einige Unterschiede zu erkennen. In der Simulation ist die Ausbrennphase schneller abgeschlossen als wie in der Analyse, auch die Verbrennungsspitzte wiesen geringe Abweichungen. Positiv zu erwähnen ist, dass der Brennbeginn und die Höhenunterschiede richtig wiedergegeben werden konnten.

In der [Tabelle 9](#page-81-1) sind die Ergebnisse für indizierten Mitteldruck und spezifischer NOx-Emissionen über den hydraulischen Durchfluss dargestellt. Anhand dieser Werte wird ersichtlich, dass mit abnehmender Durchflusszahl die NOx-Emissionen sinken. Dieser Effekt kann auf die Form der Einspritzrate bzw. Brennrate zurückgeführt werden. Der Verlauf der Einspritzrate für höheren Durchfluss macht sich durch die kürzere Einspritzdauer und höhere Einspritzrate pro Gradkurbelwinkel bemerkbar. Diese mit dem höheren Durchfluss immer schneller und intensiver werdende Verbrennung hat zur Folge, dass die Brennraumtemperatur und somit auch die NOx – Emissionen wesentlich ansteigen. Infolge dessen wird auch der 50% Umsatzpunkt in Richtung früh verschoben, welches eine Steigerung des Wirkungsgrades bewirkt.

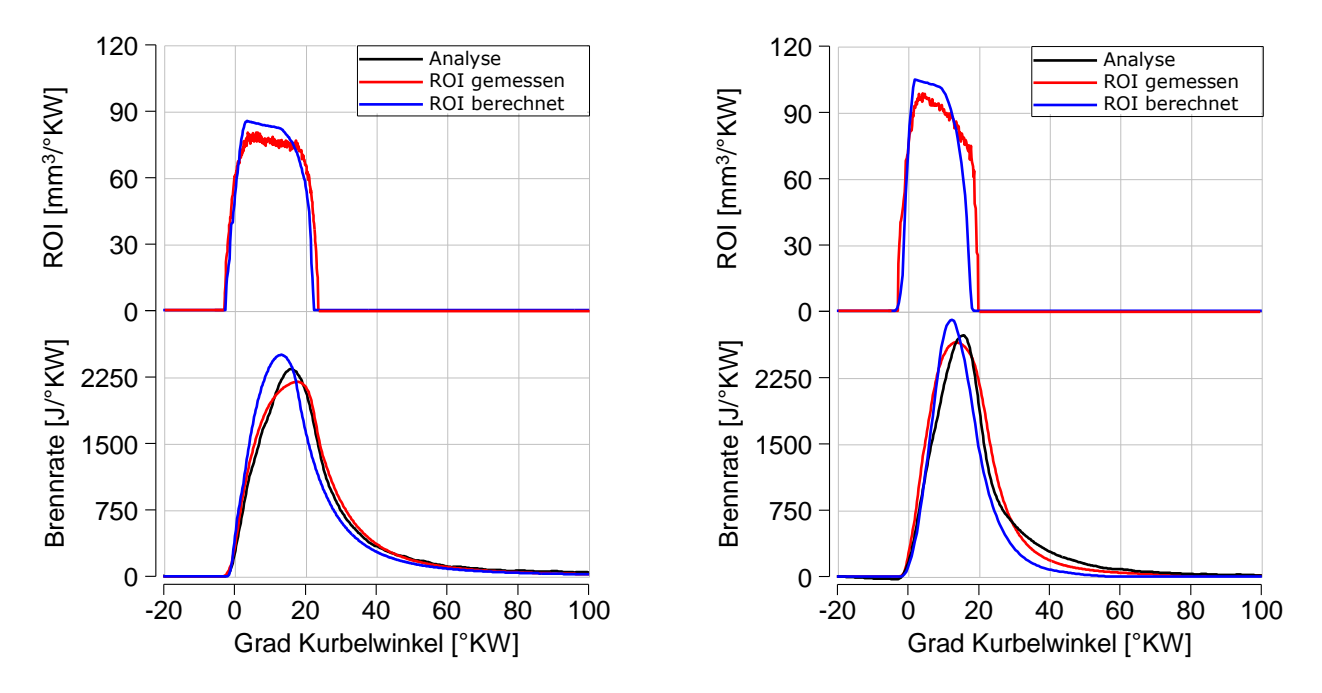

<span id="page-81-0"></span>**Abbildung 44: Gleichstellung der Ergebnisse aus Analyse mit Simulation bei Durchflussvariation**

| $\mathbf{p}_{\mathsf{mi}}$ [bar] | Analyse | Simulation aus ROI<br>gemessen | Simulation aus ROI<br>berechnet |
|----------------------------------|---------|--------------------------------|---------------------------------|
| 4215 cm <sup>3</sup> /30sec      | 18      | 17,8                           | 18,4                            |
| 3450 cm <sup>3</sup> /30sec      | 17      | 16,8                           | 17,4                            |
| NOx $\sqrt{g/kWh}$               |         |                                |                                 |
| 4215 cm <sup>3</sup> /30sec      | 8,8     | 4,9                            | 5,8                             |
| 3450 cm <sup>3</sup> /30sec      | 3,3     | 3,1                            | 3,6                             |

**Tabelle 9: Ergebnisse der Simulationen und Analyse für indizierten Mitteldruck pmi und Stickoxid NOx**

<span id="page-81-1"></span>In den folgenden drei Diagramme der [Abbildung 45](#page-82-0) sind die Ergebnisse zusehen, die während der Messungen der Variation des hydraulischen Durchflusses ermittelt wurden. Die Messungen wurden für den Volllastbetrieb durchgeführt, wobei die Parameter Einspritzmenge, Einspritzdruck und Simulationsdrehzahl konstant gehalten wurden. Im ersten Diagramm der Abbildung sieht man bereits den großen Einfluss der Durchflussänderung auf die Einspritzrate, welche in Kapitel [10.2](#page-69-0) bereits erläutert worden ist und im letzten Diagramm wird die Brennrate über den Kurbelwinkel dargestellt. Als Randbedingung für die Berechnung der Brennrate wird der mit Methode der Strahlkraftmessung ermittelte Einspritzrate angesetzt. Bei der Gegenüberstellung der Brennraten im ist der wesentliche Unterschied der

Einspritzdüsen mit dem höheren hydraulischen Durchfluss gegenüber mit dem niedrigen Durchflusswert ersichtlich. Bei der Verwendung der Düse mit dem höheren Durchfluss weißt ca. 20 % höhere Brennrate auf als die Düse mit dem niedrigeren Durchfluss. Zusätzlich erkennt man auch eine kürzere Verbrennungsdauer. Die Ursache für diese Effekte liegt am Verlauf der Einspritzrate. Für die Düse mit dem höheren Durchflusswert stellt sich eine kürzere Bestromungsdauer ein, um die gleiche Kraftstoffmenge einspritzen zu können. Dadurch verkürzt sich die Einspritzrate und es erfolgt eine schnellere Energieumsetzung (siehe mittleres Diagramm) mit einer höheren Brennrate.

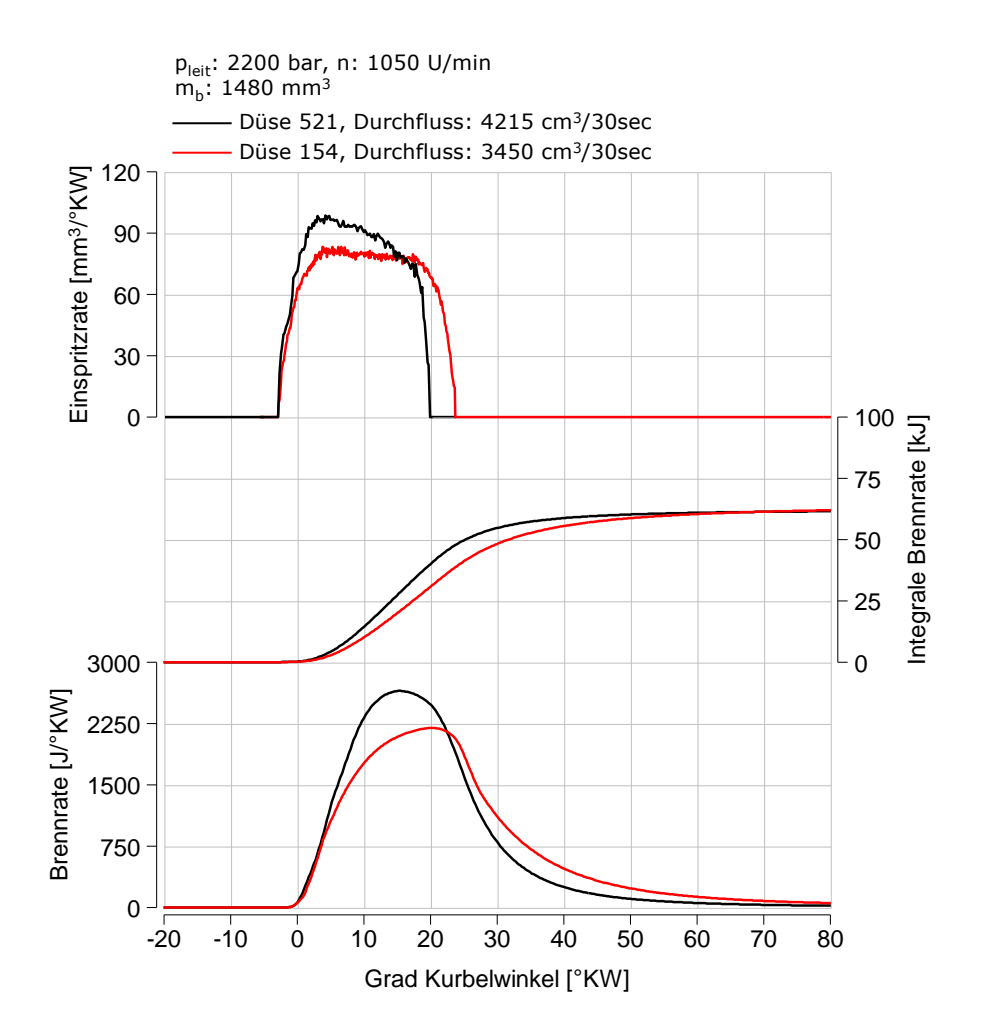

<span id="page-82-0"></span>**Abbildung 45: Simulation der Brennrate bei Durchflussvariation**

## **11.4Variation der Einspritzmenge**

Die letzte Untersuchung beinhaltet die Variation der Einspritzmenge (Last) über die schrittweise Veränderung der Einspritzdauer bei konstantem Einspritzdruck. Zur Beurteilung dieser Variation wurden zwei Lastpunkte (Volllast, Mittellast) vermessen, bei denen der hydraulische Düsendurchfluss mit 4215 cm<sup>3</sup>/30sec konstant blieb.

In den folgenden Diagrammen der [Abbildung 46](#page-84-0) werden wie bei den vorherigen Variationen die zwei Verläufe der Einspritzraten (gemessen und berechnet) dargestellt sowie die Brennratensimulationen und Brennverläufe aus der Motorprozessrechnung. Anhand dieser Bilder erkennt man, dass zwischen den einzelnen Betriebspunkten der Einspritzbeginn und somit der Brennbeginn Unterschiede aufweisen. Bemerkenswert ist auch die höhere Brennrate und längere Brenndauer mit zunehmender Kraftstoffmenge. Beachtlich machen sich weiters auch die Simulationsergebnisse, indem sie den Tendenzen der Analyse zufriedenstellend nachfolgen können. Man erkennt, dass die Brennratensimulation mit der gemessenen Einspritzrate mit dem Brennverlauf der Druckverlaufsanalyse besser übereinstimmt als wie mit der berechneten Einspritzrate. Die nachfolgende [Tabelle 10](#page-83-0) zeigt die Werte für Einspritzmenge, Einspritzdauer, Einspritzdruck, Brenngastemperatur und NOx-Emission.

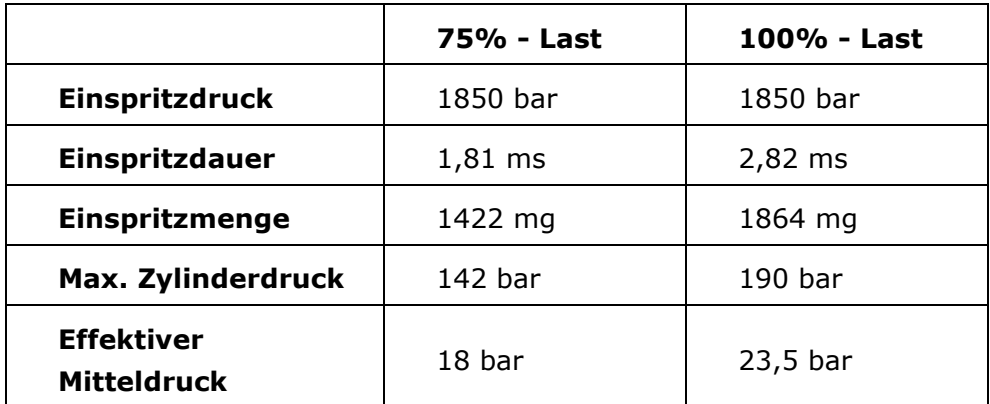

<span id="page-83-0"></span>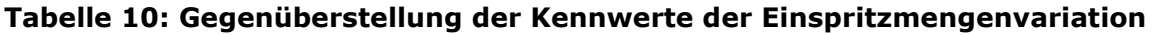

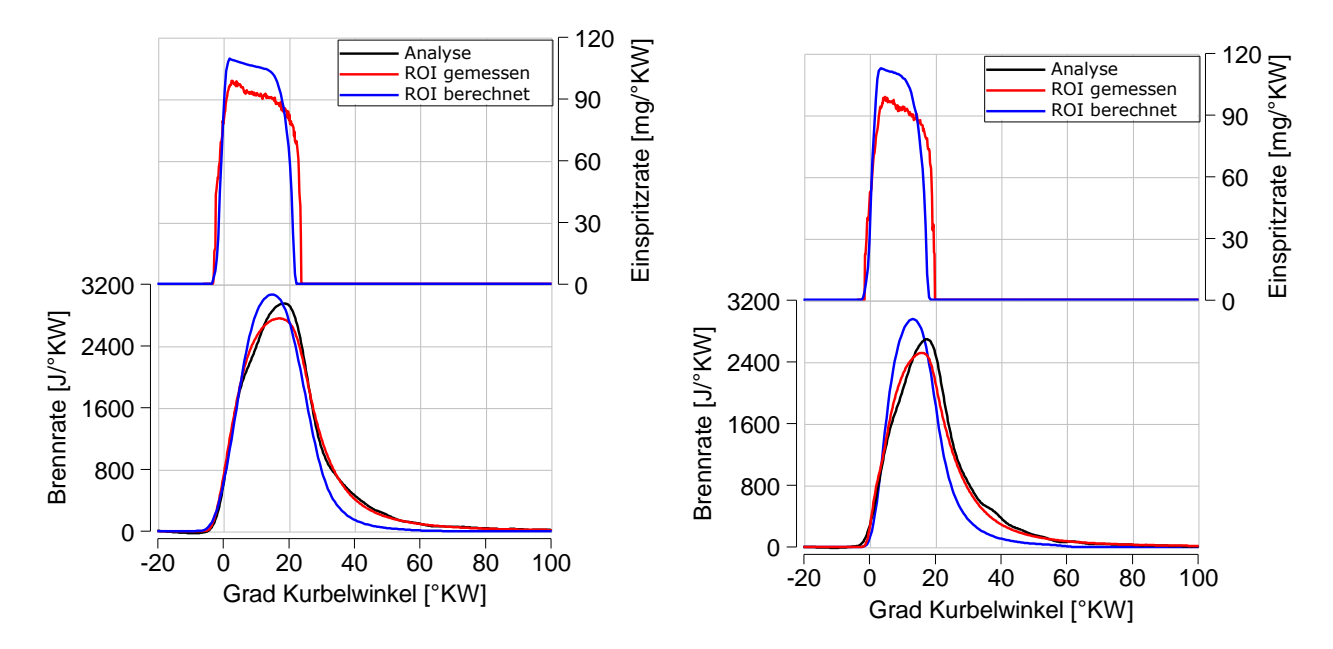

<span id="page-84-0"></span>**Abbildung 46: Gleichstellung der Ergebnisse aus Analyse mit Simulation bei Einspritzmengenvariation**

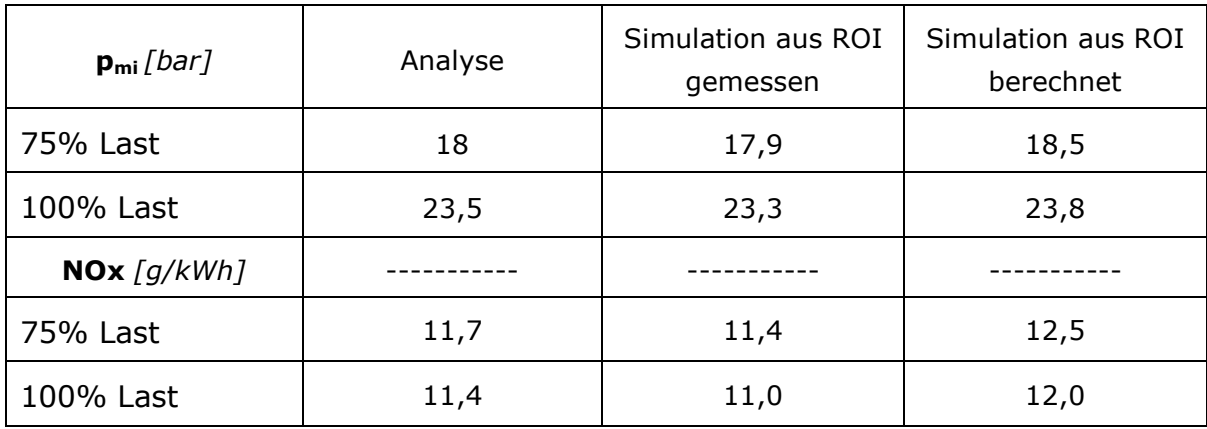

<span id="page-84-1"></span>**Tabelle 11: Ergebnisse der Simulationen und Analyse für indizierten Mitteldruck pmi und Stickoxid NOx**

In der folgenden [Abbildung 47](#page-85-0) soll wie bereits in den vorherigen Variationen der Einfluss der gemessenen Einspritzrate auf die Brennrate untersucht werden. Um die Wirkmechanismen der Kraftstoffmengenerhöhung isoliert untersuchen zu können, wurden in diesen Betriebspunkten Einspritzmengen-Variationen ohne AGR durchgeführt. Hierbei wurde die Kraftstoffmasse der Einspritzung (entspricht Kraftstoffmasse pro Arbeitsspiel) über die Bestromungsdauer gezielt verändert. Bei diesen Lastpunkten hat sich herausgestellt, dass eine Verlängerung der Einspritzdauer bei konstanter Einspritzrate zu einer Steigerung der Motorlast führt (siehe [Tabelle 10\)](#page-83-0), da mehr Kraftsoff pro Zeiteinheit eingespritzt wird. Die Wärmefreisetzung wird dabei eindeutig von der Einspritzrate dominiert. Betrachtet man die Verläufe

der Brennraten im untersten Diagramm, so zeigt sich für die Zunahme der Einspritzmenge bei konstantem Leitungsdruck eine Erhöhung der Brennrate. Die Verbrennungsdauer nimmt mit zunehmender Einspritzmenge jedoch zu und der Verbrennungsschwerpunkt verschiebt sich dadurch in Richtung spät. In der Literatur wird erwähnt, dass mit zunehmender Einspritzdauer mehr Kraftstoff in den Brennraum eingespritzt wird und dadurch mehr Wärme freigesetzt wird und somit die Verbrennungstemperatur mit der Last ansteigt Die Voraussetzung für diese Aussage ist jedoch der gleiche Brennbeginn. Bei genauer Betrachtung der Wärmefreisetzung erkennt man dass die Lastpunkte einen unterschiedlichen Brennbeginn von 2 Grad Kurbelwinkel zueinander aufweisen.

In der [Tabelle 11](#page-84-1) sind die Ergebnisse für den indizierten Mitteldruck und die NOx-Emissionen der Simulation und Analyse dargestellt. Man kann daraus erkennen dass mit zunehmender Last der Zylinderdruck zunimmt und zwangsläufig auch die Temperatur. Bei der spezifischen Betrachtung der NOx-Emissionen erkennt man, dass die Werte für die beiden Lastfälle annähernd gleich sind, obwohl die Verbrennungstemperatur mit der Last zunimmt. Dieser Zusammenhang konnte auch bei der Simulation festgestellt werden.

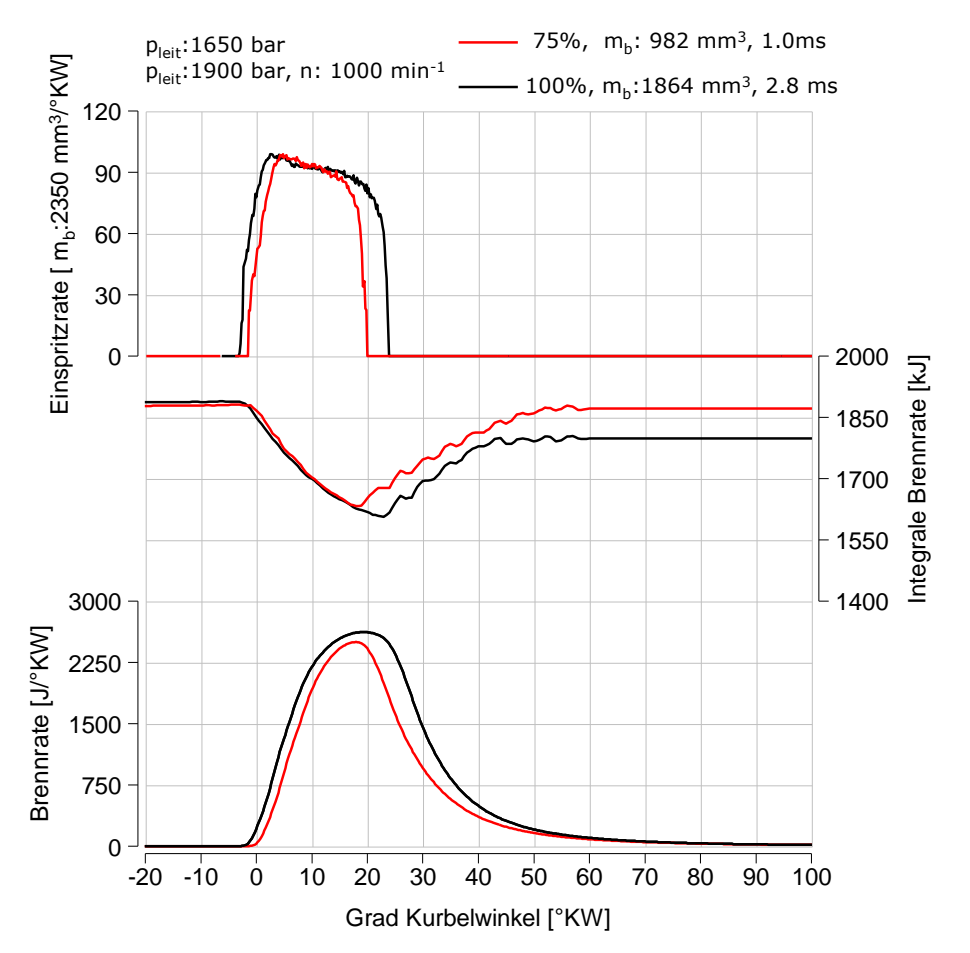

<span id="page-85-0"></span>**Abbildung 47: Simulation der Brennrate bei Einspritzmengenvariation**

## **12 Zusammenfassung und Ausblick**

Wesentliches Ziel dieser Arbeit war es, mit Hilfe eines nulldimensionalen Simulationsmodells die Brennraten für Dieselmotoren mit direkter Einspritzung zu bestimmen. Den Kernpunkt für das Simulationsmodell bildet die Randbedingung des kurbelwinkelaufgelösten Verlauf der Einspritzrate. Für die Berechnung des Modells (MCC-Ansatz) wird das Konzept der mischungsgesteuerten Verbrennung zur Grunde gelegt. Eine besondere Bedeutung trägt dabei nicht nur der Verlauf der Einspritzrate sondern auch die eingebrachte kinetische Energie des Einspritzstrahls.

Zur Durchführung einer erfolgreichen Simulation der Brennrate bestand die Notwendigkeit der Messung und Berechnung von Einspritzverläufen. Dabei wurden die Messungen der Einspritzrate getrennt vom Verbrennungsmotor am Einspritzpumpenprüfstand bei konstantem Gegendruck durchgeführt. Dazu wurde die Strahlkraft des Einspritzstrahles zeitabhängig aufgenommen und daraus die Einspritzrate durch Anwendung der Grundlagen des Impulsflusses ermittelt. Für die erfolgreiche Bestimmung der Einspritzrate ist auch eine Massenstrommessung erforderlich um daraus die Austrittsgeschwindigkeit des Strahles zu berechnen.

In der vorliegenden Arbeit wurden Parametervariationen durchgeführt, um deren Einfluss auf die Einspritzrate und daraus abgeleitet die Brennrate beurteilen zu können. Bestehend aus ca. 350 Messpunkten standen hierbei die Variationen des Einspritzdruckes, des hydraulischen Durchflusses sowie der Einspritzmenge zur Auswahl. Es konnte festgestellt werden, dass nur mit Hilfe der direkten Messung des Einspritzratenverlaufs mittels der Strahlkraftmethode der Verlauf der Einspritzraten mit hoher Genauigkeit bestimmt werden konnten. Demzufolge ergaben auch die Simulationsergebnisse für Brennrate und NOX-Emissionen eine zufriedenstellende Übereinstimmung mit der Analyse, als mit der berechneten Einspritzrate.

Als zukünftigen Ausblick für die Verwendung der Brennratensimulation wäre eine Einbindung eines Modells zur Abbildung des Vormischanteiles zu erwähnen, da dieser Anteil bei niedrigeren Lastbereichen eine starke Ausprägung hat.

# **13 Abbildungsverzeichnis**

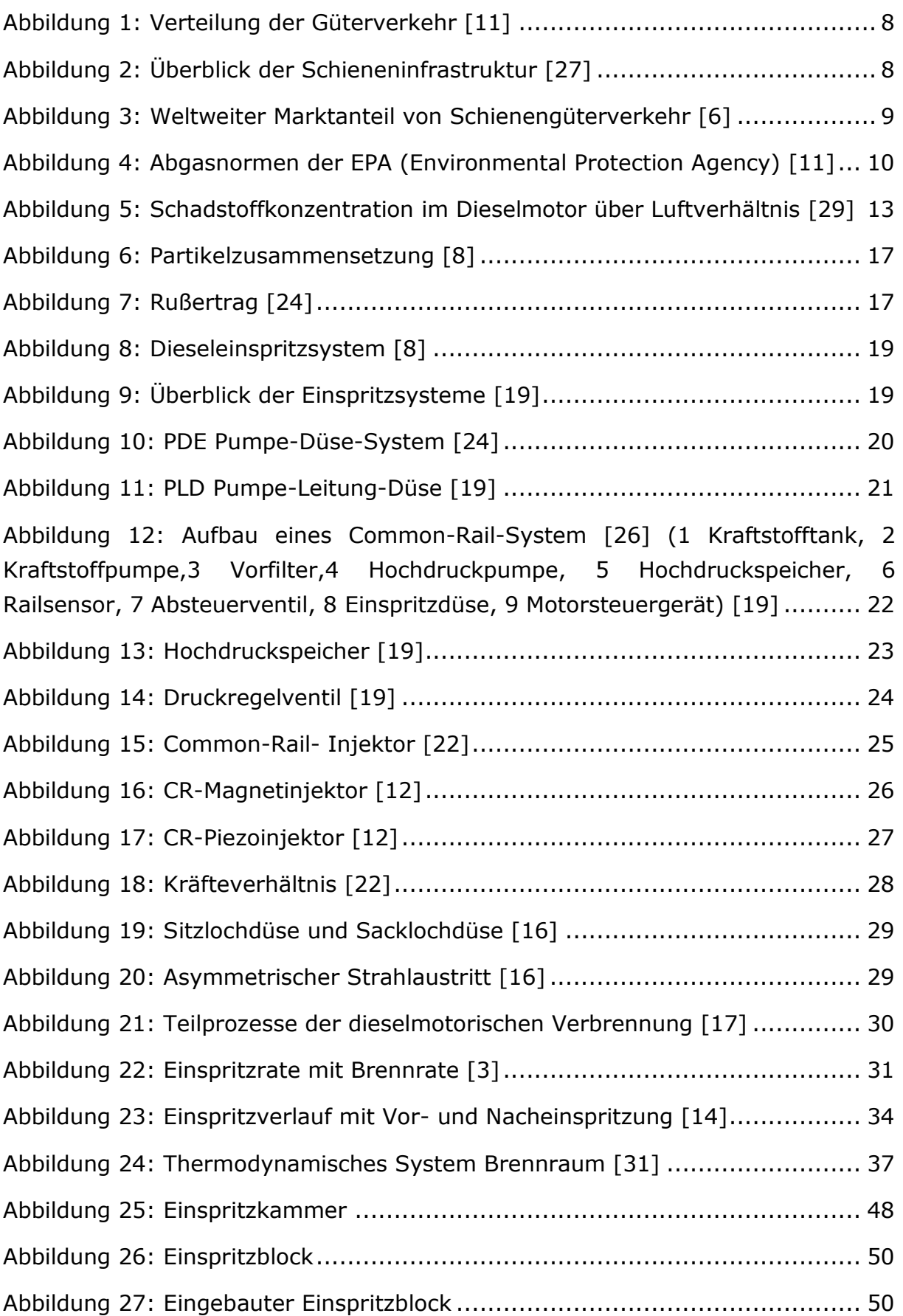

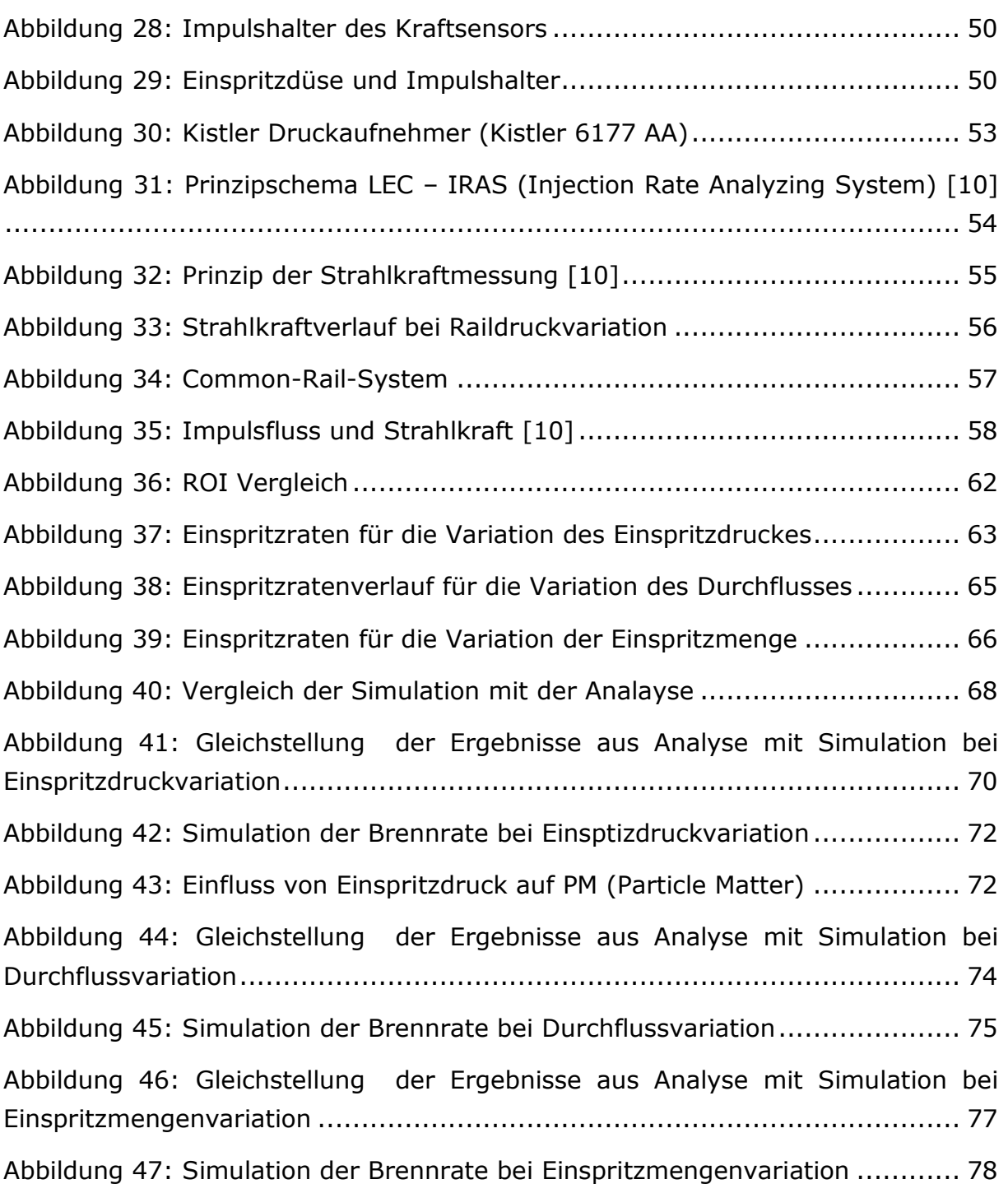

## **14 Literaturverzeichniss**

- [1] Barba C.,Erarbeitung von Verbrennungskennwerten aus Indizierdaten zur verbesserten Prognose und rechnerischen Simulation des Verbrennungsablaufes bei Pkw-DE-Dieselmotoren mit Common-Rail-Einspritzung, Dissertation Eidgenössische Technische Hochschule Zürich 2008
- [2] Brenn G.: Strömungslehre und Wärmeübertragung Vorlesungsskriptum, Institut für
- [3] Chmela F., Dimitrov D., Pirker G., Wimmer A., Simulation und Aufladung von Verbrennungsmotoren, Springer Verlag, ISBN: 978-3-540-79285-7
- [4] Chmela F., Orthaber G., Schuster W., Konsistente Methodik zur Vorausberechnung der Verbrennung in Kolbenkraftmaschinen, MTZ 06/2006
- [5] Dec J. E., A Conceptual Model of DI Diesel Combustion Based on Laser-Sheet Imaging, SAE – Paper 970873, 1997
- [6] Deutsche Bank Research, Schienenverkehr in Europa, 2006
- [7] Dietsche K.H., Klingebil M.: BOSCH Kraftfahrtechnisches taschenbuch,26. Auflage, ISBN: 978-3-8348-0138-8, 2007
- [8] Eichlseder, H., Klell, M.: Wasserstoff in der Fahrzeugtechnik, Erzeugung, Speicherung und Anwendung. 2. Auflage, Vieweg+Teubner Verlag Wiesbaden, ISBN: 9783834810274, 2010
- [9] F. Joos, Technische Verbrennung , Springer Verlag, ISBN-13 978-3-540-34333-2
- [10] Fimmel W., Untersuchung der Auswirkungen der hydraulischen Eigenschaften von Einspritzdüsen auf die motorische Gemischbildung und Verbrennung, Dissertation, TU Graz, 2010
- [11] GE Global Research Centre, http://www1.eere.energy.gov/vehiclesandfuels/pdfs/deer\_2005/poster1/2005\_d eer\_primus.pdf
- [12] Henle A., Entkoppelung von Gemischbildung und Verbrennung bei einem Dieselmotor, Dissertation, TU München 2006
- [13] Hirschl, G., Pemp, B., Konzeptuntersuchung für Großdieselmotoren über 560kW hinsichtlich zukünftiger Emissionsgesetzgebung, Technische Universität Graz, 2011
- [14] Kech J., Willmann M, Gorse P., Boog M., Common-Rail-Einspritzung: Schlüsseltechnologie für eine saubere und sparsame Verbrennung, MTU Friedrichshafen, 2011
- [15] Knörr W., Borken J., Erarbeitung von Basisemissionsdaten des dieselbetriebenen Schienenverkehrs unter Einbeziehung möglicher Schadstoffminderungstechnologien, Deutsche Bahn AG, Endbericht, 2003
- [16] Leick P., Quantitative Untersuchungen zum Einfluss von Düsengeometrie und Gasdichte auf den Primärzerfallsbereich von Dieselspray, Dissertation TU Darmstadt 2008
- [17] Merker G.P, Schwarz C., Teichmann R., Grundlagen der Verbrennungsmotoren Funktionsweise, Simulation, Messtechnik, 6. Ergänzte Auflage, ISBN: 978-3-8348-1987-1, 2012
- <span id="page-89-0"></span>[18] Merker G.P., Schwarz Ch., Stiesch G., Otto F., Verbrennungsmotoren – Simulation der Verbrennung und Schadstoffbildung, 2. vollst. neubearb. und

erw. Auflage 2004. XXIV, 410 S. Mit 245 Abb. u. 15 Tab. Geb., ISBN: 3-519- 16382-9

- [19] Mollenhauer K., Tschöke H., Handbuch Dieselmotoren, 3. neubearbeitete Auflage, Springer Verlag Berlin, ISBN: 978-3-540-72164-2
- [20] Ofner B., Dieselmotorische Kraftstoffzerstäubung und Gemischbildung mit Common-Rail Einspritzsystemen, Dissertation, TU München 2001
- [21] Ohrnberger T.D.G., Einspritzauslegungen und Brennraumgeometrien für ein direkteinspritzendes 2-Ventil-Dieselbrennverfahren, Dissertation, TU München 2010
- [22] Öing H., Entwicklung eines neuen dieselmotorischen Injektorkonzeptes für zukünftige Emissionsgrenzwerte, Dissertation, Universität Hannover 2000
- [23] Pischinger, R, Klell, M., Sams, Th.: Thermodynamik der Verbrennungskraftmaschine. 3. Auflage. In der Reihe: List, H. (Hrsg.): Der Fahrzeugantrieb. Springer Verlag Wien New York, ISBN 9783211992760, 2009
- [24] Reif K., Dieselmotoren-Management, 5. überarbeitete und erweiterte Auflage, Springer Vieweg Verlag, ISBN: 978-3-8348-1715-0
- [25] Sams T., Schadstoffbildung in der Verbrennungsmaschine, Vorlesungsskriptum, TU Graz 2011
- [26] Seebode J., Dieselmotorische Einspritzratenformung unter dem Einfluss von Druckmodulation und Nadelsitzdrosselung, Universität Hannover 2004
- [27] Weltweite Märkte für Bahnelektrifizierung 2009-2014, SCI Multiclient Studien, [http://www.sci.de/fileadmin/user\\_upload/mcs/infrastruktur/PDF/Produktinformat](http://www.sci.de/fileadmin/user_upload/mcs/infrastruktur/PDF/Produktinformation_MC-Elek.pdf) [ion\\_MC-Elek.pdf](http://www.sci.de/fileadmin/user_upload/mcs/infrastruktur/PDF/Produktinformation_MC-Elek.pdf)
- [28] Wimmer A., Skriptum "Fahrzeug- und Motorenmesstechnik", TU Graz, 2003
- [29] Wimmer A., Skriptum "Thermodynamik des Verbrennungsmotors", TU Graz,2010